## ROLLART

TECH PANEL - JUDGE/REFEREE PANEL - ROLLART REVIEW USER MANUAL

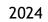

WORLD SKATE

COPYRIGHT © 2018-2024 World Skate. All rights reserved

## Index

| 1 | INTRO | DUCTION                                         | 5   |
|---|-------|-------------------------------------------------|-----|
|   | 1.1   | INSTALLATION                                    | . 5 |
|   | 1.2   | ASSOCIATED DOCUMENTS                            | . 5 |
| 2 | CONF  | IGURATION                                       | . 5 |
|   | 2.1   | SETTINGS                                        | F   |
|   | 2.1   | 2.1.1 GENERAL SETTINGS                          | -   |
|   |       | 2.1.1 GENERAL SETTINGS                          |     |
|   |       | 2.1.3 ELEMENTS                                  |     |
|   |       | 2.1.3 ELEMENTS                                  |     |
|   |       | 2.1.4 PARAMETERS                                |     |
|   |       | 2.1.6 OFFICIALS                                 |     |
|   |       | 2.1.7 VIDEO                                     |     |
| 3 |       | ATING MODE                                      |     |
| 5 |       |                                                 |     |
|   | 3.1   | FULL MODE                                       | -   |
|   | 3.2   | LITE MODE                                       |     |
|   | 3.3   | RUNNING AN EVENT IN LITE MODE                   |     |
|   |       | 3.3.1 Insert QOEs                               |     |
|   |       | 3.3.2 Insert Components                         |     |
| - |       | 3.3.3 Insert Deductions                         |     |
| 4 | STAR  | ING A ROLLART EVENT 1                           | 19  |
|   | 4.1   | CREATE A NEW COMPETITION1                       |     |
|   | 4.2   | NEW EVENT                                       | 22  |
|   | 4.3   | EVENTS LIST 2                                   |     |
|   |       | 4.3.1 Filtering Events list and moving an event |     |
|   |       | 4.3.2 Event Selection 2                         | 28  |
|   |       | 4.3.3 Segment Management                        |     |
|   |       | 4.3.4 Event time schedule                       |     |
|   |       | 4.3.5 Pattern Dance List                        |     |
|   |       | 4.3.6 Skating Order 3                           | 33  |
|   | 4.4   | RESULTS                                         |     |
|   |       | 4.4.1 Results grid per discipline and segment   |     |
|   |       | 4.4.2 FINAL RESULT report                       |     |
|   |       | 4.4.3 SEGMENT RESULT report                     |     |
|   |       | 4.4.4 JUDGES SCORES report 4                    |     |
|   |       | 4.4.5 JUDGES SCORES (REF) report4               |     |
|   |       | 4.4.6 COMPULSORY DANCES report4                 |     |
|   |       | 4.4.7 Export reports 4                          |     |
| 5 | DATA  | OPERATOR INTERFACE - COMMON 4                   | 14  |
|   | 5.1   | SEGMENT INTERFACE TOOLBARS                      | 14  |
|   |       | 5.1.1 TOP TOOLBAR                               | 14  |
|   |       | 5.1.2 ELEMENTS LIST TOOLBAR 4                   | 15  |
|   |       | 5.1.3 BOTTOM TOOLBAR                            | 15  |
|   | 5.2   | UPDATE MODE (Editing an Element)4               | 15  |
|   | 5.3   | INSERTING OR DELETING AN ELEMENT                | 16  |
|   | 5.4   | CONTEXT MENU                                    | 16  |
|   | 5.5   | DEDUCTIONS                                      | 16  |
|   | 5.6   | VERIFY THE SEGMENT                              | 17  |
|   | 5.7   | CONFIRM THE SEGMENT4                            | 17  |
|   |       |                                                 | _   |

| 6  | DAT  | A OPERATOR INTERFACE - FREE SKATING              | . 50 |
|----|------|--------------------------------------------------|------|
|    | 6.1  | SOLO JUMPS                                       | 50   |
|    | 6.2  | COMBINATION JUMPS                                | 51   |
|    | 6.3  | SPINS and COMBO SPINS                            | 52   |
|    | 6.4  | FOOTWORK and CHOREO SEQUENCES                    | 54   |
| 7  | DAT  | A OPERATOR INTERFACE - PAIRS                     | . 55 |
|    | 7.1  | SIDE BY SIDE JUMPS                               | 55   |
|    | 7.2  | THROW and TWIST JUMPS                            | 56   |
|    | 7.3  | SIDE by SIDE and CONTACT SPINS                   |      |
|    | 7.4  | LIFTS                                            |      |
|    | 7.5  | FOOTWORKS (FOOTWORK and CHOREO Sequence)         |      |
| •  | 7.6  | DEATH SPIRALS                                    |      |
| 8  | DAI  | A OPERATOR INTERFACE - COUPLE and SOLO DANCE     |      |
|    | 8.1  | ELEMENT PANELS                                   |      |
|    |      | 8.1.1 PATTERN DANCE                              |      |
|    |      | 8.1.2 DANCE LIFTS (couple dance only)            |      |
|    |      | 8.1.3 Sequences - TRAVELING, CLUSTERS, FOOTWORKS |      |
|    | 8.2  | Compulsory dance                                 |      |
|    | 8.3  | 8.2.1 Interface for Couple and Solo dance        |      |
|    | 0.5  | 8.3.1 Interface for Solo Style dance             |      |
|    |      | 8.3.2 Interface for Couple Style Dance           |      |
|    | 8.4  | Free Dance                                       |      |
|    | 0.1  | 8.4.1 Interface for Solo free dance              |      |
|    |      | 8.4.2 Interface for Couple Free Dance            |      |
| 9  | DAT  | A OPERATOR INTERFACE - PRECISION                 |      |
|    | 9.1  | TRAVELING, ROTATING and PIVOTING elements        | 68   |
|    | 9.2  | LINEAR element                                   |      |
|    | 9.3  | INTERSECTION, NO HOLD, MOVE, CREATIVE elements   |      |
| 10 | DAT  | A OPERATOR INTERFACE - QUARTETS                  |      |
|    | 10.1 | TRAVELING, CLUSTER and COMBO elements            | 70   |
|    | 10.1 | CANON, LINE and CREATIVE elements                |      |
|    | 10.3 | Title of the performance and Short description   |      |
| 11 |      | W GROUPS                                         |      |
|    | 11.1 | SHOW GROUP INTERFACE                             |      |
|    | 11.2 | BOTTOM TOOLBAR                                   |      |
| 12 |      | ROLLART REVIEW INTERFACE                         |      |
|    | 12.1 | SELECT A ROLLART DATABASE                        | 76   |
|    | 12.1 |                                                  |      |
|    | **** | 12.2.1 Select a segment                          |      |
|    | 12.3 |                                                  |      |
|    | -    | 12.3.1 Select a competitor                       |      |
|    |      | 12.3.2 Change one or more elements               |      |
|    |      | 12.3.3 Add or delete an element                  |      |
|    |      | 12.3.4 Change Components and Deductions          | 80   |
|    |      | 12.3.5 Confirm and Save changes                  |      |
| 13 | JUDO | GE/REFEREE PANEL                                 | . 82 |
|    | 13.1 | SETTINGS                                         | 82   |

| 14   | Index of tab                               | es and figures                                         | 90 |  |  |  |  |
|------|--------------------------------------------|--------------------------------------------------------|----|--|--|--|--|
| APPE | APPENDIX 1 – Rollart/Technical Panel CHECK |                                                        |    |  |  |  |  |
|      | 13.2.7                                     | Confirm and Send marks                                 | 87 |  |  |  |  |
|      | 13.2.6                                     | Deductions                                             |    |  |  |  |  |
|      | 13.2.5                                     | Timer                                                  | 85 |  |  |  |  |
|      | 13.2.4                                     | Program title and short description (SHOW GROUPS only) | 85 |  |  |  |  |
|      | 13.2.3                                     | Average                                                |    |  |  |  |  |
|      | 13.2.2                                     | Components                                             |    |  |  |  |  |
|      | 13.2.1                                     | Technical Elements                                     |    |  |  |  |  |
|      | 13.2 FUN                                   | CTIONALITIES                                           |    |  |  |  |  |

# ROLLART TECHNICAL PANEL

## 1 INTRODUCTION

This document details the operation of the tech panel application for the RollArt system. This describes the operation of the various functions of the tech panel and details setting up and running of RollArt competitions. The manual should be used in conjunction with the associated documents when running a RollArt system.

This manual refers to the 5.0 version of RollArt<sup>©</sup> Tech Panel, season 2024.

### 1.1 INSTALLATION

In order to Install the tech panel software: Refer to the Setup manual and follow all the required steps.

## 1.2 ASSOCIATED DOCUMENTS

This document should be referred to in conjunction with the other RollArt System manuals:

✓ Installation: *RollArt\_SetupManual\_2024.pdf* 

## 2 CONFIGURATION

The file "RollArtSystemTech.exe.config" contains all the custom configurations for RollArt. The location of the config file at Runtime is in the same directory as the application "RollArtSystemTech.exe". The default install directory is "C:/RollArtSystem/TechPanel".

## 2.1 SETTINGS

In order to change configuration, run the TechPanel application using the desktop shortcut and select the settings menu option from the menu bar on left hand side of the RollArt<sup>©</sup> Tech Panel application.

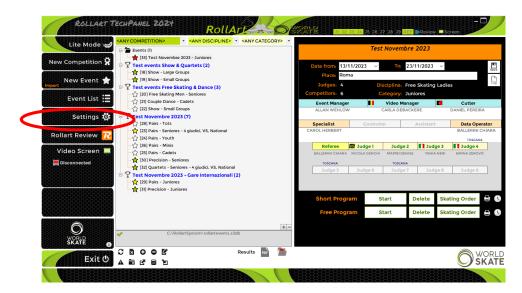

Figure 1. Open Settings

This will display the "Settings" window:

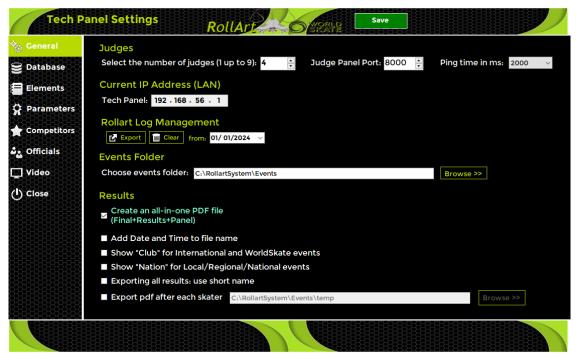

Figure 2. Settings Window

The left side menu bar allows selection of General, Database, Elements, Parameters, Competitors, Officials, Video and allows the operator to close the Settings form. These options can be selected by clicking on the associated icon.

The top panel of the settings form shows the current selected panel name and allows settings for the selected panel to be saved.

## 2.1.1 GENERAL SETTINGS

In the Settings form, select the "General" menu option from the left side menu bar.

| Tech P                                                                                             | anel Settings RollArt Save                                                                                                    | ) |
|----------------------------------------------------------------------------------------------------|----------------------------------------------------------------------------------------------------|---|
| Seneral         Seneral         Database         Elements         A Parameters         Competitors | Judges         Select the number of judges (1 up to 9):       4 <ul> <li>Judge Panel Port:</li> <li>8000</li> <li>Ping time in ms:</li> <li>2000</li> <li>Current IP Address (LAN)</li> <li>Tech Panel:</li> <li>192 . 168 . 56 . 1</li> <li>Rollart Log Management</li> <li>If Export:</li> <li>If Clear</li> <li>from:</li> <li>01/01/2024</li> <li></li> <li></li> <li>Ol 01/2024</li> <li></li> <li></li></ul> | ~ |
| မို္င္လွ Officials<br>ပြာ Video<br>(၂) Close                                                       | Events Folder<br>Choose events folder: C:\RollartSystem\Events Browse >><br>Results                                                                                                    |   |
|                                                                                                    | Create an all-in-one PDF file<br>(Final+Results+Panel)<br>Add Date and Time to file name<br>Show "Club" for International and WorldSkate events<br>Show "Nation" for Local/Regional/National events<br>Exporting all results: use short name                                                                                                    |   |
|                                                                                                    | Export pdf after each skater C:\RollartSystem\Events\temp Browse >>                                                                                                    |   |
|                                                                                                    |                                                                                                    |   |

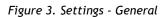

The General Settings panel provides the following functions:

- Configure the default number of judges (default 4)
- Configure the Judge Panel port (default 8000): this port will listen for Judges Panel connections. Judges Panels must be set to the same port
- Configure the Judges Panel ping time in milliseconds (default 2000)
- View the Tech Panel IP address
- Export and delete Rollart log since a selected date
- Select the "Events" folder (C:\RollArtSystem\Events)
- Results:
  - Create an all-in-one PDF file (checked by default)
  - Add Date and Time to file name (unchecked by default)
  - Show "Club" for International and WorldSkate events (unchecked by default)
  - Show "Nation" for Local/Regional/National (unchecked by default)
  - Export the "Judges Panel" pdf after each skater (unchecked by default, C:/RollArtSystem/Events/Temp default folder)
- SAVE button to save "General Settings" in RollArtSystemTech.exe.config.

#### 2.1.2 DATABASE

From the Settings form, select the "Database" menu option from the left side menu bar.

| Tech Pa                  | nel Settings Roll                                                                                                    | Art                                                                                                    | Save                                                                                                    | l l l                                                                                                    |
|--------------------------|----------------------------------------------------------------------------------------------------|----------------------------------------------------------------------------------------------------|----------------------------------------------------------------------------------------------------|----------------------------------------------------------------------------------------------------|
| ଦ୍ <sub>ରୁ</sub> General | Database Path                                                                                                    |                                                                                                    |                                                                                                    |                                                                                                    |
| 😫 Database               | C:\RollartSystem\rollartevents.s3db                                                                                                    |                                                                                                    |                                                                                                    |                                                                                                    |
| Elements                 | Backup                                                                                                    |                                                                                                    |                                                                                                    |                                                                                                    |
| 🛱 Parameters             | C:\RollartSystem\Backup Save database copy Ok                                                                                                    |                                                                                                    | Browse >>                                                                                                    |                                                                                                    |
| Competitors              |                                                                                                    |                                                                                                    |                                                                                                    |                                                                                                    |
| වී Officials             | Disciplines                                                                                                    | Categories                                                                                                    | 0                                                                                                    | Segments                                                                                                    |
| 그 Video<br>① Close       | Free Skating Men<br>Free Skating Ladies<br>Pairs<br>Couple Dance<br>Solo Dance Ladies<br>Precision<br>Show<br>Quartets<br>Inline Free Skating<br>Inline Free Skating L | Cadets<br>Youth<br>Juniores<br>Seniores<br>Tots<br>Minis<br>Espoire<br>Large Groups<br>Junior Groups<br>Junior Groups<br>Promotional Small<br>< | Senior Basic<br>Senior Intermedia<br>Junior Basic<br>Junior Basic<br>Junior Intermedia<br>Youth Basic<br>Youth Intermedia<br>Cadet Intermedia<br>Espoir Basic<br>Espoir Intermedia<br>G Mini Basic | Short Program<br>Free Program<br>Compulsory Dance<br>Style Dance<br>Free Dance<br>Precision<br>Compulsory 1<br>Compulsory 2 |
|                          |                                                                                                    |                                                                                                    |                                                                                                    |                                                                                                    |

Figure 4. Settings - Database

The Database panel provides the following functions:

- Database path shows the database folder (read only).
- Backup path can be configured using the edit box or the BROWSE button.
- Ok button allows the operator to save a copy of the current RollArt database into the backup folder. This displays the name of the backup file and its location. Each backup file has unique date and time as part of the name, to allow multiple backups to be saved.
- Ability to edit the Disciplines / Categories and Segments descriptions.
- FREE CATEGORIES: Add a Free Category to the official list. No new categories are linked to a parameter list. In all the events with a free new category the CHECK function is disabled

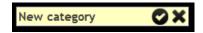

## 2.1.3 ELEMENTS

From the Settings form, select the "Elements" menu option from the left side menu bar.

| General          | Ele  | ment    | ts          |         |                      |      |     |      |      |      |      |      |      |       |        |         |  |
|------------------|------|---------|-------------|---------|----------------------|------|-----|------|------|------|------|------|------|-------|--------|---------|--|
| Database         | Se   | lect e  | element typ | e: Jum  | Р                    |      | ~   | ·    |      |      |      |      |      |       |        |         |  |
| 222222222222     | Prin | t previ | ew          | Jum     |                      |      |     |      |      |      |      |      |      |       |        |         |  |
| Elements         |      | ID      | Name        | Spin    |                      |      |     | Base | <    | <<   | -1   | -2   | -3   | Combo | Combo< | Combo<< |  |
| 2222222222222222 | J    | 0       | Waltz Jump  | · · ·   | Sequence<br>ws Jump  |      |     | 0,4  | 0    | 0    | -0,1 | -0,2 | -0,3 | 0,41  | 0      | 0       |  |
| Parameters       | U    | 1       | Toeloop     | 1. Spir |                      |      |     | 0,4  | 0,42 | 0,3  | -0,1 | -0,2 | -0,3 | 0,41  | 0.43   | 0,31    |  |
| 9299999999       | M    | 2       | Salchow     | Lift    |                      |      |     | 0,6  | 0,42 | 0,3  | -0,1 | -0,2 | -0,3 | 0,61  | 0,43   | 0,31    |  |
| Competitors      | Ρ    | 3       | Flip        | 11 Twie | act Spin<br>t Jump   |      |     | 0,8  | 0,56 | 0.4  | -0,1 | -0,2 | -0,4 | 0.86  | 0,6    | 0,43    |  |
| Officials        |      | 4       | Lutz        |         | c Jump<br>ce Travel  | ling |     | 0,9  | 0,63 | 0,45 | -0,1 | -0,2 | -0,4 | 0.96  | 0,67   | 0,48    |  |
| 88888888         |      | 5       | Loop        |         | e Step               |      |     | 0,9  | 0,63 | 0,45 | -0,1 | -0,2 | -0,4 | 0,96  | 0,67   | 0,48    |  |
| /ideo            |      | 6       | Axel        |         | e Lift               |      |     | 1,3  | 0,91 | 0,65 | -0,2 | -0,3 | -0,4 | 1,4   | 0,98   | 0,7     |  |
| 33333333333      |      | 7       | 2 Toeloop   |         | ce Seque<br>ern Sequ |      |     | 1,7  | 1,19 | 0,85 | -0,2 | -0,3 | -0,4 | 1,85  | 1,3    | 0,93    |  |
| Close            |      | 8       | 2 Salchow   |         | ision Ele            |      |     | 1,7  | 1,19 | 0,85 | -0,2 | -0,3 | -0,4 | 1,85  | 1,3    | 0,93    |  |
| 55555555         |      | 9       | 2 Flip      | 2FQua   | tets Eler            | nent |     | 2    | 1,4  | 1    | -0,2 | -0,4 | -0,5 | 2,28  | 1,6    | 1,14    |  |
| 5555555555       |      | 10      | 2 Lutz      | 2Lz     | 0,5                  | 0,4  | 0,2 | 2,2  | 1,54 | 1,1  | -0,2 | -0,4 | -0,5 | 2,51  | 1,76   | 1,25    |  |
| 8686868686       |      | 11      | 2 Loop      | 2Lo     | 0,5                  | 0,4  | 0,2 | 2,2  | 1,54 | 1,1  | -0,2 | -0,4 | -0,5 | 2,51  | 1,76   | 1,25    |  |
| 222222222222     |      | 12      | 2 Axel      | 2A      | 1,5                  | 1,3  | 0,8 | 6,1  | 4,88 | 3,66 | -0,8 | -1,3 | -1,5 | 7,02  | 5,61   | 4,21    |  |
| 8888888888       |      | 13      | 3 Salchow   | 3S      | 1,9                  | 1,4  | 0,9 | 7    | 5,6  | 4,2  | -0,9 | -1,4 | -1,9 | 8,12  | 6,5    | 4,87    |  |
| 33333333333      |      | 14      | 3 Toeloop   | 3T      | 1,9                  | 1,4  | 0,9 | 7    | 5,6  | 4,2  | -0,9 | -1,4 | -1,9 | 8,12  | 6,5    | 4,87    |  |
| 3333333333       |      | 15      | 3 Flip      | 3F      | 2,3                  | 1,6  | 1   | 8,3  | 6,64 | 4,98 | -1   | -1,6 | -2,3 | 10,04 | 8,03   | 6,03    |  |
| 33333333333      |      | 16      | 3 Lutz      | 3Lz     | 2,3                  | 1,6  | 1   | 8,8  | 7,04 | 5,28 | -1   | -1,6 | -2,3 | 10,65 | 8,52   | 6,39    |  |
| 555555555        |      | 17      | 3 Loop      | 3Lo     | 2,3                  | 1,6  | 1   | 8,8  | 7,04 | 5,28 | -1   | -1,6 | -2,3 | 10,65 | 8,52   | 6,39    |  |
| 3333333333       |      | 18      | 3 Axel      | 3A      | 2.8                  | 2,1  | 1,4 | 11.8 | 9,44 | 8.26 | -1.4 | -2,1 | -2.8 | 14,4  | 11,52  | 10.08   |  |

Figure 5. Settings - Elements

The Elements panel provides the following functions:

- Element type selection and values (READONLY)
- Print preview

| 30   |          | arriel.     | Code  | +5  | +2  | +1   | 8024   | Under  | 1 11alf | -1   | -2   | -3   | Combo | ComboUnder | ComboHall |
|------|----------|-------------|-------|-----|-----|------|--------|--------|---------|------|------|------|-------|------------|-----------|
|      |          | alter James |       | 0.3 | 0.7 | 0.1  | 0.3    | 0      | 0       | 0.1  |      |      | 10.31 | 0          | 0         |
|      |          | quotes      | AT    | 0,2 | 0.2 | 0.8  | 0.6    | 0,42   | 0.2     | -0.8 | -0,2 | -0,2 | 0.61  | 0,42       | 0.91      |
| 2    |          | dchow .     | 3.5   | 0.8 | 0.2 | 0.1  | 0.6    | 0.42   | 0.3     | -0,3 | -0.7 | -0.5 | 0.01  | 0.45       | 0.31      |
| 3    | 114      | p           | 1.F   | 0,4 | 0.2 | 0.1  | 0,8    | 0.56   | 0,4     | -0,1 | -0.2 | -0,4 | 0.86  | 0.6        | 0.43      |
| 4    | Lu       | 12          | 11.2  | 0,4 | 0.2 | 0.1  | 0,9    | 0.63   | 0.45    | -0,1 | -0,2 | -0,4 | 0.96  | 0,67       | 0.48      |
|      | 1.0      | iogo -      | 11.0  | 0.4 | 0,2 | 0.1  | 0.9    | 0.63   | 0,45    | -0.1 | -0.2 | -0.4 | 0.98  | 0.67       | 0.48      |
| 0    | Ax       | at          | 1.6   | 0.4 | 0.3 | 0.2  | 1.3    | 0.91   | 0.65    | -0,2 | -0.3 | -0,4 | 1.4   | 0.90       | 0.7       |
| 2    | 21       | Toeloop     | 21    | 0.4 | 0,3 | 0.2  | 1.7    | 1,19   | 0.85    | -0,2 | -0,3 | -0,4 | 1,85  | 1.0        | 0.92      |
|      | 2.1      | Salchow     | 25    | 0.4 | 0.5 | 0.2  | 1.7    | 1,19   | 0.85    | -0.2 | -0.5 | -0.4 | 1.85  | 1.3        | 0,93      |
| 0    | 21       | Files       | 21    | 0.5 | 0.4 | 0.2  | 2      | 3.4    |         | -0.2 | -0.4 | -0.5 | 2.20  | 1.6        | 8.84      |
| 1.1  | 2 24     | Luitz       | 31.0  | 0.5 | 0.4 | 0.3  | 2,2    | 3,54   | 8.8     | -0.2 | -0.4 | -0.5 | 2.51  | 1,76       | 1.25      |
| 1.2  | 24       | Loop        | 21.0  | 0.5 | 0.4 | 0.2  | 2.2    | 3.54   | 3.3     | -0.2 | -0.4 | -0.5 | 2.51  | 1.76       | 3.25      |
| 1.   |          | Accel       | 2A    | 1.3 | 0.0 | 0.3  | 6.1    | 4.00   | 3,66    | -0,2 | -0.0 | -1.7 | 7,02  | 5,61       | 4.21      |
| 1    | 8 18 1   | Salchow     | 0.5   | 3,4 | 0,9 | 0.4  | 9      | 5.6    | 4.2     | -0,4 | -0.9 | -1.4 | 0.12  | 6.5        | 4.87      |
| 1.   | 4 51     | Toefoop     | 37    | 3.4 | 0.9 | 0.4  | 7      | 5.0    | 4.2     | -0.4 | -0.9 | -1.4 | 8.12  | 6.5        | 4.87      |
| 1.1  | 5 29     | Flip        | ap.   | 1,0 | 1.1 | 0,4  | 8.2    | 6.64   | 4,98    | -0,4 | -1,1 | -1.0 | 10.04 | 8,03       | 6.03      |
| 14   | . 31     | Lutz        | 81.2  | 3,9 | 1,2 | 0.5  | 8.8    | 7,04   | 9,228   | -0,9 | -1,2 | -1,9 | 10,65 | 8.92       | 6.39      |
| 1    | 7 34     | Loogs       | 31.0  | 1.0 | 1.2 | 0.5  | 0.0    | 7.04   | 5.20    | 0.5  | -1.2 | -1.0 | 10.65 | 8.52       | 6.39      |
| 1.84 | a . in . | Accel .     | 26    | 2.2 | 1.6 | 0.9  | \$5.00 | 64.4-4 | 8,26    | -0.9 | -5.6 | -2.3 | 24.4  | 11.52      | 10,08     |
| 1.1  | 2 41     | Salchine    | 45    | 2.8 | 1.0 | 0.9  | 33.4   | 10,72  | 9,58    | -0.9 | -1.0 | -2.3 | 10,48 | 13.19      | 33,94     |
| 29   | 4 4 1    | Toeloop     | (4T   | 2.3 | 1.6 | 0.9  | 12.4   | 10.72  | 9.58    | -0.9 | -1.0 | -2.3 | 16.40 | 13.19      | 31.54     |
| 2    | 4.1      | 1000        | 41.0  | 2.8 | 3.6 | 10.0 | 36.4   | 12.12  | 8.5.44  | -0.9 | -1.6 | -2.8 | 20.99 | 36.79      | 14.69     |
| 21   | 2 4.1    | Plight .    | 47    | 2.5 | 3.0 | 0.9  | 13.6   | 12.04  | 31.00   | -0.9 | -1.0 | -2.5 | 20.22 | 30.10      | 14.10     |
| 2    | 4 1      | Lutz        | 41.2  | 2,2 | 1,6 | 0.9  | 10.4   | 13,12  | 11.40   | -0.9 | -1.6 | -2,3 | 20,99 | 16.79      | 14.69     |
| 2    | 1 4 4    | Accel       | 44    | 2.8 | 2   | 1.2  | 18.8   | 15,04  | 18,16   | -2,8 | -2   | -1,2 | 24,44 | 19,55      | 37,11     |
| 2    | 7. 79.   | oren        | 3.770 | 0.4 | 0.2 | 0.1  | 0.9    | 0.63   | 0.45    | -0.1 | -0.2 | -0.4 | 0.96  | 0.87       | 0.48      |
| 15   | 5 2.1    | Thoran      | 275   | 0.5 | 0.4 | 0.2  | 2.2    | 3.54   | 8.8     | -0.2 | -0.4 | -0.5 | 2.51  | 1.76       | 1.25      |
| 2    | a 81     | Thoren      | am    | 3,0 | 1.2 | 0.5  | 8.8    | 7.04   | 5,28    | -0,5 | -1.2 | -1.9 | 10.65 | 8.52       | 6.39      |
| 154  | 41       | Thoren      | 4Th   | 2.3 | 1.6 | 0.9  | 36.4   | 15.12  | 33,40   | -0.9 | -1.6 | -2.3 | 20.99 | 16.79      | 14.09     |
| 10   | 6 P.64   | grant c     | 241   | 0   | 0   | 0    | 0      | 0      | 0       | 0    | 0    | 0    | 0     | 0          | 0         |

Figure 6. Settings - Print elements

## 2.1.4 PARAMETERS

From the Settings form, select the "Parameters" menu option from the left side menu bar. The Parameters panel provides the following functions:

- Discipline Selection
- View Parameters

#### FREESKATING PARAMETERS:

| eneral     | Free Skating Pairs Dance Precision Quarte | tets                                      |
|------------|-------------------------------------------|-------------------------------------------|
| Database   | Free Skating                              |                                           |
| ements     | Select category: Seniores                 | ✓ ● Ladies ● Inline Ladies ● Short ● Long |
| rameters   |                                           | ● Men   ● Inline Men                      |
| ompetitors | 😤 Components Factor: 1,8                  | Time of the program: 4:30                 |
| Officials  | Jumps                                     | Spins                                     |
| Video      | Number of Jumps: 9                        | Number of Spins: 3                        |
| lose       | Number of single jumps: 9                 | Number of single spins: 2                 |
|            | Number of combo jumps: 3                  | Number of combo spins: 2                  |
|            | Max jumps in combo: 5                     | Max spins in combo: 5                     |
|            | Double-Double: 0                          | Max number same spin: 4                   |
|            | Triple-Double: 20                         | Max number same heel: 4                   |
|            | Triple-Triple: 30                         | Steps                                     |
|            | Max number same jump: 2                   | Number of Footworks/Choreo: 2             |

Figure 7. Settings - Free Skating Parameters

## PAIRS PARAMETERS:

| Tech P                                                                                                    | Panel Settings RollArt                      | MORIE       |                                | $\mathcal{I}$ |
|----------------------------------------------------------------------------------------------------|---------------------------------------------|-------------|--------------------------------|---------------|
| ් <sub>රු</sub> General                                                                                                    | Free Skating Pairs Dance Precision Quartets |             |                                |               |
| 😂 Database                                                                                                    | Pairs                                       |             |                                |               |
| Elements                                                                                                    | Select category: Juniores 🗸 🗸 🗸             | Short Stong |                                |               |
| 🛱 Parameters                                                                                                    |                                             |             |                                |               |
| Competitors                                                                                                    | 😤 Components Factor: <mark>1,8 🗦</mark>     |             | Time of the program: 4:30      |               |
| Contraction of the second second seco | Jumps                                       |             | Spins - Spirals                |               |
| 🛄 Video                                                                                                    | Side by side Jumps: 2                       |             | Side by side spins: 1          |               |
| () Close                                                                                                    | Side by side combo jumps: 1                 |             | Contact spins: 1               |               |
|                                                                                                    | Throw jumps: 2                              |             | Number of spirals: 1           |               |
|                                                                                                    | Twist jumps: 1                              |             | Lifts                          |               |
|                                                                                                    | Double-Double: 0                            |             | Number of Position Lifts: 2    |               |
|                                                                                                    | Triple-Double: 20                           |             | Number of Combination Lifts: 1 |               |
|                                                                                                    | Triple-Triple: 30                           |             | Steps                          |               |
|                                                                                                    |                                             | Ν           | lumber of Footworks/Choreo: 1  |               |
|                                                                                                    |                                             |             |                                |               |

Figure 8. Settings - Pairs Parameters

#### DANCE PARAMETERS:

| -95956595656 |                            |                                             |
|--------------|----------------------------|---------------------------------------------|
| atabase      | Couple Dance/Solo Dance    |                                             |
| ements       | Select category: Seniores  | Couple Solo Men Solo Ladies                 |
| rameters     |                            | Style/Compulsory     Free Dance             |
| ompetitors   | Components Factor: 1,0 🚊   | Time of the program: 3:00                   |
| officials    | Dance Elements             | Couple Dance                                |
| ideo         | Pattern dance sequences: 1 | Stationary/Rotational/Combo/Choreo Lifts: 1 |
| lose         | Traveling: 1               | Hold sequence: 1                            |
|              | Cluster/Cluster No Hold: 0 | No Hold sequence: 0                         |
|              | Choreo. Step: 0            | Cluster Hold: 0                             |
|              | Solo Dance                 | One partner sequence: 0                     |
|              | Footwork sequence: 0       |                                             |
|              | Artistic sequence: 0       |                                             |
|              | Dance Step Sequence: 0     |                                             |

Figure 9. Settings - Dance Parameters

| 🔉 General   | Free Skating         Pairs         Dance         Precision         Quartets |                           |
|-------------|-----------------------------------------------------------------------------|---------------------------|
| Database    | Precision                                                                   |                           |
| Elements    | Select category: Seniores                                                   |                           |
| Parameters  |                                                                             |                           |
| Competitors | Components Factor: 1,2 🔶                                                    | Time of the program: 4:30 |
| Officials   | Precision Elements                                                          | Precision Elements        |
| Video       | Linear Line: 1                                                              | Intersection element: 1   |
| Close       | Linear Block: 0                                                             | Combined element: 0       |
|             | Traveling Wheel: 1                                                          | No Hold element 1         |
|             | Traveling Circle: 1                                                         | Creative element: 1       |
|             | Rotating Wheel: 1                                                           | Move element: 1           |
|             | Rotating Circle: 0                                                          |                           |
|             | Pivoting Line: 0                                                            |                           |
|             | Pivoting Block: 1                                                           |                           |
|             |                                                                             |                           |

## PRECISION PARAMETERS:

Figure 10. Settings - Precision Parameters

### QUARTETS PARAMETERS:

| Tech I                                                                                                    | Panel Settings RollArt                                                     | PRLD                      |
|----------------------------------------------------------------------------------------------------|----------------------------------------------------------------------------|---------------------------|
| ୍ଦ୍ରୁ<br>General                                                                                                    | Free Skating Pairs Dance Precision Quartets                                |                           |
| 😂 Database                                                                                                    | Quartets                                                                   |                           |
| Elements                                                                                                    | Select category: <mark>Seniores                                    </mark> |                           |
| 🖗 Parameters                                                                                                    |                                                                            |                           |
| 🚖 Competitors                                                                                                    | 😤 Components Factor: <mark>1,2 🔅</mark>                                    | Time of the program: 4:30 |
| Contraction of the second second seco | Elements                                                                   |                           |
| 🛄 Video                                                                                                    | Cluster: 1                                                                 |                           |
| () Close                                                                                                    | Traveling: 1                                                               |                           |
|                                                                                                    | Combo: 0                                                                   |                           |
|                                                                                                    | Line: 0<br>Creative: 1                                                     |                           |
|                                                                                                    |                                                                            |                           |
|                                                                                                    |                                                                            |                           |
|                                                                                                    |                                                                            |                           |
|                                                                                                    |                                                                            |                           |
|                                                                                                    |                                                                            |                           |

Figure 11. Settings - Quartets Parameters

## 2.1.5 COMPETITORS

From the Settings form, select the "Competitors" menu option from the left side menu bar.

| Elements       Skater*       Nation         Parameters       Club       Region         Competitors       Add       Delete       Find       34 found         Officials       Video       Find       34 found       Import from xml       Export to xm         Video       ADADAD       Club       Region       Nation       Discipline         Video       ALEJANDRO RIOS COMEZ - JULIA RODRIGUEZ RODRIGUEZ       ESP       Couple Dance         Close       ALEJANDRO PEZZOLLA       ITA       Free Skating         ANDRE ROXO       ASD TEST       POR       Free Skating         BONERA ALEX - GHIROLDI AURORA       34 ASD CON       Pairs       Pairs         BOZZINI ALESSANDRO - PIAZZI ALICE       ESP       Show       Show         CEPA GROUP 3       CEPA GROUP 2       ESP       Show         CPA GROUP 2       DI NUNZIO MATTEO - PARZIALE MARIACLAUDIA       3425 ALUSIA       ITA       Pairs         DI NUNZIO MATTEO - PARZIALE MARIACLAUDIA       3425 ALUSIA       ITA       Pairs                                                                                                    | ्र General<br>ट्रे Database | Com   | petitors                    | <ul> <li>Free Skating M</li> <li>Free Skating F</li> </ul> |             | Solo Dance M<br>Solo Dance F | <ul><li>Precision</li><li>Quartets</li></ul> | <ul> <li>Show group</li> <li>ALL</li> </ul> |
|----------------------------------------------------------------------------------------------------|-----------------------------|-------|-----------------------------|------------------------------------------------------------|-------------|------------------------------|----------------------------------------------|---------------------------------------------|
| Add       Delete       Find       34 found         Officials       Import from xml       Import from xml       Import from xml       Import from xml         Video       Add Dalad       Club       Region       Nation       Discipline         ALEJANDRO RIOS COMEZ - JULIA RODRIGUEZ RODRIGUEZ       Club       Region       Nation       Discipline         ALESSANDRO PEZZOLLA       ANDRE ROXO       ASD TEST       POR       Free Skating         BAROCU MATTEO       ITA       Free Skating       BoxEra ALEX - GHIROLDI AURORA       34 ASD CON       Pairs         BOZZINI ALESSANDRO - PIAZZI ALICE       ESP       Show       ESP       Show         CPA GROUP 3       CPA GROUP 1       ESP       Show         DI NUNZIO MATTEO - PARZIALE MARIACLAUDIA       3425 ALUSIA       ITA       Couple Dance                                                                                                    | Elements                    | Skate | 5l*                         |                                                            |             |                              |                                              | Nation                                      |
| Add       Delete       Find       34 found         Officials       Import from xml       Export to xml         Video       ADADAD       Club       Region       Nation       Discipline         ALEJANDRO RIOS COMEZ - JULIA RODRIGUEZ RODRIGUEZ       Club       Region       Nation       Discipline         ALESSANDRO PEZZOLLA       ITA       Free Skating         ANDRE ROXO       ASD TEST       POR       Free Skating         BARROCU MATTEO       ITA       Free Skating       Pairs         BOZZINI ALESSANDRO - PIAZZI ALICE       ESP       Show         CPA GROUP 3       CPA GROUP 1       ESP       Show         DI NUNZIO MATTEO - PARZIALE MARIACLAUDIA       3425 ALUSIA       ITA       Couple Dance                                                                                                    | Parameters                  | Clu   | db                          |                                                            |             | R                            | egion                                        |                                             |
| Officials       Name       Import from xml       Import from xml </th <th>202020202020202</th> <th></th> <th>Add Delete</th> <th>Find 34 found</th> <th></th> <th></th> <th></th> <th></th>                                                                                                    | 202020202020202             |       | Add Delete                  | Find 34 found                                              |             |                              |                                              |                                             |
| Video       Name       Club       Region       Nation       Discipline         ADADAD       ALEJANDRO RIOS COMEZ - JULIA RODRIGUEZ RODRIGUEZ       ESP       Couple Dance         ALEJANDRO PEZZOLLA       ITA       Free Skating         ANDRE ROXO       ASD TEST       POR       Free Skating         BARROCU MATTEO       ITA       Free Skating         BONERA ALEX - GHIROLDI AURORA       34 ASD CON       Pairs         BOZZINI ALESSANDRO - PIAZZI ALICE       ESP       Show         CPA GROUP 3       CEPA GROUP 1       ESP       Show         CPA GROUP 1       ESP       Show       DI NUNZIO MATTEO - PARZIALE MARIACLAUDIA       3425 ALUSIA       ITA       Couple Dance                                                                                                    |                             |       |                             |                                                            |             |                              |                                              |                                             |
| Video <ul> <li>ADADAD</li> <li>Free Skating</li> </ul> Free Skating             Close              ALEJANDRO RIOS COMEZ - JULIA RODRIGUEZ RODRIGUEZ <ul> <li>ALESSANDRO PEZZOLLA</li> <li>TTA</li> <li>Free Skating</li> <li>ANDRE ROXO</li> <li>ASD TEST</li> <li>POR</li> <li>Free Skating</li> <li>BARROCU MATTEO</li> <li>TTA</li> <li>Free Skating</li> <li>BONERA ALEX - GHIROLDI AURORA</li> <li>34 ASD CON</li> <li>Pairs</li> <li>BOZZINI ALESSANDRO - PIAZZI ALICE</li> <li>CEPA GROUP 3</li> <li>CEPA GROUP 1</li> <li>ESP</li> <li>Show</li> <li>DI NUNZIO MATTEO - PARZIALE MARIACLAUDIA</li> <li>3425 ALUSIA</li> <li>TTA</li> </ul>                                                                                                    | Officials                   |       | Namo                        |                                                            | Club        | _                            | -                                            |                                             |
| ALE JANDRO RIOS GOMEZ - JULIA RODRIGUEZ RODRIGUEZ<br>ALESSANDRO PEZZOLLA<br>ANDRE ROXO<br>BARROCU MATTEO<br>BARROCU MATTEO<br>BONERA ALEX - GHIROLDI AURORA<br>BONERA ALEX - GHIROLDI AURORA<br>BONERA ALEX - GHIROLDI AURORA<br>BONERA ALEX - GHIROLDI AURORA<br>BONERA ALEX - GHIROLDI AURORA<br>BONERA ALEX - GHIROLDI AURORA<br>BONERA ALEX - GHIROLDI AURORA<br>CPA GROUP 3<br>CPA GROUP 3<br>CPA GROUP 1<br>CPA GROUP 2<br>DI NUNZIO MATTEO - PARZIALE MARIACLAUDIA<br>J425 ALUSIA<br>CPA COUP 2<br>DI NUNZIO MATTEO - PARZIALE MARIACLAUDIA<br>CPA CROUP 1<br>CPA CROUP 2<br>DI NUNZIO MATTEO - PARZIALE MARIACLAUDIA<br>CPA CROUP 1<br>CPA CROUP 2<br>DI NUNZIO MATTEO - PARZIALE MARIACLAUDIA<br>CPA CROUP 2<br>DI NUNZIO MATTEO - PARZIALE MARIACLAUDIA<br>CPA CROUP 2<br>DI NUNZIO MATTEO - PARZIALE CROUP 2<br>DI NUNZIO MA | Video                       | •     |                             |                                                            | Club        | Region                       | Nauon                                        |                                             |
| ANDRE ROXO ASD TEST POR Free Skating<br>BARROCU MATTEO ITA Free Skating<br>BONERA ALEX - GHIROLDI AURORA 34 ASD CON Pairs<br>BOZZINI ALESSANDRO - PIAZZI ALICE Pairs<br>CEPA GROUP 3 ESP Show<br>CPA GROUP 1 ESP Show<br>CPA GROUP 2 ESP Show<br>DI NUNZIO MATTEO - PARZIALE MARIACLAUDIA 3425 ALUSIA ITA Couple Dance                                                                                                    |                             | -     | ALEJANDRO RIOS GOMEZ - JULI | A RODRIGUEZ RODRIG                                         | UEZ         |                              | ESP                                          | -                                           |
| BARROCU MATTEO       ITA       Free Skating         BONERA ALEX - GHIROLDI AURORA       34 ASD CON       Pairs         BOZZINI ALESSANDRO - PIAZZI ALICE       Pairs       Pairs         CEPA GROUP 3       ESP       Show         CPA GROUP 1       ESP       Show         CPA GROUP 2       ESP       Show         DI NUNZIO MATTEO - PARZIALE MARIACLAUDIA       3425 ALUSIA       ITA       Couple Dance                                                                                                    | ) Close                     |       | ALESSANDRO PEZZOLLA         |                                                            |             |                              | ITA                                          | Free Skating                                |
| BONERA ALEX - GHIROLDI AURORA     34 ASD CON     Pairs       BOZZINI ALESSANDRO - PIAZZI ALICE     Pairs     Pairs       CEPA GROUP 3     ESP     Show       CPA GROUP 1     ESP     Show       DI NUNZIO MATTEO - PARZIALE MARIACLAUDIA     3425 ALUSIA     ITA     Couple Dance                                                                                                    | 3333333333333               |       | ANDRE ROXO                  |                                                            | ASD TEST    |                              | POR                                          | Free Skating                                |
| BOZZINI ALESSANDRO - PIAZZI ALICE     Pairs       CEPA GROUP 3     ESP       CPA GROUP 1     ESP       CPA GROUP 2     ESP       DI NUNZIO MATTEO - PARZIALE MARIACLAUDIA     3425 ALUSIA                                                                                                    | 333333333333                |       | BARROCU MATTEO              |                                                            |             |                              | ITA                                          | Free Skating                                |
| CEPA GROUP 3     ESP     Show       CPA GROUP 1     ESP     Show       CPA GROUP 2     ESP     Show       DI NUNZIO MATTEO - PARZIALE MARIACLAUDIA     3425 ALUSIA     ITA     Couple Dance                                                                                                    | 3555555555555               |       | BONERA ALEX - GHIROLDI AURO | RA                                                         | 34 ASD CON  |                              |                                              | Pairs                                       |
| CPA GROUP 1     ESP     Show       CPA GROUP 2     ESP     Show       DI NUNZIO MATTEO - PARZIALE MARIACLAUDIA     3425 ALUSIA     ITA     Couple Dance                                                                                                    |                             |       | BOZZINI ALESSANDRO - PIAZZI | ALICE                                                      |             |                              |                                              | Pairs                                       |
| CPA GROUP 2         ESP         Show           DI NUNZIO MATTEO - PARZIALE MARIACLAUDIA         3425 ALUSIA         ITA         Couple Dance                                                                                                    | 333333333333                |       | CEPA GROUP 3                |                                                            |             |                              | ESP                                          | Show                                        |
| DI NUNZIO MATTEO - PARZIALE MARIACLAUDIA 3425 ALUSIA ITA Couple Dance                                                                                                    |                             |       | CPA GROUP 1                 |                                                            |             |                              | ESP                                          | Show                                        |
|                                                                                                    | 222222222222                |       |                             |                                                            |             |                              | ESP                                          | Show                                        |
| DI NUNZIO MATTEO - PARZIALE MARIACLAUDIA ITA Pairs                                                                                                    | 3333333333333               |       | DI NUNZIO MATTEO - PARZIALE | MARIACLAUDIA                                               | 3425 ALUSIA |                              | ITA                                          | Couple Dance                                |
|                                                                                                    | 25252525252525              |       | DI NUNZIO MATTEO - PARZIALE | MARIACLAUDIA                                               |             |                              | ITA                                          | Pairs                                       |

Figure 12. Settings - Competitors

The Competitors panel provides the following functions:

- Adding Competitor: Select Discipline before adding, Name (mandatory). Other fields Club, Region, Nation optional.
- **Deleting Competitor**: Select the Competitor by clicking on the entry in the table, use Delete button to delete the competitor. Use find to filter Competitor before selecting from the table.
- Updating Competitor: Select the Competitor by clicking on the entry in the table, edit data in table columns. Use find to filter Competitor before selecting from the table.
- Import from XML will import from an XML file, only Competitors who do not exist in the database will be imported.
- Export to XML allows Competitor list to be saved to XML file.

## 2.1.6 **OFFICIALS**

From the Settings form, select the "Officials" menu option from the left side menu bar.

| ्रु General     | Offici | als                  |           |                |               |
|-----------------|--------|----------------------|-----------|----------------|---------------|
| Database        | Name   |                      | Region    |                | Nation        |
| Elements        |        | Add Delete 💭 Find    | 153 found |                |               |
| Parameters      |        |                      |           | Import from xn | Export to xml |
| 55555555555     |        | Name                 | Region    | Nation         | 1             |
| Competitors     |        | FULIGNI ANNA         |           | ITA            |               |
|                 |        | GABRIELA OTTEN       |           | WSE            |               |
| Officials       |        | GABRIELA OTTEN-FLACH |           | WSE            |               |
| 2222222222222   |        | GABRYELLA REGINA     |           | BRA            |               |
| Video           |        | GABRYELLA REGINA     |           | ws             |               |
| ) Close         |        | GARY CALLAHAN        |           | USA            |               |
|                 |        | GEA VON HENNING      |           | NLD            |               |
|                 |        | GIANNI TILOTTI       |           | ws             |               |
|                 |        | GIUSI BONUTTI        |           | ITA            |               |
| 22222222222222  |        | GONDA VERBRUGGEN     |           | BEL            |               |
|                 |        | HELENA VIANA         |           | POR            |               |
|                 |        | HELGA MARQUES        |           | POR            |               |
| 2222222222222   |        | HELGA MARQUES        |           | WSE            |               |
| 3222222222222   |        | ILARIA PIAZZINI      |           | ITA            |               |
| 333333333333333 |        | וכ                   |           | WS             |               |
| 333333333333    |        | JANET JORDAN         |           |                | ~             |
| 1222222222222   | * One  | click to edit        |           |                |               |

Figure 13. Settings - Officials

The Officials panel provides the following functions:

- Adding official: Name (mandatory). Other fields Region, Nation optional.
- **Deleting official**: Select the Official by clicking on the entry in the table, click on delete button to delete the official. Use Find to filter official before selecting from the table.
- **Updating official**: Select the Official by clicking on the entry in the table, edit the <u>data in the table</u> columns. Use find to filter official before selecting from the table.
- Import from XML will import from an XML file, only Officials who do not exist in the database will be imported.
- **Export to XML** allows Officials list to be saved to XML file.

## 2.1.7 VIDEO

From the Settings form, select the "Video" menu option from the left side menu bar.

| ° <sub>‰</sub> General<br>₩ Database | VideoScreen is not connected                                                                                                    |                                        |
|--------------------------------------|----------------------------------------------------------------------------------------------------|----------------------------------------|
| Elements                             | IP Address: 127 . 0 . 0 . 1<br>Ping time in ms: 5000 v                                                                                                    | VideoReview port: 10006                |
| 🋱 Parameters                         | Port: 10005                                                                                                    |                                        |
| Competitors                          | "Progressive" - send Start for element with the send start for element with the send start | ith level                              |
| Officials                            | Use Static Screen if VideoScreen Appl                                                                                                    | lication is not connected              |
| Video                                | Use Display Switch                                                                                                    |                                        |
| ၂ Close                              | Preview Skater Preview Results Preview Combined R                                                                                                    | esults Preview Results for Show Groups |
|                                      | Display time in seconds (SHOW GROUPS only): 30                                                                                                    |                                        |

Figure 14. Settings - Video

The Video panel provides the following functions:

- Check if VideoScreen external application is connected
- Reload button allows to retry connecting to VideoScreen
- Set VideoScreen IP address
- Set VideoScreen port (default 10005)
- Set VideoReview (external application) port (default 10006)
- Set Display time in seconds for Show Groups (default 10 seconds)
- Set the short description layout for Show Groups and Quartets:
  - Set the background and text color
  - Set the Font and TextAlign

## If VideoScreen application is connected, it will be the main RollArt video display application.

## If VideoScreen application is not connected and a second monitor is found, the static screen options may be configured:

- Static Screen On/Off: if **On** is set, all scores (segment and combined) and skater name/skating order windows are shown
- Use display Switch: if checked, all scores windows are shown on the second monitor (if found)

• <u>Preview Skater</u> allows to test the skater window:

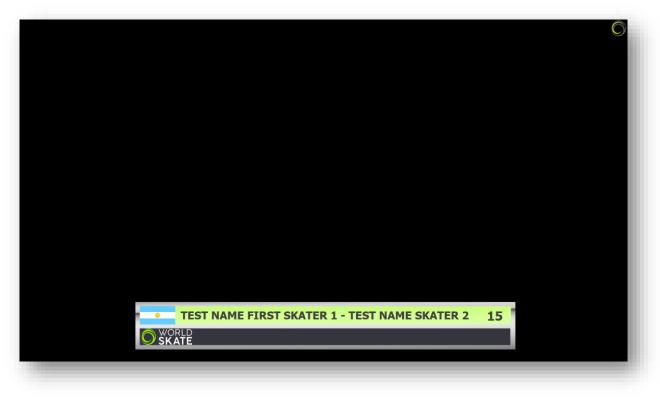

Figure 15. Settings - Video - preview skater window

• <u>Preview Results</u> allows to test the segment score window:

| Segment Code<br>LP: Long Program<br>SP: Short Program<br>CD: Compulsory Dance<br>SD: Style Dance<br>FD: Free Dance<br>P: Precision<br>Q: Quartets |                                           |                  |                                                                                           | Clos                                        | se windows |
|----------------------------------------------------------------------------------------------------|-------------------------------------------|------------------|-------------------------------------------------------------------------------------------|---------------------------------------------|------------|
| Skating order       TOTAL       RK         SEBASTIAN SETTEL       15       LP       56.82       12                                                |                                           |                  | LP: Long Pro<br>SP: Short Pr<br>CD: Comput<br>SD: Style Da<br>FD: Free Da<br>P: Precision | ogram<br>ogram<br>sory Dance<br>ance<br>nce |            |
|                                                                                                    |                                           | Skating ord      |                                                                                           | TOTAL                                       |            |
| SKATE Technical 24.66 Components 32.16 Deductions 0.0                                                                                             | a complete Statistics and and statistical |                  |                                                                                           |                                             | 12         |
|                                                                                                    | chnical 24.66                             | Components 32.16 | Deductions                                                                                | 0.0                                         |            |

Figure 16. Settings - Video - preview results window

Preview Combined Results displays a test of the total score window:

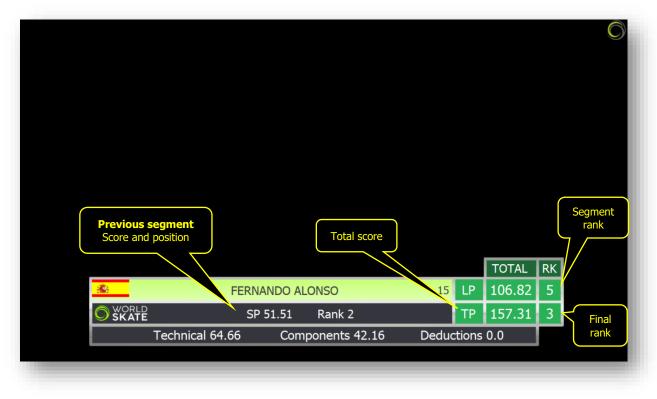

Figure 17. Settings - Video - preview combined results window

- Skating order Skating order Sk
- Preview Results for Show Groups allows to test the score window for show groups:

Figure 18. Settings - Video - preview show results window

## **3 OPERATING MODE**

Rollart 5.0 supports two operating modes. These modes are Full Mode and Lite mode and are detailed below. By default, ROLLART operates in the Full Mode.

## 3.1 FULL MODE

Full mode is the standard ROLLART system operation. This requires separate computers for the Data Operator, Referee and Each of the Judges.

In order to change from FULL MODE to LITE MODE simply click the LITE MODE button.

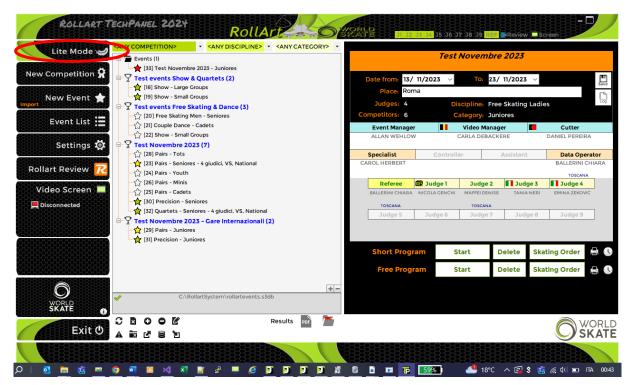

Figure 19. Change from FULL to LITE Mode

| Rollart Lite/Full mode   |
|--------------------------|
|                          |
| Rollart TechPanel        |
| Do you want to switch to |
| the LITE Mode ?          |
|                          |
|                          |
|                          |

Figure 20. Switch to LITE Mode

## 3.2 LITE MODE

LITE MODE is a new mode to run Rollart, a stand-alone version not connected to the Judge and Referee Panel and requiring just the one PC.

The QOE and components insertion is managed by the data operator who, after having entered the tech elements in the standard interface, must insert QOEs, Components and Deductions in a new window.

The remainder of operation of ROLLART remains the same. In order to change from LITE MODE to FULL MODE simply click the FULL MODE button.

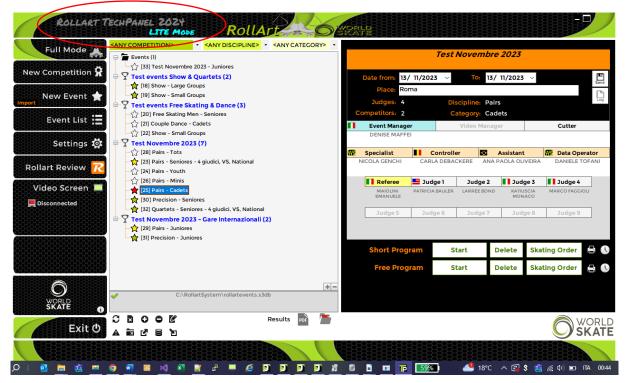

Figure 21. Change from LITE to FULL Mode

| Rollart Lite/Full mode                          |  |
|-------------------------------------------------|--|
| Rollart TechPanel                               |  |
| Do you want to switch to the <b>FULL Mode</b> ? |  |
| YES I                                           |  |

Figure 22. Switch to FULL Mode

## 3.3 RUNNING AN EVENT IN LITE MODE

When running an event in LITE MODE the data operator is reminded that LITE MODE is operational, and no judges or referee are connected.

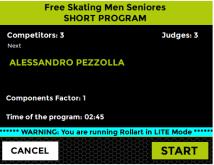

Figure 23. Running in LITE Mode

When running the event in the LITE MODE, the number of judges and the referee are indicated in a CYAN colour and the LITE Mode is indicated on the form.

| Eve    | ni IV  | umber, | /Segment Type: 20/1 - Free     | Skatin   | g Mer | Senie     | res       |     |          |          |                  |       |                 |    |     |   |                |     |     |                    |      |      |
|--------|--------|--------|--------------------------------|----------|-------|-----------|-----------|-----|----------|----------|------------------|-------|-----------------|----|-----|---|----------------|-----|-----|--------------------|------|------|
| J      | 1      | J2     | J3 J4 J5 J6                    | J7       |       | <b>J9</b> | R         | S1  | ART(     | LITE Mo  | de /El           | RIFY  | CONFIRM         | RE | SET |   | SKIP ? QUI     | т   |     |                    |      |      |
| S      | olo    | Ju     | mp                             |          |       | w         | 0         |     |          |          |                  |       | _               |    |     |   |                |     |     |                    | S    | pins |
| U      | Н      | D      |                                |          |       |           | -         | +[- |          | nt Value | Туре             |       | Bonus           | Т* |     |   | Complete Serie | 626 |     | 2.0                |      |      |
| N      |        | 0      | AXEL                           | 1        | 2     | 3         | 4         | 1   | 25       | 1.70     | Jump             | _     |                 |    |     |   | ComboSpin      | SBC |     | BP                 | Ť    | Ť    |
| DE     | F      | W<br>N | TOELOOP                        | 1        | 2     | 3         | 4         | 2   | 3T       | 8.12     | CombJu           |       |                 |    |     |   | New B O R4     | R6  | BD  | DC                 | DE   | SV   |
| R      | R      | G      | SALCHOW                        | 1        | 2     | 3         | 4         |     | NJ<br>NJ | 0.00     | CombJu<br>CombJu |       |                 |    |     |   | UPRIGHT        | 0   | F   | LS                 | н    | 1    |
| 0      | 0      |        |                                |          | -     | ~         | ,         |     | 35 <     | 5.60     | CombJu           |       |                 |    |     |   | UPRIGHT        |     | В   | BH                 | Т    | '    |
|        |        | A      | FLIP                           |          | 2     | 2         | 4         | 3   | CBD      | 1.40     | Spin             | mp 4  | +40% (CF)       |    |     |   | SIT            | 0   | F   | TS                 | в    | 1    |
| Т      | Т      |        | LUTZ !                         | 1        | 2     | 3         | 4         | 4   | HFD      | 2.50     | CombSp           | oin 1 |                 |    |     |   | BACK           | 0   |     |                    |      | 1    |
| E      | E      |        | LOOP                           | 1        | 2     | 3         | 4         |     | S        | 1.40     | CombSp           |       | +75% (SS+SBC)   |    |     |   | CAMEL          |     | F   |                    | L    | -    |
|        |        |        | THOREN                         | 1        | 2     | 3         | 4         |     | CBD      | 1.15     | CombSp           | oin 3 | +15% (SBC)      |    |     |   |                | 0   |     |                    |      |      |
|        |        |        |                                |          |       |           | -         |     | U        | 1.82     | CombSp           | oin 4 | 1p+65% (US+SBC) |    |     |   | BACK           | 0   | E   |                    |      | 1    |
| C      | om     | ıbo    | Jumps W                        | Х        | N     | €W        | 0         | 5   | St2      | 3.30     | Steps            |       |                 |    |     |   | FORW           |     |     |                    |      | 1    |
| UN     | H      | D      | AXEL                           | 1        | 2     | 3         | 4         | 6   | 2A <     | 4.88     | Jump             |       |                 |    |     |   | BROKEN         | 0   |     |                    |      | 1    |
| D      | L      | w      | TOELOOP                        | 1        | 2     | 3         | 4         |     |          |          |                  |       |                 |    |     |   | INVERTED       | 0   |     | BRY                |      | 1    |
| E<br>R | F<br>O |        | SALCHOW                        | 1        | 2     | 3         | 4         |     |          |          |                  |       |                 |    |     | ` |                |     |     |                    |      |      |
| OT     | R      | R      | FLIP                           | 1        | 2     | 3         | 4         |     |          |          |                  |       |                 |    |     |   |                |     |     | Sec                | iuer | nces |
| A      | Å      | D      |                                |          | 2     | 7         | -         |     |          |          |                  |       |                 |    |     |   | FOOTWORK       |     | O E |                    | 2 3  | _    |
| TE     | E      | D      | LUTZ !                         | <u>'</u> | ~     | 2         | 49        |     |          |          |                  |       |                 |    |     |   | CHOREO         |     | O E |                    |      |      |
| D      |        |        | LOOP                           | 1        | 2     | 3         | 4         |     |          |          |                  |       |                 |    |     |   |                |     |     |                    |      |      |
|        |        |        | THOREN                         | 1        | 2     | 3         | 4         |     |          |          |                  |       |                 |    |     |   | FALLS 1 🗧 (-1  |     |     | g Eleme            | _    | •    |
|        |        | -      |                                |          |       |           |           | Del | Last     | Cancel   | Split            | С     | heck Revie      | *  | Т!  |   | Element 0      |     |     | tory spi<br>tempte |      | ) ÷  |
|        | .87    |        | -1.0 30.87<br>Deductions Total |          | Pi    | Sh<br>ogr | ort<br>am | 3/3 | - ALE    | SSAN     |                  | EZZ   | OLLA (ITA)      |    |     |   |                |     |     | gment<br>gment     |      |      |

Figure 24. Data Operator interface in LITE Mode

After the Elements have been entered and confirmed, the QOEs and components are entered by the data operator:

|           | < <mark>3/3</mark>     | - ALESSANDRO            | PEZZOLL    | A (ITA)                            |                      |    |         |     |      |    | Fa |             |     | ▲ Deductions (-2.0) CON | FIRM |
|-----------|------------------------|-------------------------|------------|------------------------------------|----------------------|----|---------|-----|------|----|----|-------------|-----|-------------------------|------|
|           | CHN                    | CAL ELEMENT             | S          |                                    | -3                   | -2 | -1      | 0   | +    | 1  | +2 | •           | -3  |                         |      |
| #         | Code                   | Name                    | Туре       | Bonus                              | Time                 | •  | Referee | e : | נו 🗈 | J2 | ß  | <b>33</b> Č | 3)  |                         |      |
| 1         | 2S                     | 2 Salchow               | Jump       |                                    |                      |    |         | -   | -    |    | -  | •           | •   |                         |      |
| 2         | 3T                     | 3 Toeloop               | CombJump 1 |                                    |                      |    |         | •   | -    |    | •  | •           | • ( |                         |      |
|           | NJ                     | No Jump                 | CombJump 2 |                                    |                      |    | 0       | - ( |      | 0  | -  | 0 .         | •   |                         |      |
|           | NJ                     | No Jump                 | CombJump 3 |                                    |                      |    | 0       | - ( | ) -  | 0  | •  | 0 .         | - ( |                         |      |
|           | 3S <                   | 3 Salchow               | CombJump 4 |                                    |                      |    |         | -   | -    |    | -  | •           | •   |                         |      |
| 3         | CBD                    | Camel Backward Spin (   | Spin       | +40% (CF)                          |                      |    |         | •   | -    |    | •  | •           | - ( |                         |      |
| 4         | HFD                    | Heel Forward Spin       | CombSpin 1 |                                    |                      |    |         | -   | -    |    | -  | •           | • ( |                         |      |
|           | S                      | Sit Spin (Sideway+Sit b | CombSpin 2 | +75% (SS+SBC)                      |                      |    |         | •   | -    |    | -  | •           | - ( |                         |      |
|           | CBD                    | Camel Backward Spin(    | CombSpin 3 | +15% (SBC)                         |                      |    |         | •   | -    |    | -  | •           | • ( |                         |      |
|           | U                      | Upright Spin(Sit betwe  | CombSpin 4 | 1p+65% (US+SBC)                    |                      |    |         | •   | -    |    | -  | •           | - ( |                         |      |
| 5         | St2                    | Footwork sequence       | Steps      |                                    |                      |    |         | •   | -    |    | -  | •           | •   |                         |      |
| 6         | 2A <                   | 2 Axel                  | Jump       |                                    |                      |    |         | -   | -    |    | -  |             | - ( |                         |      |
|           |                        |                         |            |                                    |                      |    |         |     |      |    |    |             |     |                         |      |
| 888       | <u>23232222</u>        | NENTS                   |            | 0 1 2                              |                      | 4  |         | 6   |      | 7  | 8  | 3           | 9   | 10                      |      |
| <b>C(</b> | Nam                    | e                       |            | 0 1 2<br>Referee J1 <sup>(3)</sup> | 3<br>J2 <sup>®</sup> |    | 5       | 6   |      | 7  | 8  | 3           | 9   | 10                      |      |
| 888       | Nam<br>Skati           | e<br>ng Skills          |            |                                    |                      |    |         | 6   |      | 7  | 8  | 3           | 9   | 10                      |      |
| 888       | Nam<br>Skati           | e                       |            |                                    |                      |    | ; D     | 6   |      | 7  | 8  | 3           | 9   | 10                      |      |
| 888       | Nam<br>Skatin<br>Trans | e<br>ng Skills          |            |                                    | J2 🖻                 |    | ; D     | 6   |      | 7  | 8  | 3           | 9   | 10                      |      |

Figure 25. LITE Mode - QOEs and Components insertion

## 3.3.1 Insert QOEs

In order to insert all the goes, the Data Operator can choose between two modes:

- Select the value from the combobox (-3,-2,-1,0,+1,+2,+3)
- Click the goes buttons

### 3.3.2 Insert Components

In order to insert all the components, the Data Operator can choose between two modes:

- Select the value from the combobox (from 0.25 to 10.00)
- Click the components buttons

When all elements and components have been inserted the yellow bullets switch to green.

#### 3.3.3 Insert Deductions

Any deductions are selected from the Deductions drop down.

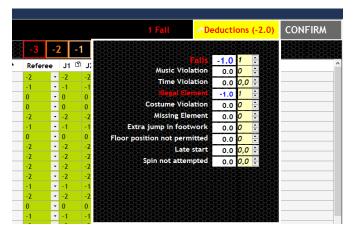

Figure 26. LITE Mode - Deductions insertion

## **4 STARTING A ROLLART EVENT**

## 4.1 CREATE A NEW COMPETITION

A Competition is intended to be a group of one or more events.

The Event Manager can choose to group a list of events under a Competition or create a stand-alone Event.

"European Championship", "World Championship" or "International Sedmak Bressan Trophy" are RollArt Competitions.

"Free Skating ladies Junior", "Solo Dance Men Cadet" or "Pairs Senior" are RollArt Events:

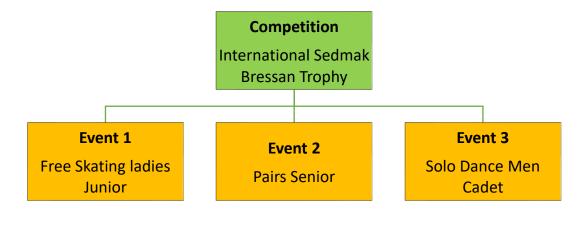

In order to add a new Competition, select the "New Competition" menu option from the left side menu bar, this displays the New Competition window:

| Competition na   | ime*                |                  | Logo                      |
|------------------|---------------------|------------------|---------------------------|
| International Se | dmak - Bressan Tro  | phy              | WORLD                     |
| description      |                     |                  | double click<br>to select |
| Free Skating, Co | ouple Dance, Solo D | ance, Pairs      | TRIESTE IT 2023           |
| Place*           |                     | Nation           |                           |
| Opicina (TS)     |                     | ITA - Italy      | ×                         |
| Date from        |                     | Event type*      |                           |
| 22/05/2023       | - 28/05/2023 🔲 -    | International Co | mpetition ~               |
| Rink name        | Rink Size           | Sponsor          |                           |
| Polet Rink       | 25x50 ∨             | Main sponsor     |                           |
|                  |                     |                  |                           |
| Close            |                     | Insert Co        | mpetition                 |
|                  |                     |                  |                           |

Figure 27. Insert a new Competition

**Mandatory fields:** Competition Name, Place, Date from, To, Event Type. Each of these fields must be completed to add a competition to RollArt.

**Optional fields:** description, Nation, Rink name, Rink size, Sponsor, Logo image. Double click on the logo image to select an image (format \*.bmp, \*.jpeg, \*.jpg, \*.png allowed). The logo image will be printed at the top left of the pdf reports (results, judge's panel, final result, compulsory dances).

Insert Competition button to insert and confirm all inserted data. Close button to close the window without saving

You can update all the competition details, by selecting the competition in the Event List menu:

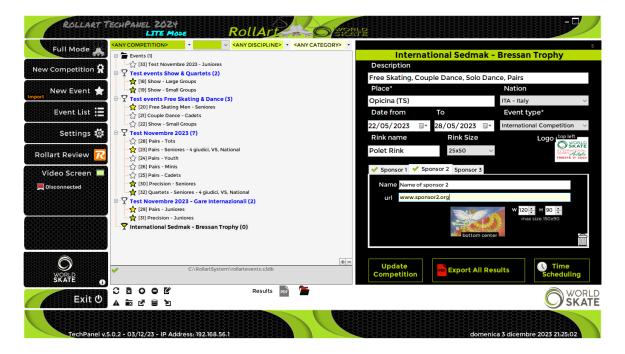

Figure 28. Update a Competition

**Export All Results** button: by selecting a competition it's possible to export all the results for the completed events. The export saves the results in C:/RollartSystem/Events

**Time scheduling button:** this feature opens a new window to generate the Time Schedule of the entire competition by starting from a selected date and time and by setting the interval between two nearby events.

Select each event and set the desired starting date and time using the "move up" and "move down" buttons on the right bottom of the window.

Use the **Confirm and Close** button to confirm your change and close the window.

| Select one or mu | ltiple events | , Date 13/12     | /2022 🗸 🥝    | Starting time 1 | 6:55 ≑ 🥝    | Events i | nterval 10 | ) 📩 minutes   |
|------------------|---------------|------------------|--------------|-----------------|-------------|----------|------------|---------------|
| Date             | Time          | Discipline       | Category     | Segment         | Competitors | Groups   | Duration   | Judging score |
| 12/12/2022       | 15:00         | Free Skating Men | Seniores     | Short Program   | 3           | 1        | 0h25'      | 3'30''        |
| 12/12/2022       | 16:00         | Couple Dance     | Cadets       | Free Dance      | 2           | 1        | 0h21'      | 3'30''        |
| 12/12/2022       | 16:30         | Show             | Small Groups |                 | 2           | 2        | 0h17'      | 3'00''        |
| 13/12/2022       | 16:15         | Free Skating Men | Seniores     | Free Program    | 3           | 1        | 0h30'      | 3'30''        |
| 13/12/2022       | 16:55         | Couple Dance     | Cadets       | Style Dance     | 2           | 1        | 0h22'      | 3'00"         |

Figure 29. Competition Time Scheduling

<u>Sponsors</u>: by selecting the competition, it's possible to add up to 3 different sponsors with name, url and image. Sponsor 1 will be placed at the bottom left of the first page of Skating Order, Results and Final pdf. Sponsor 2 at the bottom center, Sponsor 3 at the bottom right. The image max size is 150 (width) x 90 (height) pixels. It's recommended to set 120x90 or for squared logos 90x90.

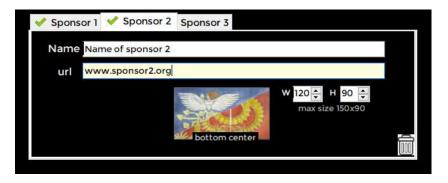

Figure 30. Adding sponsor details

To start a RollArt event, you first need to enter one or more events. To add a new event, select the "New Event" menu option from the left side menu bar, this displays the New Event panel.

You can also add a new event by clicking the right mouse button above the selected Competition:

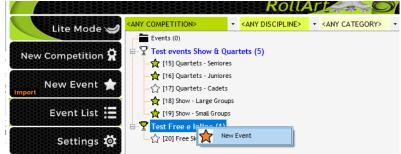

Figure 31. Insert a new Event under a Competition

The "Select a Competition" combo box allows the user to select a Competition. When a competition is selected, the Event name and Place fields are filled automatically (but remain editable).

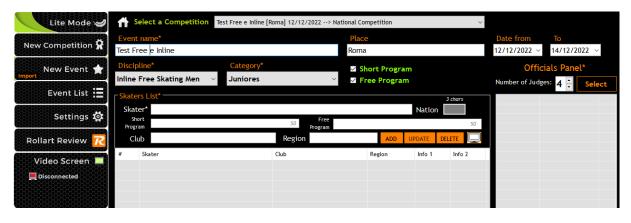

Figure 32. Insert a New Event under a Competition

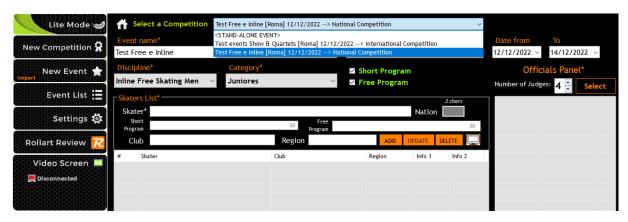

Figure 33. Competition combobox - Select a Competition

| Lite Mode 🥪              | S          | elect a Competition | <s tand-alo<="" th=""><th>NE EVENT&gt;</th><th></th><th></th><th>_</th><th></th><th>~</th><th></th><th></th><th></th></s> | NE EVENT> |         |          | _       |         | ~       |                   |                         |       |
|--------------------------|------------|---------------------|----------------------------------------------------------------------------------------------------|-----------|---------|----------|---------|---------|---------|-------------------|-------------------------|-------|
| New Competition 🛱        | Event      | : name*             |                                                                                                    |           |         | Place    |         |         |         | Date from         | То                      |       |
| New Competition <b>X</b> | Stand      | alone Event Inline  |                                                                                                    |           |         | Madrid   |         |         |         | 19/12/2022        | / 19/12/2022            | ~     |
| New Event ★              | Discip     |                     | Catego                                                                                                    | ·         |         | Short    | Program |         |         |                   | icials Panel*           |       |
| Event List               |            |                     | <ul> <li>✓ Junior</li> </ul>                                                                                              | es        | ~       | ⊻ Free P | rogram  |         |         | Number of Juc     | iges: 3 茾 📘             | elect |
|                          |            | rs List*            |                                                                                                    |           |         |          |         |         | 3 chars | 🚨 Event M.        | EVENT                   |       |
| Settings 🔯               | Skat<br>Sh |                     |                                                                                                    |           | Free    |          |         | Nation  |         | Video M.          | VIDEO MANAGER<br>CUTTER |       |
|                          | Progr      |                     |                                                                                                    | 50        | Program |          |         |         | 50      | Specialist        | TS                      | ws    |
| Rollart Review <u>7</u>  | Cl         | ub                  |                                                                                                    | Region    |         |          | ADD UF  | DATE DE |         | 2 D.Operator      | DO                      | WS    |
|                          | #          | Skater              |                                                                                                    | Club      |         | Region   | Nation  | Info 1  | Info 2  | Assistant         | AS<br>CON               |       |
| Video Screen 💻           | <b>=</b> 1 | SKATER NAME 1       |                                                                                                    |           |         |          | USA     |         |         | & Controller      | REF                     |       |
| Disconnected             | 2          | SKATER NAME 2       |                                                                                                    |           |         |          | ITA     |         |         | Ω Judge 1         | J1                      | WS    |
|                          |            |                     |                                                                                                    |           |         |          |         |         |         | Q Judge 2         | J2                      |       |
|                          |            |                     |                                                                                                    |           |         |          |         |         |         | <u> ၂</u> Judge 3 | J3                      |       |
|                          |            |                     |                                                                                                    |           |         |          |         |         |         |                   |                         |       |
|                          |            |                     |                                                                                                    |           |         |          |         |         |         |                   |                         |       |
|                          |            |                     |                                                                                                    |           |         |          |         |         |         |                   |                         |       |
|                          |            |                     |                                                                                                    |           |         |          |         |         |         | -                 |                         |       |
|                          |            |                     |                                                                                                    |           |         |          |         |         |         |                   |                         |       |
| Ô                        |            |                     |                                                                                                    |           |         |          |         |         |         |                   |                         |       |
|                          |            |                     |                                                                                                    |           |         |          |         |         |         |                   |                         |       |
|                          |            |                     |                                                                                                    |           |         |          |         |         |         | Ins               | ert Event               |       |
| Exit                     |            |                     |                                                                                                    |           |         |          |         |         |         |                   |                         |       |

Figure 34. Insert a stand-alone event

**Mandatory fields:** Event Name, Date from, To, Discipline, Category, Segment/s, Skaters list (name only), Officials Panel. Each of these must be completed in order to add an event. **Optional fields:** Place, Skaters list (club, region, nation). These fields can be left empty if not required.

New optional fields:

- Free skating/Pairs: Short Program and Free program information (music, choreographer,...)
- Dance: Style Dance and Free Dance information (music, choreographer,...)
- Precision: Program title (80 chars maximum)
- Show/Quartets: Program title (80 chars maximum) and Short Description (400 chars maximum)

Insert Event button to insert and confirm all inserted data.

You can update Name, Place and Dates of the new event in Event List menu. First enter the event name, making sure it is descriptive for ease of later identification.

Next enter the event type.

After Entering the Event type select the Category and then choose the required segments:

- Free Skating/Pairs  $\rightarrow$  Short and Long Program
- Couple Dance/Solo Dance → Compulsory (all categories, except Cad, You, Jun,Sen), Style Dance (Cad, You, Jun, Sen), Free Dance

| Lite Mode 🥪       | Select a Compe                                                                                | etition   |           |                         |   |                  |
|-------------------|-----------------------------------------------------------------------------------------------|-----------|-----------|-------------------------|---|------------------|
|                   | <stand-alone eve<="" th=""><th>NT&gt;</th><th></th><th></th><th>~</th><th></th></stand-alone> | NT>       |           |                         | ~ |                  |
| New Competition 🕱 | Event name*                                                                                   |           |           |                         |   | Place            |
|                   | Stand Alone EVE                                                                               | NT fREE s | KATING    |                         |   | ROME             |
| New Event 🚖       | Date from                                                                                     |           | То        | Discipline*             |   | Category*        |
|                   | 1/04/2022                                                                                     |           | 5/04/2022 | <br>Free Skating Ladies | ~ | Youth            |
| Event List 📒      |                                                                                               |           |           | Short Program           |   |                  |
|                   |                                                                                               |           |           | Free Program            |   | Officials Panel* |

Figure 35. Insert a New Event Name, Place, Date from, To, Discipline and Category

Next enter the skaters for this event.

#### Skaters List features:

- Skater details Autocompletion
- Adding/deleting/updating skater

| Skaters L | .ist*                                                                         | 3 chars       |
|-----------|-------------------------------------------------------------------------------|---------------|
| Skater *  | AINA LAFLIFNTE                                                                | Nation        |
| Club      | AINA LAFLIFNTE<br>AJDA PAHOR                                                  | UPDATE DELETE |
| # 9       | AMBER STEVENS<br>AMELIA RICHRDS<br>ANGELA DIEZ SEVERINO<br>ANNA MARTI BALLETO | Nation        |
|           |                                                                               |               |
|           |                                                                               |               |
|           |                                                                               |               |
|           |                                                                               |               |
|           |                                                                               |               |

Figure 36. Insert a New Event - skaters list

Next enter the Officials.

Officials panel features:

- <u>Number of judges (value set from Settings)</u>.
- Select button to select the Event Manager (new), technical panel and select judges.
- <u>Clear</u> Button to remove all officials.
- **Confirm** button to insert panel onto form and close the window.

Mandatory officials: Event Manager, Technical Specialist, Data Operator, Referee and at least 1 judge:

|        | Event Manager *        |           |         |
|--------|------------------------|-----------|---------|
|        | Cutter                 |           |         |
|        | 💻 Video Manager        |           |         |
| т      |                        |           |         |
| E<br>C | Technical Specialist * |           |         |
| H<br>P | Data operator *        |           |         |
| Α      | Assistant              |           |         |
| N<br>E | Controller             |           |         |
| L      |                        |           |         |
|        | Referee *              |           |         |
| J      | Judge n° 1             |           |         |
| U<br>D | Judge n° 2             |           |         |
| G      | Judge n° 3             |           |         |
| E<br>S | Judge n°4              |           |         |
|        |                        |           |         |
| P<br>A |                        |           |         |
| N      |                        |           |         |
| E      |                        |           |         |
|        |                        |           |         |
|        | Close                  | Clear All | Confirm |

Figure 37. Insert a New Event - Officials list

Mandatory officials for Show Groups: Event Manager, Referee, Controller and at least 1 judge.

|        | Event Manager * |           |         |
|--------|-----------------|-----------|---------|
| j      | Video Manager   |           |         |
|        | Referee *       |           | _       |
| J      | Controller *    |           |         |
| U      | Judge n° 1      |           |         |
| D<br>G | Judge n°2       |           |         |
| Е      | Judge n° 3      |           | _       |
| S      | Judge n°4       |           |         |
| Р      |                 |           |         |
| A<br>N |                 |           |         |
| E      |                 |           |         |
| L      |                 |           |         |
|        |                 |           |         |
|        | Close           | Clear All | Confirm |

Figure 38. Insert a New Event - Officials list for Show Groups

Finally, you can enter any optional fields like Place.

Once all information has been completed click on the **Insert Event** button to add the event to the event list:

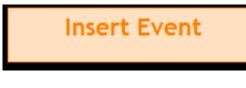

Figure 39. Insert Event button

During the event insertion, RollArt creates folders and files in the system events folder (C:\RollArtSystem\Events). These files include:

- <u>A specific folder</u> for each segment of the Event (used to save a screenshot of each segment of the skater). E.g. for the event "Free Skating Ladies Seniores" RollArt creates the following folders:
  - G40\_S1: Event 40, Segment 1 (Short program)
  - G40\_S2: Event 40, Segment 2 (Long program)
- <u>An xml file with all event details</u>. This file can then be imported into this or another RollArt database. E.g. for the event "Free Skating Ladies Seniores" RollArt creates the xml file *event\_G40.xml* and saves it into the events folder.

## 4.3 EVENTS LIST

To view the RollArt Events and Competitions previously inserted, select the "Events List" menu option from the left side menu bar, this displays the Event List panel:

| Full Mode 🗼                     | <ul> <li>□ → Events (1)</li> <li>□ → (33) Test Novembre 2023 - Juniore</li> <li>□ → Y Test events Show &amp; Quartets (2)</li> </ul>                                                                                                    |                  | Description           | Test Novembre               | 2023                 |
|---------------------------------|----------------------------------------------------------------------------------------------------|------------------|-----------------------|-----------------------------|----------------------|
| New Event ★                     | ↓       ↓       ↓       ↓       ↓       ↓       ↓       ↓       ↓       ↓       ↓       ↓       ↓       ↓       ↓       ↓       ↓       ↓       ↓       ↓       ↓       ↓       ↓       ↓       ↓       ↓       ↓       ↓       ↓       ↓       ↓       ↓       ↓       ↓       ↓       ↓       ↓       ↓       ↓       ↓       ↓       ↓       ↓       ↓       ↓       ↓       ↓       ↓       ↓       ↓       ↓       ↓       ↓       ↓       ↓       ↓       ↓       ↓       ↓       ↓       ↓       ↓       ↓       ↓       ↓       ↓       ↓       ↓       ↓       ↓       ↓       ↓       ↓       ↓       ↓       ↓       ↓       ↓       ↓       ↓       ↓       ↓       ↓       ↓       ↓       ↓       ↓       ↓       ↓       ↓       ↓       ↓       ↓       ↓       ↓       ↓       ↓       ↓       ↓       ↓       ↓       ↓       ↓       ↓       ↓       ↓       ↓       ↓       ↓       ↓       ↓       ↓       ↓       ↓       ↓       ↓       ↓       ↓       ↓ |                  | Place*<br>Roma        |                             | Nation               |
| Event List 🚞                    | → ☆ [20] Free Skating Men - Seniores<br>→ ☆ [21] Couple Dance - Cadets                                                                                                    |                  | Date from             | То                          | Event type*          |
| Settings 🔯                      |                                                                                                    |                  | 13/ 11/2023           | 23/ 11/2023 Ur<br>Rink Size | National Competition |
| Rollart Review 🔀                | - ☆ [23] Pairs - Seniores - 4 giudici, VS<br>- ☆ [24] Pairs - Youth<br>- ☆ [26] Pairs - Minis                                                                                                    | i, National      | Sponsor 1 Sponsor     | 22x44 ~                     |                      |
| Video Screen 💻<br>Connecting2/5 | - ∴       [25] Pairs - Cadets         - ☆       [30] Precision - Seniores         - ☆       [32] Quartets - Seniores - 4 giudici         - ♡       Test Novembre 2023 - Gare Inte                                                                                                    |                  | Name                  |                             |                      |
|                                 | ☆ (29) Pairs - Juniores<br>☆ (31) Precision - Juniores<br>♡ International Sedmak - Bressan                                                                                                    |                  | bottom left           | W 0 H 0<br>max size 150x9   |                      |
|                                 | C:\RollartSystem\ro                                                                                                    | llartevents.s3db | Update<br>Competition | Export All Resu             | Ilts Scheduling      |
| Exit 🕑                          | C B O O K<br>A R C B Y                                                                                                    | Results PDF      |                       |                             |                      |

Figure 40. Events and Competition list

The status of each event is indicated as:

- Not started 🗸
- Started 🔰
- Completed

The Events List form provides the following features:

- Events and Competitions tree view: displays the list of all events and all competitions in a tree view format.
- CReload: Reload all the events and all competition from database.
- Delete: Delete the selected event or competition and all the associated segments. Warning: If a Competition is selected and deleted, all the related events will be deleted.
- **Reset:** Restore the selected event to the initial state and reset all the associated segments. <u>Warning: If a Competition is selected, all the related events will be initialized.</u>
- **C Restore**: Restore a selected database into the current database.
- **©** Open new: Allows to select a new RollArt database (s3db format)
- **Open log**: Shows the RollArt events log
- **O** Expand All: Opens all the events and competitions
- • Collapse All: Closes all the events and competitions

• Results Pri Exporting Results in the main window: by selecting a completed event it's possible to export the results in pdf format automatically.

26

After Short Program and Style Dance, Rollart generates 2 files (PANEL and RESULTS). At the end it generates 4 files (1 PANEL SP/SD, 1 PANEL FP/FD, RESULTS SP/SD, FINAL). Rollart will generate the results files for every completed event in the competition.

#### NOTE:

The selected event can be edited by double clicking on the event in the tree view list, editing has the following limitations:

- Event name and Place can be edited and updated with Save button.
- Event details (read only): Judge number, Competitors, Discipline, Category. These cannot be altered once an event has been inserted.

#### 4.3.1 Filtering Events list and moving an event

By selecting a specific Competition in the Competitions combobox (green control on the top of the events list) it is possible to show the current Competition only and all related events.

| Lite Mode 🛩       | Americas Cup                                                                                                    | Competitions filter |
|-------------------|----------------------------------------------------------------------------------------------------|---------------------|
| New Competition 🛱 | <any competition=""> Americas Cup TEST COMPETITION</any>                                                                    |                     |
| New Event 🛉       | [9] Espoir Womens Freestyle - Espoire                                                                                       |                     |
| Event List        | ☆ [10] Junior Womens Solo Dance - Juniores<br>☆ [11] Junior Mens Solo Dance - Juniores<br>☆ [12] Mini Men Freestyle - Minis |                     |
|                   | → [12] Mini Men Treestyle - Minis<br>→ [13] Mini Womens Freestyle - Minis<br>→ [14] Senior Mens Solo Dance - Seniores       |                     |
| Settings 🔯        | ☐ [14] Senior Mens Solo Dance - Seniores ☐ [16] Cadet Team Dance - Cadets                                                   |                     |

Figure 41. Competitions combobox

The stand-alone events all always shown in the tree view.

By selecting a specific Discipline and/or Category in the corresponding combobox (light green control on the top of the events list) it is possible to show all related events with the selected Discipline and/or Category

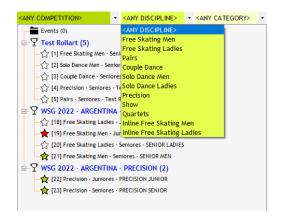

Figure 42. Discipline and category combobox

The Events and Competition tree view allows you to drag and drop any event from one Competition or Event node into another Competition.

The basic sequence involved are:

• Move the "pointer" to an event

- Press, and hold down, the left button on the "mouse" or other "pointing device", to "grab" the event
- "Drag" the event to the desired Competition by moving the pointer to this one
- "Drop" the event by releasing the button

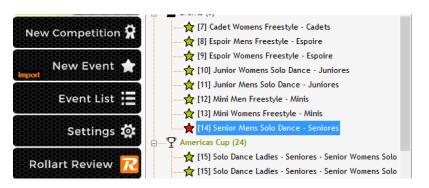

Figure 43. Drag & Drop Events - Select the event to move (Solo Dance Mens)

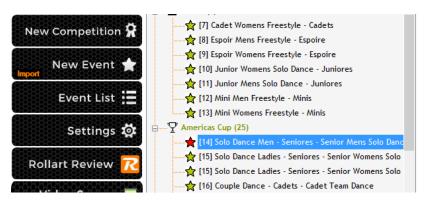

Figure 44. Drag & Drop Events - Move the event into another Competition

## 4.3.2 Event Selection

When an event is selected the "Start Event" panel is displayed.

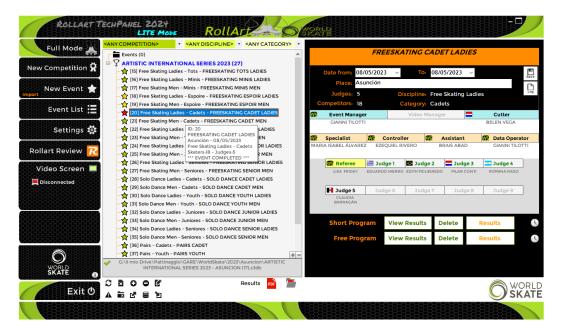

Figure 45. Event selection

The status of the panel for the selected event is displayed on the right-hand side of the "Start Event" panel.

 For each judge and the Referee, the current "connection" state is displayed (red - not connected, green - connected), all judges and referee must be connected to start an event.

| Event Manager |            |          |           | Video Manager |            |            | Cutter                   |            |        |
|---------------|------------|----------|-----------|---------------|------------|------------|--------------------------|------------|--------|
| G             | IANNI TILO | ITTI     |           |               |            |            |                          |            |        |
| Sp            | ecialist   | -        | Control   | ler           | 🔷 A        | ssistant   |                          | Data Op    | erator |
| BRUN          | IO ACEÑA   | M        | ARIA ALVA | REZ           | GABRY      | ELLA REGIN | IA I                     | DANIELE TO | FANI   |
|               | IO AGENIA  |          |           |               |            |            |                          |            |        |
|               |            |          |           |               |            |            |                          |            |        |
| Ref           | eree       | 🗧 Judg   | ge 1      | 💶 Judg        | je 2       | Juc        | lge 3                    | 🔚 Jud      | ge 4   |
|               |            | PEDRO OI | -         | MAUR          | 20         |            | <b>ige 3</b><br>Ialaguti | FELIPE L   | -      |
|               | eree       |          | -         | -             | 20         |            | *                        |            | -      |
|               | eree       |          | LIVEIRA   | MAUR          | RO<br>ANTE | SONIAN     | *                        | FELIPEL    | -      |

Figure 46. Officials check

After an event's creation, you can add, update or delete an official, by selecting the Update, Add or Delete buttons on the right side. Delete and Update will only function if you first select an official. If one or more judges are connected RollArt returns the following message:

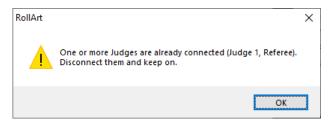

Figure 47. Update Officials Panel - Warning message

It is possible to use a context menu by right clicking once on the selected official to update, delete or add to the event:

- Update button: update the official's name
- Delete button: delete a technical panel official (between Assistant and Controller), the referee or a judge
- Add button: Add an official

| Event Mar    | nager     | Vid         | leo Mana | ager       | _     | (        | Cutter | _        |
|--------------|-----------|-------------|----------|------------|-------|----------|--------|----------|
| GIANNI TILO  | ІТТС      |             |          |            |       | Ad       | d      |          |
|              |           |             |          |            |       | De       | lete   |          |
| Specialist   | <u> </u>  | Controller  |          | Assistant  | :     | Up       | date   | rator    |
| BRUNO ACEÑA  | MAI       | RIA ALVAREZ | GAE      | RYELLA REG | 11    |          |        | IFANI    |
|              |           |             |          |            | _     |          |        | _        |
| _            |           |             |          |            |       |          |        |          |
| Referee      | 🗧 Judg    | el 💶        | Judge 2  | 🚺 Ju       | dge 3 | <b>i</b> | 💾 Ju   | dge 4    |
| SVEN NOETZEL | PEDRO OLI | VEIRA       | MAURO    | SONIA      | _     |          |        | dge 4    |
|              | -         | VEIRA       |          | SONIA      | _     |          |        | -        |
|              | -         | VEIRA       | MAURO    | SONIA      | _     | UTI      | FELIPE | -        |
| SVEN NOETZEL | PEDRO OLI | VEIRA       | MAURO    | SONIA      | MALAC | UTI      | FELIPE | ELEGRADI |

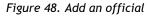

In FULL MODE: If the Referee or any judge is not connected, the event cannot be started.

### 4.3.3 Segment Management

When an event is selected the "Start Event" panel is displayed this allows the management of the desired segment for the event.

| Short Program | Start            | Delete          | Skating Order | ₽ 🕔 |
|---------------|------------------|-----------------|---------------|-----|
|               | Figure 49. Segme | ent not started | d             |     |
| Short Program | View Results     | Delete          | Results       |     |
| Free Program  | View Results     | Delete          | Results       | 0   |
|               | Figure 50. Segm  | ent completed   | 1             |     |

Start/View Results button: Starts the selected segment. All judges must be connected, if any are not connected a warning message is displayed and the segment is not started. View Results button is enabled only at the end of a completed segment. For segments partially completed (e.g. first groups in long program and last two groups after) the button displays "Start from N", with N - 1 skaters completed.

| Check before start                                                                       | ing the segment |
|------------------------------------------------------------------------------------------|-----------------|
| Competitors: 3<br>Next: MARTA PLAINO<br>Judges: 4<br>Components Fact<br>Time of the prog |                 |
| CANCEL                                                                                   | START           |

Figure 51. Start Segment - Check before starting

- Delete button: Remove all the values for all skaters. A warning message is shown and requires confirmation before clearing of values. Once all values are cleared, the segment will commence again from skater 1.
- **Skating Order/Results** button: Skating order button is enabled only at the beginning of a segment. Results button is shown when a segment is completed.
- Print Skating Order and Referee sheet button: allows to export to pdf format or print the skating order and/or the Referee Sheet for the segment selected

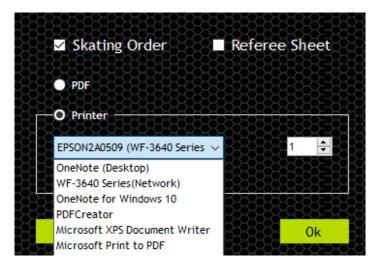

Figure 52. Print Skating Order and Referee Sheet

For Style Dance and Compulsory Dance events, you must select the pattern dance from the combo box before starting the event.

| Select P    | attern Sequence | Rocker Fox | ktrot ~       |  |
|-------------|-----------------|------------|---------------|--|
| Style Dance | Start           | Delete     | Skating Order |  |
| Free Dance  | Start           | Delete     | Skating Order |  |

Figure 53. Segment in progress - Couple dance

| Rhythm Roll Solo 🛛 🗸  | Start | Delete | Skating Order |
|-----------------------|-------|--------|---------------|
| Kent Tango Solo 🛛 🗸 🗸 | Start | Delete | Skating Order |
| Free Dance            | Start | Delete | Skating Order |

Figure 54. Segment not started - compulsory dances

If the pattern dance is not selected, a warning message will be displayed.

## 4.3.4 Event time schedule

By selecting the time icon Rollart opens a new window to generate the Time Schedule of the event/segment by starting from a selected date and time and by setting the skaters per groups (<u>6 skaters by default</u>).

Click on the Excel button to export the time schedule to excel format or click on the "Print" button to print the schedule.

Use the **Confirm and Close** button to confirm your change and close the window.

| roups | 4 🕂 Skate  | ers per group | 6 🕂 🤣    | Performance 2'30" Warmup 4'30" Judging time | 3'30'' 🛓 | Event length | 2h14 |
|-------|------------|---------------|----------|---------------------------------------------|----------|--------------|------|
| rder  | Start Time | Length        | End Time | Name                                        | Nation   |              |      |
|       | 15:00      | 15:04         | 4:30     | ******** Warm Up Group 1 ********           |          |              |      |
| 1     | 15:04      | 8:00          | 15:12    | SARAH PEÑA VARGAS                           | COL      |              |      |
| 2     | 15:12      | 6:00          | 15:18    | IVONNE ARZAMENDIA                           | PAR      |              |      |
| 3     | 15:18      | 6:00          | 15:24    | KAREN ESPITIA OLMOS                         | COL      |              |      |
| 4     | 15:24      | 6:00          | 15:30    | MARINA ROYO FERNANDEZ                       | ESP      |              |      |
| 5     | 15:30      | 6:00          | 15:36    | LUNA CASUCCIO                               | ARG      |              |      |
|       | 15:36      | 15:41         | 4:30     | ******* Warm Up Group 2 *******             |          |              |      |
| 6     | 15:41      | 6:00          | 15:47    | MIKAELA RODRÍGUEZ                           | ECU      |              |      |
| 7     | 15:47      | 6:00          | 15:53    | ZAIRA GONZALEZ                              | URU      |              |      |
| 8     | 15:53      | 6:00          | 15:59    | JÚLIA RIBAS                                 | ESP      |              |      |
| 9     | 15:59      | 6:00          | 16:05    | MIA MEDINA                                  | PAR      |              |      |
| 10    | 16:05      | 6:00          | 16:11    | LAURA SOUZA                                 | BRA      |              |      |
|       | 16:11      | 16:15         | 4:30     | ******** Warm Up Group 3 ********           |          |              |      |
| 11    | 16:15      | 6:00          | 16:21    | SOFIA AGUILAR MICARELLI                     | ARG      |              |      |
| 12    | 16:21      | 6:00          | 16:27    | VICTORIA KARP LEIVA                         | SAL      |              |      |
| 13    | 16:27      | 6:00          | 16:33    | EILEN SOFÍA VILLAMIL REYES                  | COL      |              |      |
| 14    | 16:33      | 6:00          | 16:39    | STEPHANIA GALLEGOS                          | PAR      |              |      |
| 15    | 16:39      | 6:00          | 16:45    | GALIT PINZON FERNANDEZ                      | PAN      |              |      |
|       | 16:45      | 16:50         | 4:30     | ******* Warm Up Group 4 *******             |          |              |      |
| 16    | 16:50      | 6:00          | 16:56    | MICAELA LOPETEGUI                           | ARG      |              |      |
| 17    | 16:56      | 6:00          | 17:02    | MARIA EDUARDA SOUZA                         | BRA      |              |      |
| 18    | 17:02      | 6:00          | 17:08    | ALINE HENRIQUE                              | BRA      |              |      |

Figure 55. Event time schedule

## 4.3.5 Pattern Dance List

Dance Patterns available for compulsory and style dance (in alphabetical order) - updated 2024:

| Argentine Tango         | Harris Tango Couple Dance | Roller Samba Couple Dance |
|-------------------------|---------------------------|---------------------------|
| Argentine Tango (Solo)  | Harris Tango Solo         | Roller Samba Solo         |
| Association Waltz       | Imperial Tango            | Roman Mood Solo           |
| Bachata Solo            | Italian Foxtrot Solo      | Rumba Solo                |
| Bachata Couples         | Keats Foxtrot Couples     | Shaken Samba              |
| Blues                   | Kent Tango Solo           | Siesta Tango              |
| Canasta Tango           | Kilian                    | Skaters March             |
| Carlos Tango            | Kinder Waltz              | Starlight Waltz           |
| Castel March            | La Vista Cha Cha          | Sweet Tango Solo          |
| Cha Cha Patin           | Little Waltz Couple Dance | Swing Foxtrot Couple      |
| City Blues              | Little Waltz Solo         | Tango Delancha            |
| Coalesce Waltz Solo     | Loran Rumba               | Tango Delanco             |
| Denver Shuffle          | Manhattan Blues           | Tango Iceland             |
| Easy Paso               | Midnight Blues            | Terenzi                   |
| Federation Foxtrot Solo | Olympic Foxtrot           | Tudor Waltz               |
| Flirtation Waltz Solo   | Paso Doble                | Tudor Waltz Couples       |
| Fourteen Step           | Princeton Polka           | Viennese Waltz            |
| Glide Waltz             | Quick Step                | Werner Tango Solo         |
| Golden Samba            | Rocker Foxtrot            | Westminster Waltz         |

## 4.3.6 Skating Order

To change the Skating Order of an event, click on the "Skating Order" button on the event management page. This will display the list of skaters in the current event and their current skating order. After selecting a skater, it is possible to edit Name, Club or Nation by clicking on "update". By clicking on "Add new" and "Delete" you can add a new skater to the segment or delete the skater. The "Info" field (maximum length is 50) allows more information about the selected skater to be added, such as segment music, skater coach, choreographer and so on. The length of 'Program title' field is 80 for Show Groups, Quartets and Precision (to allow multilanguage program title).

The segment state is displayed at the top of the form.

Segment states:

- Not Started
- In progressCompleted

| Club:<br>Info: |                                                                  |          | 50         |          |           | Description | :    |       |      | ^     | UPDAT |
|----------------|------------------------------------------------------------------|----------|------------|----------|-----------|-------------|------|-------|------|-------|-------|
| der            | Name                                                             | <b>C</b> | Nation     | BaseTech | FinalTech | Comp.       | Ded. | Total | Rank | 400 ∨ | DELET |
|                | (5 skaters)                                                      |          |            |          |           |             |      |       |      |       |       |
|                | MAYRA JIMENA HOPPE ORTIZ<br>ISABELLA DIENER AFFONSO DA COSTA     |          | PAR<br>BRA |          |           |             |      |       |      |       |       |
|                | ANA CLARA PEREIRA MEYER                                          |          | BRA        |          |           |             |      |       |      |       |       |
|                | MARIA VICTORIA CABRAL DE OLIVEIRA                                |          | BRA        |          |           |             |      |       |      |       |       |
| 5              | KATHYA BELEN SOSZKO IBARRA                                       |          | PAR        |          |           |             |      |       |      |       |       |
| oup 2          | (4 skaters)                                                      |          |            |          |           |             |      |       |      |       |       |
| 5              | ANA JULIA BASTOS ALBERONI CANO                                   |          | BRA        |          |           |             |      |       |      |       |       |
| ,              | SUSANA MARIA CEBALLOS HERRERA                                    |          | COL        |          |           |             |      |       |      |       |       |
|                | ZAIRA NEREA GODOY                                                |          | ARG        |          |           |             |      |       |      |       |       |
|                | ARACELI MAGALI QUIÑONEZ OJEDA                                    |          | PAR        |          |           |             |      |       |      |       |       |
|                | (4 skaters)                                                      |          |            |          |           |             |      |       |      |       |       |
|                | ANAHI AILEN CORSARO CARDOZO<br>NAHIR GUADALUPE SANTACRUZ CACERES |          | ARG<br>PAR |          |           |             |      |       |      |       |       |
|                | KYARA MORINIGO                                                   | •        | PAR        |          |           |             |      |       |      |       |       |
|                | CATALINA VALDEZ                                                  |          | CHI        |          |           |             |      |       |      |       |       |
| -              |                                                                  |          |            |          |           |             |      |       |      |       |       |
|                |                                                                  |          |            |          |           |             |      |       |      |       |       |
|                |                                                                  |          |            |          |           |             |      |       |      |       |       |
|                |                                                                  |          |            |          |           |             |      |       |      |       |       |
|                |                                                                  |          |            |          |           |             |      |       |      |       |       |
|                |                                                                  |          |            |          |           |             |      |       |      |       |       |
|                |                                                                  |          |            |          |           |             |      |       |      |       |       |
|                |                                                                  |          |            |          |           |             |      |       |      |       |       |

Figure 56. Skating Order - Not started segment

Move Down/Up buttons: First select a skater using the mouse, then click on the "Move Down" or "Move Up" button to change skating order. For "completed" segments, the buttons are disabled;

**Confirm and Close** button: Confirms the skating order of the selected segment, saves to the database and closes the window. For "completed" segments, the button is disabled. Confirm and Close button is enabled only if a skating order change is made;

**Close** button: Close the current window without saving. A warning message is returned if the skating order has been changed;

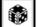

button: allows a random skating order to be generated. For "completed" and "in progress" segments, the button is hidden. For Compulsory Dance 2 it allows an automatic skating order to be generated;

button: allows the order of skating to be set by reversing the placement obtained from the short program/style dance (ref. *Official Regulation Artistic - General 2024*);

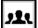

button: allows to set the maximum number of skaters per group and to show/hide the groups for the current segment;

**Top ranked skater**: right clicking it is possible to assign a "star" status to the selected skater and draw it on the last top groups.

Unranked skaters: right clicking it is possible to assign a "red bullet" that allows to select the skaters with no WorldSkate ranking and drawn to skate before those listed in the ranking (applied to Short program and Style Dance)

|   | SKAT     | Unranked   |
|---|----------|------------|
| 2 | SKA      |            |
| 3 | SKAT 😤   | Top ranked |
| 4 | SKATER   | 185        |
| 5 | SKATER 5 | ESP        |

According to the 2024 WS rule (Skaters/Teams will skate in reverse order of the ranking), apply the following procedure:

- 1. Mark as "Unranked" all the skaters not listed on the WorldSkate ranking
- 2. Click on button 💿 to draw randomly the unranked skaters in the first groups
- 3. The others ranked skaters will have to be moved manually with the arrow buttons according to the WS ranking
- 4. Confirm and Close the draw

| <u>No mark to any</u><br><u>skaters</u>                                            | <u>Some skaters marked</u><br>as "unranked"                                                                                              | Some skaters marked<br>as "top ranked"                                                                                                    | Some skaters marked<br>as "top ranked", others<br>marked as "unranked"                                                                                                    |  |  |  |
|------------------------------------------------------------------------------------|----------------------------------------------------------------------------------------------------|----------------------------------------------------------------------------------------------------|----------------------------------------------------------------------------------------------------|--|--|--|
| Random button<br>allows to draw all<br>the skaters<br>randomly without<br>priority | The unranked skaters<br>will be drawn randomly.<br>The other skaters will<br>have to be manually<br>moved according to the<br>WS ranking | All the skaters will be<br>drawn randomly, and<br>the top ranked drawn<br>in the last group                                                                                                    | All the skaters will be<br>drawn randomly, the<br>top ranked put in the<br>last group, the unranked<br>in the first                                                                                                    |  |  |  |
|                                                                                    | Group 1 (5 skaters)                                                                                                    | Group 1 (5 skaters)         1       SKATER 7       FRA         2       SKATER 1       USA         3       SKATER 2       ITA         4       SKATER 5       ESP         5       SKATER 4       IND         Group 2 (5 skaters)         6       SKATER 9       TPE         7       SKATER 8       SUI         ☆ 8       SKATER 3       GER         ☆ 9       SKATER 10       CHI         ☆ 10       SKATER 6       AUS | Group 1 (5 skaters)<br>■ 1 SKATER 1 USA<br>■ 2 SKATER 4 IND<br>3 SKATER 8 SUI<br>4 SKATER 9 TPE<br>5 SKATER 5 ESP<br>Group 2 (5 skaters)<br>6 SKATER 7 FRA<br>7 SKATER 2 ITA<br>☆ 8 SKATER 3 GER<br>☆ 9 SKATER 10 CHI<br>☆ 10 SKATER 6 AUS |  |  |  |

Figure 57. Skating Order - Top, ranked and Unranked skaters

|       | WSG 2022 - ARCENTINA - FREESKATING (WORLD<br>SKATE GAMES ARCENTINA 2022) |                                                                 |              |              |         | SF   |        | RDER - Free Skatin<br>res SHORT PROGR. |                   |
|-------|--------------------------------------------------------------------------|-----------------------------------------------------------------|--------------|--------------|---------|------|--------|----------------------------------------|-------------------|
| Order | Name                                                                     | C Nation                                                        | BaseTech     | FinalTech    | Comp.   | Ded. | Total  | Rank                                   |                   |
| Group | 1 (6 skaters)                                                            |                                                                 |              |              |         |      |        |                                        |                   |
| 1     | ANDREA SILVA PASCUAL                                                     | ESP                                                             |              |              |         |      |        |                                        |                   |
| 2     | HUNG HSIAO-CHING                                                         | TPE                                                             |              |              |         |      |        |                                        |                   |
| 3     | SANDRA DÍAZ                                                              | COL                                                             |              |              |         |      |        |                                        |                   |
| 4     | MICOL ZANGOLI                                                            | ITA                                                             |              |              |         |      |        |                                        |                   |
| 5     | RAHEL ARNOLD                                                             | SUI                                                             |              |              |         |      |        |                                        |                   |
| 6     | LUCIAFELDMAN                                                             | URU                                                             |              |              |         |      |        |                                        |                   |
| Group | 2 (5 skaters)                                                            |                                                                 |              |              |         |      |        |                                        |                   |
| 7     | MARIANAALMEIDA                                                           | POR                                                             |              |              |         |      |        |                                        |                   |
| 8     | MIKI FUJIKURA                                                            | JPN                                                             |              |              |         |      |        |                                        |                   |
| 9     | JIEUN SEO                                                                | KOR                                                             |              |              |         |      |        |                                        |                   |
| 10    | GIADALUPPI                                                               | ITA                                                             |              |              |         |      |        |                                        |                   |
| 11    | REBECCATARLAZZI                                                          | ITA                                                             |              |              |         |      |        |                                        |                   |
| Group | 3 (5 skaters)                                                            |                                                                 |              |              |         |      |        |                                        |                   |
| 12    | MILAGROS DI LEONE                                                        | ARG                                                             |              |              |         |      |        |                                        |                   |
| 13    | JULIE DAVIDSEN                                                           | DEN                                                             |              |              |         |      | 222222 | <u> </u>                               |                   |
| 14    | LUDIVINE MALLE                                                           | FRA                                                             |              |              |         |      |        | Groups: 6                              |                   |
| 15    | XIMENAVERA                                                               | ECU                                                             |              |              |         |      | Maximu | m number of                            |                   |
| 16    | MANOELASILVADI MAIO                                                      | BRA                                                             |              |              |         |      |        | rs per group: 6                        |                   |
| Group | 4 (5 skaters)                                                            |                                                                 |              |              |         |      | 8888   | lide Groups                            |                   |
| 17    | ASHLEY CLIFFORD                                                          | USA                                                             |              |              |         |      |        | 0-0-0-0-0-0-0-0-0-0-0-                 |                   |
| 18    | CONSTANTADINO                                                            | СНІ                                                             |              |              | ~~~     |      |        |                                        |                   |
| Cl    | are determined                                                           | am and style dance<br>by the world skate<br>rawn to skate as th | ranking. The | top 6 ranked | <b></b> |      |        | ↓ 🕸 <mark>121</mark>                   | Confirm and Close |

Figure 58. Skating Order - Draw rules

## 4.4 RESULTS

To view the results of a specific segment, click on the orange "Results" button on the event management page. The button is enabled only when the segment state becomes "Completed".

| Full Mode 🌺        | <any competition=""> • <any discipline=""> • <any< p=""> Events (0)</any<></any></any>                          | ^             |                     | FREESKATING               | CADETLADIE        | S              |       |
|--------------------|----------------------------------------------------------------------------------------------------|---------------|---------------------|---------------------------|-------------------|----------------|-------|
| ew Competition 🛱   | ARTISTIC INTERNATIONAL SERIES 2023 (27)                                                                         | DUES          |                     |                           |                   |                |       |
|                    | [16] Free Skating Ladies - Tots - FREESKATING TOTS La<br>[16] Free Skating Ladies - Minis - FREESKATING MINIS L |               | Date from: 08/      |                           | 08/05/2023        | /              | [     |
| New Event 🛨        | [17] Free Skating Men - Minis - FREESKATING MINIS ME                                                            |               | Place: Asu          | Inción                    |                   |                |       |
| ort                | [18] Free Skating Ladies - Espoire - FREESKATING ESPO                                                           |               | Judges: 5           | Discipline:               | Free Skating La   | dies           |       |
|                    | (19) Free Skating Men - Espoire - FREESKATING ESPOIR                                                            |               | ompetitors: 18      | Category:                 | Cadets            |                |       |
| Event List 📃       | [20] Free Skating Ladies - Cadets - FREESKATING CADE                                                            |               | Event Manage        | r Video N                 | fanager 🚍         | Cutter         |       |
|                    | 21] Free Skating Men - Cadets - FREESKATING CADET                                                               | MEN           | GIANNI TILOTT       |                           | lanager           | BELEN VEGA     |       |
| Settings 🔯         | 22] Free Skating Ladies ID: 20                                                                                  | LADIES        |                     |                           |                   |                |       |
|                    | FREESKATING CADET LADIES                                                                                        | EN 🗰          | Specialist          | Controller                | Assistant         | 🕼 Data Ope     | erato |
|                    | - 🙀 [24] Free Skating Ladies Free Skating Ladies - Cadets                                                       | DR LADIES MAR | NA ISABEL ÁLVARE    | Z EZEQUIEL RIVERO         | BRAIS ABAD        | GIANNI TI      | LOTT  |
| ollart Review 🔼    | [25] Free Skating Men -     Skaters:18 - Judges:5     *** EVENT COMPLETED ***                                   | RMEN          |                     |                           |                   |                |       |
|                    | 26] Free Skating Ladies - Semores - FREESKATING SEN                                                             |               | Referee             | 🔚 Judge 1 🛛 🔯 Judg        | je 2 🗖 🗖 Judge    | 3 💶 Judge 4    |       |
| Video Screen 💻     | 27] Free Skating Men - Seniores - FREESKATING SENIO                                                             | R MEN         | LISA FRIDAY         | EDUARDO HIERRO EDITH FIGU | JEIREDO PILAR CON | NTI ROMINA RAS | 0     |
| Disconnected       |                                                                                                    |               |                     |                           |                   |                |       |
|                    | 29] Solo Dance Men - Cadets - SOLO DANCE CADET M                                                                |               | Judge 5             | Judge 6 Judg              | e 7 Judge         | 8 Judge 9      |       |
|                    | [30] Solo Dance Ladies - Youth - SOLO DANCE YOUTH L                                                             |               | CLAUDIA<br>BARRAGÁN |                           |                   |                | _     |
|                    | [31] Solo Dance Men - Youth - SOLO DANCE YOUTH ME                                                               |               | BARRAGAN            |                           |                   |                |       |
|                    | [32] Solo Dance Ladies - Juniores - SOLO DANCE JUNIO                                                            |               |                     |                           | <b>~ ~</b>        |                |       |
| 333333333333333333 | [33] Solo Dance Men - Juniores - SOLO DANCE JUNIOR                                                              |               | Short Prog          | ram View Results          | Delete            | Results        |       |
| 388888888888       |                                                                                                    |               | 5 D                 | 10.00                     |                   |                |       |
| ******             | [35] Solo Dalice Men - Senioles - Solo DANCE SENIOR                                                             | INC. N        | Free Prog           | View Results              | Deleta            | Results        |       |
| <b>a</b>           | [37] Pairs - Youth - PAIRS YOUTH                                                                                | -             |                     |                           |                   |                |       |
| $\bigcirc$         | G:\II mio Drive\Pattinaggio\GARE\WorldSkate\2023\Asuncie                                                        |               |                     |                           |                   |                |       |
| WORLD<br>SKATE     | INTERNATIONAL SERIES 2023 - ASUNCION (17).s30                                                                   |               |                     |                           |                   |                |       |
| SKATE 🕜            |                                                                                                    |               |                     |                           |                   |                |       |

Figure 59. View Results

This will display the list of competitors in the current rank. The segment state is displayed at the top of the form.

| Info:         HE TOUCHED ME / BARBARA STREISAND         20           Rank         Name         C.         Nation         BaseTech           1         MARINA ROYO FERNANDEZ         ESP         26.48           2         JOLIA RIBAS         ESP         26.48           3         SOFIA ACULIAR MICARELLI         ARC         25.55           4         MICAELA LOPETECUI         ARC         25.55           5         LUNA CONZALEZ         URU         20.59           5         LUNA CASUCCIO         ARC         25.55           9         LAURA SOUCA         SAL         25.12           8         ELEN SOFIA VILLAMIL REYES         COL         22.55           9         LAURA SOUZA         BRA         22.67           10         CAMILA CARLECOS         PAR         15.70           11         KAREN ESPITIA OLMOS         COL         13.55           12         STEPHANIC CALLECOS         PAR         13.08           14         CALT INZON FERNANCEZ         PAN         13.08           15         MIKAELA RODRÍCUEZ         ECU         12.87           16         ALINE HENRIQUE         BRA         2.08           17         SARA |                 |            | UPD       |
|----------------------------------------------------------------------------------------------------|-----------------|------------|-----------|
| MARINA ROYO FERNANDEZ         ESP         26.48           2 JULA RIBAS         ESP         26.36           3 SOFIA ACULLAR MICARELLI         ARG         25.55           4 MICAELA LOPETEGUI         ARG         25.55           5 LUNA CASUCCIO         ARG         25.55           6 ZARA CONZALEZ         URU         20.59           7 WICTORK KARP LEVA         SAL         2512           0 CAMILA GARCIA D'APREDES         COL         22.53           0 CAMILA GARCIA D'APREDES         PAR         25.67           10 CAMILA GARCIA D'APREDES         PAN         15.70           10 CAMILA GARCIA D'APREDES         PAN         15.70           11 KAREN ESPITIA OLMOS         COL         13.56           12 STEPHANIL GALLEGOS         PAR         13.06           14 GALT PURZON FERNANDEZ         PAN         13.05           15 MIKAELA RODRÍCUEZ         ECU         12.87           16 ALINE HENRIQUE         BRA         8.96           17 SARAH PENÁ VARCAS         COL         9.87                                                                                                    |                 |            | 400 V DEL |
| 2         JOULA RIAS         ESP         26.36           3         SOFIA ACUILAR MICARELLI         ARC         29.37           4         MICAELA LOPETEGUI         ARC         25.35           5         LUNA CASUCCIO         ARC         25.35           6         ZAIRA CONZALEZ         URU         20.59           7         VICTORIA KARP LEIVA         SAL         25.12           8         ELEN SOFIA VILLAMIL REYES         COL         22.35           9         LAURA SOUZA         BRA         2.67           10         CAMILA CARCIA DE PAREDES         PAN         15.06           11         KAREN ESPITA OLINOS         COL         15.35           12         STEPHANIA GALLECOS         PAR         13.06           13         MARIA EDUARDA SOUZA         BRA         13.06           14         GALT INZON FERNANDEZ         PAN         13.05           15         MIKAELA RODRICUEZ         BRA         13.07           16         ALINE HENRIQUE         BRA         8.66           17         SARAH PEÑA VARGAS         COL         9.87                                                                                        | FinalTech Comp. | Ded. Total |           |
| 3         SOFIA ACUILAR MICARELLI         ARC         2931           4         MICAELA LOPETEGUI         ARC         2535           5         LUNA CASUCCIO         ARC         2652           6         ZAIRA CONZALEZ         URU         2059           7         VICTORIA KARP LEVA         SAL         2512           8         ELEN SOFIA VILLAMIL REVES         COL         2531           9         LAURA SOUZA         BRA         2670           10         CAMILA GARCIA DE PAREDES         PAN         1570           11         KAREN ESPITIA OLMOS         COL         1355           12         STEPHANIA GALLECOS         PAR         1306           14         GALTO TRIZON FERNANDEZ         BRA         1308           15         MIKAELA RODRÍGUEZ         ECU         1287           16         ALINE HENRIQUE         BRA         80,61           17         SARAH PEÑA VARGAS         COL         9,87                                                                                                    | 26.85 17.67     | 0 44.52    |           |
| 4         MICAELA LOPETEGUI         ARC         25.35           5         LUNA CASUCCIO         ARC         26.22           6         ZARA CONZALEZ         URU         20.59           7         VICTORIA KARP LEVA         SAL         25.12           8         ELEN SOFIA VILLAMIL REVES         COL         25.55           9         LAURA SOUZA         BRA         2.67           10         CAMILA CARCIA DE PAREDES         PAN         15.70           11         KAREN ESPITA OLMOS         COL         13.55           12         STEPHANIA GALLECOS         PAR         13.06           13         MARIA EDUARDA SOUZA         BRA         13.06           14         GALT PINZON FERNANDEZ         PAN         13.05           15         MIKAELA RODRÍCUEZ         ECU         12.87           16         ALINE HENRIQUE         BRA         8.66           17         SARAH PEÑA VARGAS         COL         9.87                                                                                                    | 26.93 16.84     | 0 43.77    |           |
| 5         LUNA CASUCCIO         ARC         26.52           6         ZAIRA CONZALEZ         URU         20.59           7         VICTORIA KARP LEIVA         SAL         25.12           8         ELEN SOFIA VILLAMIL REVES         COL         22.53           9         LAURA SOUZA         BRA         2.60           10         CAMILA CARCIA DE PAREDES         PAN         15.70           11         KAREN ESPITIA OLIMOS         COL         13.35           12         STEPHANIA GALLECOS         PAR         15.06           13         MARIA EDUARDA SOUZA         BRA         15.08           14         CALT PIXZON FERNANDEZ         PAN         13.05           15         MIKAELA RODRÍCUEZ         ECU         12.87           16         ALINE HENRIQUE         BRA         8.66           17         SARAH PEÑA VARGAS         COL         9.87                                                                                                    | 26.03 16.83     | -1 41.86   |           |
| 6         ZAIRA CONZALEZ         URU         20.59           7         VICTORIA KARP LEIVA         SAL         25.12           8         ELEN SOFÍA VILLAMIL REVES         COL         22.53           9         LAURA SOUZA         BRA         22.67           10         CAMILA GARCÍA DE PAREDES         PAN         15.70           11         KAREN ESPITA CIMOS         COL         13.35           12         STEPHANIA CALLECOS         PAR         13.06           13         MARIA EDUARDA SOUZA         BRA         13.08           14         GALIT PINZON FERNANDEZ         PAN         13.05           15         MIKAELA RODRÍCUEZ         ECU         12.87           16         ALINE HENRIQUE         BRA         8.96           17         SARAH PEÑA VARGAS         COL         9.87                                                                                                    | 23.52 18.25     | 0 41.77    |           |
| 7         VICTORIA KARP LEIVA         SAL         2512           8         ELEN SOFIA VILLAMIL REVES         COL         2253           9         LAURA SOUZA         BRA         2267           10         CAMILA CARCIA DE PAREDES         PAN         1570           11         KAREN ESPITA OLMOS         COL         13.35           12         STEPHANIA GALLECOS         PAR         13.06           14         GALT PINZON FERNANDEZ         PAN         13.08           14         GALT PINZON FERNANDEZ         PAN         13.08           15         MIKAELA RODRÍCUEZ         ECU         12.87           16         ALINE HENRIQUE         BRA         8.96           17         SARAH PEÑA VARGAS         COL         9.87                                                                                                    | 24.50 15.34     | 0 39.84    |           |
| 8         ELEN SOFIA VILLAMIL REVES         COL         22.53           9         LAURA SOUZA         BRA         22.67           10         CAMILA CARCIA DE PAREDES         PAN         15.70           11         KAREN ESPITIA OLMOS         COL         15.35           12         STEPHANIA GALLEGOS         PAR         15.76           13         MARIA EDUARDA SOUZA         BRA         13.06           14         CALT PINZON FERNANDEZ         BRA         13.05           15         MIKAELA RODRIGUEZ         ECU         12.87           16         ALINE HENRIQUE         BRA         9.66           17         SARAH PENÑA VARGAS         COL         9.87                                                                                                    | 19.28 16.34     | 0 35.62    |           |
| 9         LAURA SOUZA         BRA         22.67           10         CAMILA CARCIA DE PARO         FX0         15.70           11         KAREN ESPITA OLMOS         COL         15.35           12         STEPHANIA CALLECOS         PAR         13.06           13         MARIA EDUARDA SOUZA         BRA         13.08           14         GALT PINZON FERNANDEZ         PAN         13.05           15         MIKAELA RODRÍCUEZ         ECU         12.87           16         ALINE HENRIQUE         BRA         8.96           17         SARAH PEÑA VARGAS         COL         9.87                                                                                                    | 22.09 13.83     | -1 34.92   |           |
| 10         CAMILA CARCIA DE PAREDES         PAN         15/0           11         KAREN ESPITIA OLIMOS         COL         13.35           12         STEPHANIA GALLECOS         PAR         13.76           13         MARIA EDUARDA SOUZA         BRA         15.08           14         GALT PINZON FERNANDEZ         PAN         13.05           15         MIKAELA RODRÍCUEZ         ECU         12.87           16         ALINE HENRIQUE         BRA         8.96           17         SARAH PEÑA VARGAS         COL         9.87                                                                                                    | 20.99 13.91     | 0 34.90    |           |
| 11         KAREN ESPITIA OLMOS         COL         13.35           12         STEPHANIA CALLECOS         PAR         13.76           13         MARIA EDUARDA SOUZA         BRA         13.08           14         GALIT PINZON FERNANDEZ         PAN         13.05           15         MIKAELA RODRÍCUEZ         ECU         12.87           16         ALINE HENRIQUE         BRA         8.96           17         SARAH PEÑA VARGAS         COL         9.87                                                                                                    | 20.20 15.01     | -1 34.21   |           |
| 12         STEPHANIA GALLECOS         PAR         13.76           13         MARIA EDUARDA SOUZA         BRA         13.08           14         GALT PINZON FERNANDEZ         PAN         13.05           15         MIKAELA RODRÍCUEZ         ECU         12.87           16         ALINE HENRIQUE         BRA         8.96           17         SARAH PEÑA VARGAS         COL         9.87                                                                                                    | 13.22 13.34     | 0 26.56    |           |
| 13         MARIA EDUARDA SOUZA         BRA         13.08           14         GALIT PINZON FERNANDEZ         PAN         13.05           15         MIKAELA RODRÍGUEZ         ECU         12.87           16         ALINE HENRIQUE         BRA         9.96           17         SARAH PEÑA VARGAS         COL         9.87                                                                                                    | 12.19 13.74     | -1 24.93   |           |
| 14         GALIT PINZON FERNANDEZ         PAN         13.05           15         MIKAELA RODRIĞUEZ         ECU         12.87           16         ALINE HENRIQUE         BRA         8.96           17         SARAH PEÑA VARGAS         COL         9.87                                                                                                    | 12.16 12.75     | 0 24.91    |           |
| 15     MIKAELA RODRÍGUEZ     ECU     12.87       16     ALINE HENRIQUE     BRA     8.96       17     SARAH PEÑA VARGAS     COL     9.87                                                                                                    | 10.64 13.59     | 0 24.23    |           |
| 16     ALINE HENRIQUE     BRA     8.96       17     SARAH PEÑA VARGAS     COL     9.87                                                                                                    | 10.95 12.58     | 0 23.53    |           |
| 17 SARAH PEÑA VARGAS COL 9.87                                                                                                    | 11.46 10.16     | -2 19.62   |           |
|                                                                                                    | 7.03 12.50      | 0 19.53    |           |
| 18 IVONNE ARZAMENDIA PAR 5.08                                                                                                    | 8.81 10.75      | -1 18.56   |           |
|                                                                                                    | 3.41 9.50       | 0 12.91    |           |
|                                                                                                    |                 |            |           |
|                                                                                                    |                 |            |           |
|                                                                                                    |                 |            |           |
|                                                                                                    |                 |            |           |
|                                                                                                    |                 |            |           |
|                                                                                                    |                 |            |           |
|                                                                                                    |                 |            |           |
|                                                                                                    |                 |            |           |
|                                                                                                    |                 |            |           |

Figure 60. View Results - select skater

By clicking on the competitor, it is possible to view the "judges details per skater" report. The "Back" button in the top right-hand side of the window allows to return to the previous window:

| 0:<br>VOGUE, MADONNA            |                   | 50        | Nation: PAR         | Descri        | ption:         |          |          |     |          |          |            |                    | 400 ~ | UP |
|---------------------------------|-------------------|-----------|---------------------|---------------|----------------|----------|----------|-----|----------|----------|------------|--------------------|-------|----|
| ji & l≩   Mi ≪, -<br>principale |                   |           |                     |               |                |          |          |     |          |          |            |                    |       |    |
|                                 |                   |           | ERF                 | ESKATIN       |                | DE       |          | DIE |          |          |            | 0                  | ]     |    |
|                                 |                   |           |                     |               |                |          |          |     |          |          |            | WORLD              |       |    |
|                                 |                   |           | Δ                   | sunción       | - 08/          | /05,     | /202     | 23  |          |          |            | WORLD<br>SKATE     |       |    |
|                                 |                   | 1         | ree Skating         | Ladies        | Cad            | ets      | - Sł     | or  | t Pr     | ograr    | n          |                    |       |    |
|                                 |                   |           |                     | DGES DE       |                |          |          |     |          | Ĩ        |            |                    |       |    |
|                                 |                   |           |                     |               |                |          | Tota     |     |          | Total    |            | Total              |       |    |
|                                 | Rank Name         |           |                     |               | Nation         |          | Eleme    |     | Con      | nponent  | Total      | Segment            |       |    |
|                                 | 1 MARINA R        | OYO FE    | RNANDEZ             |               | ESP            |          | SCO      |     | core (fi | actored) | Deductions | score              |       |    |
|                                 |                   |           |                     |               |                |          | 26.8     | 5   |          | 17.67    | 0.00       | 44.52              |       |    |
|                                 | # Executed Elemer | nt        | II O                | Base<br>Value |                | J1       | J2       | J3  | J4       | J5       |            | Scores of<br>Panel |       |    |
|                                 | 1 Jump            | 1A        | Axel                | 1.30          | -0.23          | -2       | -3       | 0   | -1       | -1       |            | 1.07               |       |    |
|                                 | 2 ComboJump       | 2F<br>2T  | 2 Flip<br>2 Toeloop | 2.28<br>1.85  | -0.13<br>-0.07 | -1<br>-1 | -3<br>-1 | 0   | -1<br>0  | 0        |            | 2.15<br>1.78       |       |    |
|                                 |                   | 21<br>2L0 | 2 Loop              | 2.51          | 0.00           | -1       | 0        | 0   | 0        | 0        |            | 2.51               |       |    |
|                                 |                   | 1L0       | Loop                | 0.96          | 0.00           | ò        | ŏ        | ŏ   | ŏ        | ŏ        |            | 0.96               |       |    |
|                                 | 3 Step Sequence   | St1       | Footwork sequence   | 2.30          | 0.00           | 0        | 0        | 0   | 0        | +1       |            | 2.30               |       |    |
|                                 | 4 Spin            | In        | Inverted Spin       | 3.92 %        | 0.00           | 0        | -1       | 0   | 0        | 0        |            | 3.92               |       |    |
|                                 | 5 Jump            | 2Th       | 2 Thoren            | 2.20          | 0.00           | 0        | 0        | 0   | 0        | 0        |            | 2.20               |       |    |
|                                 | 6 ComboSpin       |           |                     |               | 0.00           | +1       | -1       | +1  | +1       | +1       |            |                    |       |    |
|                                 | -                 |           |                     |               |                |          |          |     |          |          |            |                    |       |    |

Figure 61. View Results - "judges details per skater" Report

To view the detailed results of a specific segment and event, click on the "View Results" button on the event management page. The button is enabled only when the segment state becomes "Completed".

| Short Program 🤇 | View Results | Delete | Results       |
|-----------------|--------------|--------|---------------|
| Free Program    | Start        | Delete | Skating Order |

Figure 62. View Results button

The toolbar to view and export the results is at the bottom of the form:

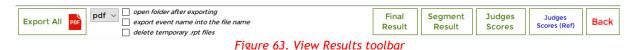

• Export All button: exports to pdf all the reports for the segment/event selected (see par. 3.4.7). Select the file format for any report between PDF, DOC, XLS, XML, CSV. By default, the 'export all' function allows to export final, results and panel report in a single pdf file. You can change this setting in the section Settings/General/Results File naming:

Short Program: "RESULTS Discipline Category SHORT PROGRAM.pdf" Style Dance: "RESULTS Discipline Category STYLE DANCE.pdf" Final results: "FINAL Discipline Category.pdf"

- Finale Results button: allows the final results of the event to be viewed and exported
- Segment Result button: allows the detailed results of the selected segment to be viewed and exported

- Judges Scores button: allows to the detailed results of the selected segment to be viewed and exported (see *par. 3.4.4*)
- Judges Scores (REF) button: allows the detailed results of the selected segment to be viewed and exported with referee's qoes and components (see *par. 3.4.5*). <u>This report is for Referee only and it must not be published but printed and given to the Referee.</u>

<u>All goes and components assigned by the referee don't enter into the calculation</u> of the final score

- **Compulsory Dances button:** allows to the detailed results of the sum of Compulsory Dance 1 and Compulsory Dance 2 segments to be viewed and exported (see *par. 3.4.4*)
- Back button: allows to return to the previous window.

By clicking on "Final Result", "Judges Scores", "Segment Result" the following message is shown:

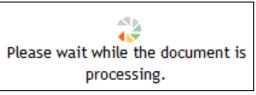

Figure 64. Crystal Reports waiting form

#### 4.4.1 Results grid per discipline and segment

The following table shows the buttons enabled per segment type and discipline:

| Free Skating - Pairs                      |        | Segment         | Judges           | Judges                 |
|-------------------------------------------|--------|-----------------|------------------|------------------------|
| SHORT PROGRAM                             |        | Result          | Scores           | Scores (Ref)           |
| Free Skating - Pairs                      | Final  | Segment         | Judges           | Judges                 |
| FREE PROGRAM                              | Result | Result          | Scores           | Scores (Ref)           |
| Couple – Solo Dance<br>COMPULSORY DANCE 1 |        |                 | Judges<br>Scores | Judges<br>Scores (Ref) |
| Couple – Solo Dance                       |        | Compulsory      | Judges           | Judges                 |
| COMPULSORY DANCE 2                        |        | Dances          | Scores           | Scores (Ref)           |
| Couple – Solo Dance                       |        | Segment         | Judges           | Judges                 |
| STYLE DANCE                               |        | Result          | Scores           | Scores (Ref)           |
| Couple – Solo Dance                       | Final  | Segment         | Judges           | Judges                 |
| FREE DANCE                                | Result | Result          | Scores           | Scores (Ref)           |
| Precision/Quartets                        | Final  | Segment         | Judges           | Judges                 |
|                                           | Result | Result          | Scores           | Scores (Ref)           |
| Show Groups                               |        | Final<br>Result | Judges<br>Scores | Judges<br>Scores (Ref) |

Figure 65. Results grid

#### 4.4.2 FINAL RESULT report

The results report shows the final result of the current event:

- Event name, place and date of the current event
- Discipline and Category

|     | r                          |   | - 08/05/2023                                                               |                                       |                                         | 2    |          |
|-----|----------------------------|---|----------------------------------------------------------------------------|---------------------------------------|-----------------------------------------|------|----------|
|     |                            |   |                                                                            |                                       |                                         |      | SKATE    |
|     | Fre                        |   | g Ladies Cadets<br>L RESULT                                                |                                       |                                         |      |          |
| PI. | Name                       |   |                                                                            | Nation                                | Points                                  | SP   | LP       |
|     | MARINA ROYO FERNANDEZ      |   |                                                                            | ESP                                   | 101.51                                  | 1    | 1        |
| -   | SOFIA AGUILAR MICARELLI    |   |                                                                            | ARG                                   | 95.65                                   | 3    | 3        |
|     | MICAELA LOPETEGUI          |   |                                                                            | ARG                                   | 94.17                                   | -    | 5        |
| 4   | LAURA SOUZA                |   |                                                                            | BRA                                   | 90.11                                   |      | 2        |
| 5   | ZAIRA GONZALEZ             |   |                                                                            | URU                                   | 89.18                                   | 6    | 4        |
|     | JÚLIA RIBAS                |   |                                                                            | ESP                                   | 88.24                                   | 2    | 8        |
| -   | LUNA CASUCCIO              |   |                                                                            | ARG                                   | 85.94                                   |      | 6        |
| 8   | VICTORIA KARP LEIVA        |   |                                                                            | SAL                                   | 79.86                                   | 7    | 7        |
| 9   | EILEN SOFÍA VILLAMIL REYES |   |                                                                            | COL                                   | 78.56                                   | 8    | 9        |
| 10  | CAMILA GARCIA DE PAREDES   |   |                                                                            | PAN                                   | 65.24                                   | 10   | 10       |
| n   | KAREN ESPITIA OLMOS        |   |                                                                            | COL                                   | 55.85                                   | n    | 13       |
| 12  | MARIA EDUARDA SOUZA        |   |                                                                            | BRA                                   | 55.25                                   | 13   | 12       |
| 13  | GALIT PINZON FERNANDEZ     |   |                                                                            | PAN                                   | 53.31                                   |      | 15       |
|     | ALINE HENRIQUE             |   |                                                                            | BRA                                   | 52.51                                   |      | n        |
|     | STEPHANIA GALLEGOS         |   |                                                                            | PAR                                   | 52.41                                   | _    | 16       |
|     | MIKAELA RODRÍGUEZ          |   |                                                                            | ECU                                   | 49.99                                   |      | 14       |
|     | SARAH PEÑA VARGAS          |   |                                                                            | COL                                   | 43.92<br>32.31                          |      | 17       |
|     |                            | • | segmen<br>For Solo Dance an<br>o <b>SD</b> (Sho<br>Dance)<br>For Precision | nd pairs<br>rt Program) and<br>t rank | <b>FP</b> (Free<br>Compulsor<br>nt rank | Prog | ram) sho |
|     |                            |   | WORLD<br>SKATE                                                             |                                       |                                         |      |          |

Figure 66. Final Result Report

#### 4.4.3 SEGMENT RESULT report

The segment result report shows the following details:

- Event name, place and date of the current event
- Discipline, Category and segment type

|             |                 |                                      |           | Free        | Skating La | adies Cad                                                                       | ets - Fre                                         | e Pro                     | gram                              |          |                    |                   | WORL<br>SKAT           |
|-------------|-----------------|--------------------------------------|-----------|-------------|------------|---------------------------------------------------------------------------------|---------------------------------------------------|---------------------------|-----------------------------------|----------|--------------------|-------------------|------------------------|
|             |                 |                                      |           |             |            | ESULTS DE                                                                       |                                                   | e rio,                    | gram                              |          |                    |                   |                        |
|             | PI. I           | Name                                 |           |             |            |                                                                                 |                                                   |                           | Nation                            | TES      | PCS                | DED               | Total                  |
|             | 1               | MARINA RO                            | OYO FEF   | NANDEZ      |            |                                                                                 |                                                   |                           | ESP                               | 34.09    | 22.90              | 0.0               | 56.99                  |
|             | -               | LAURA SOU                            | UZA       |             |            |                                                                                 |                                                   |                           | BRA                               | 35.20    | 20.70              | 0.0               | 55.90                  |
|             | 3 :             | SOFIA AGU                            | ILAR M    | CARELLI     |            |                                                                                 |                                                   |                           | ARG                               | 32.29    | 22.50              | -1.0              | 53.79                  |
|             | 4 :             | ZAIRA GON                            | ZALEZ     |             |            |                                                                                 |                                                   |                           | URU                               | 34.46    | 20.10              | -1.0              | 53.56                  |
|             | 5               | MICAELA LO                           | OPETEO    | iui         |            |                                                                                 |                                                   |                           | ARG                               | 30.60    | 21.80              | 0.0               | 52.40                  |
|             | -               | LUNA CASU                            |           |             |            |                                                                                 |                                                   |                           | ARG                               | 26.50    |                    | -1.0              | 46.10                  |
|             |                 | VICTORIAK                            |           | IVA         |            |                                                                                 |                                                   |                           | SAL                               |          |                    | -1.0              | 44.94                  |
|             | -               | JÚLIA RIBA                           | -         |             |            |                                                                                 |                                                   |                           | ESP                               | 22.65    |                    | 0.0               | 44.47                  |
|             | -               | EILEN SOFÍ                           |           |             |            |                                                                                 |                                                   |                           | COL                               |          | 18.00              | 0.0               | 43.66                  |
|             |                 | CAMILA GA                            |           | E PAREDES   |            |                                                                                 |                                                   |                           | PAN                               |          | 18.30              | 0.0               | 38.68                  |
|             |                 | ALINE HEN<br>MARIA EDU               | -         | OUZA        |            |                                                                                 |                                                   |                           | BRA                               |          | 15.00<br>16.39     | 0.0<br>-2.0       | 32.98                  |
|             | -               | KAREN ESP                            |           |             |            |                                                                                 |                                                   |                           | COL                               | 15.71    |                    | -2.0              | 31.02                  |
|             | -               | MIKAELA R                            |           |             |            |                                                                                 |                                                   |                           | ECU                               |          | 13.00              | -1.0              | 30.92                  |
|             |                 | GALIT PINZ                           |           |             |            |                                                                                 |                                                   |                           | PAN                               |          | 15.41              | 0.0               | 29.78                  |
|             | -               | STEPHANIA                            |           |             |            |                                                                                 |                                                   |                           | PAR                               |          | 15.20              | -1.0              | 27.50                  |
|             |                 | SARAH PEÑ                            |           |             |            |                                                                                 |                                                   |                           | COL                               |          | 12.60              | -1.0              | 25.36                  |
|             |                 | IVONNE AR                            |           |             |            |                                                                                 |                                                   |                           | PAR                               |          | 11.90              | -1.0              | 19.40                  |
|             | Refere<br>Judge |                                      | WS<br>BRA | LISA FRIDAY | DO         | Judge<br>Judge                                                                  |                                                   | URU<br>PAR                | EDUARD                            | O HIERRO | •                  |                   |                        |
|             | Judge           |                                      | ARG       | ROMINA RASO |            | Judge                                                                           |                                                   | MEX                       |                                   | BARRAG   | ÁN                 |                   |                        |
| ator<br>ree | r, As           | er, Speci<br>sistant, C<br>n 1 up to | Contro    |             | •<br>Score | PI., Name                                                                       | and Natio                                         | on of ti                  | he skate                          | er/group | o/coup             | le/pair           |                        |
|             |                 |                                      |           |             | •          | TES of the<br>PCS of the<br>depends of<br>DED of the<br>means no<br>Total of th | current s<br>n the segr<br>current s<br>deduction | egmen<br>nent ty<br>egmen | t is the s<br>ype)<br>it is the s | sum of t | the cor<br>the dec | nponer<br>duction | nts value<br>Is (negat |

Figure 67. Results details per Segment Report

#### 4.4.4 JUDGES SCORES report

The judges scores report shows the following details:

- Event name, place and date of the current event
- Discipline, Category and segment type

|                        |           |                            | GES DETA        |               |              |           |           | rogra   |                         |                    |                  |
|------------------------|-----------|----------------------------|-----------------|---------------|--------------|-----------|-----------|---------|-------------------------|--------------------|------------------|
|                        |           | 300                        | JES DEIA        |               |              |           | otal      |         | Total                   |                    | Tot              |
| Rank Name              |           |                            |                 | Nation        |              | Elem      |           |         | omponent                | Total              | Segme            |
| 1 MARINA RO            | YO FERN   | ANDEZ                      |                 | ESP           |              | sc<br>34. | ore<br>no | score   | (factored)<br>22.90     | Deductions<br>0.00 | sco<br>56.9      |
|                        |           |                            |                 |               |              | J.        | .03       |         | 22.30                   | 0.00               |                  |
| # Executed Element     | t         | Info                       | Base<br>Value   | QOE           | JI           | J2        | J3        | J4      | J5                      |                    | Scores o<br>Pane |
| 1 Jump                 | 1A        | Axel                       | 1.30            | 0.00          | 0            | 0         | 0         | 0       | 0                       |                    | 1.3              |
| 2 Spin                 | In        | Inverted Spin              | 3.92 %          | 0.00          | 0            | 0         | +2        | 0       | 0                       |                    | 3.9              |
| 3 Step Sequence        | St2       | Footwork sequence          | 3.30            | 0.00          | 0            | 0         | 0         | 0       | 0                       |                    | 3.3              |
| 4 ComboJump            | 2F        | 2 Flip                     | 2.28            | 0.00          | 0            | -1        | +1        | 0       | 0                       |                    | 2.2              |
|                        | 2T        | 2 Toeloop                  | 2.03 %          | 0.00          | 0            | -1        | +1        | 0       | 0                       |                    | 2.0              |
|                        | 2L0       | 2 Loop                     | 2.76 %          | 0.00          | 0            | 0         | +1        | 0       | -1                      |                    | 2.7              |
| 5 ComboJump            | 2F        | 2 Flip                     | 2.51 T          | -0.30         | -3           | -1        | 0         | -1      | -3                      |                    | 2.2              |
|                        | 2L0       | 2 Loop<br>No Jump          | 3.04 T%<br>0.00 | -0.20<br>0.00 | -1           | -1        | -1        | -1      | 0                       |                    | 2.8              |
|                        | NJ<br>25  | 2 Selchow                  | 0.00<br>2.03 T  | -0.23         | -2           | 0<br>-1   | -1        | 0<br>-1 | 0<br>-3                 |                    | 0.0              |
| 6 ComboSpin            | 20        |                            | 2.00            | 4.20          | -1           | -1        | -1        | -1      | -3                      |                    | 1.0              |
| 0 compodim             | HFD       | Heel Forward Spin          | 2.50            | -0.40         | -1           | -1        | -1        | -2      | -2                      |                    | 2.1              |
|                        | s         | Sit Spin                   | 1.28 %          | -0.13         |              |           |           |         |                         |                    | 1.1              |
|                        | NLHBD     | Heel Backward No Level     | 0.00            | 0.00          |              |           |           |         |                         |                    | 0.0              |
|                        | NLUpr     | Upright Spin No level      | 0.00            | 0.00          |              |           |           |         |                         |                    | 0.0              |
| 7 Jump                 | 2Th       | 2 Thoren                   | 2.42 T          | -0.20         | -2           | -1        | 0         | -1      | -1                      |                    | 2.2              |
| 8 ComboSpin            |           |                            |                 |               | 0            | 0         | +1        | +1      | +1                      |                    |                  |
| -                      | HBD       | Heel Backward Spin         | 2.00            | 0.20          |              |           |           |         |                         |                    | 2.2              |
|                        | CBD       | Camel Backward Spin        | 1.00            | 0.13          |              |           |           |         |                         |                    | 1.1              |
|                        | s         | Sit Spin                   | 0.96 %          | 0.07          |              |           |           |         |                         |                    | 1.0              |
|                        | U         | Upright Spin               | 1.75 %+         | 0.07          |              |           |           |         |                         |                    | 1.8              |
|                        |           |                            | 35.08           |               |              |           |           |         |                         |                    | 34.0             |
| Program Componen       | ta        |                            | Factor          |               |              |           |           |         |                         |                    |                  |
| Skating Skills         |           |                            | 1.2             |               | 4.75         |           |           | 5.00    |                         |                    | 4.8              |
| Transitions/Linking Fo |           | nent                       | 1.2             |               | 4.50         |           |           | 4.75    |                         |                    | 4.6              |
| Performance/Execution  |           |                            | 1.2             |               |              |           |           |         | 4.50                    |                    | 4.7              |
| Choreography/Compo     | sition    |                            | 1.2             |               | 4.50         | 4.75      | 5.00      | 5.25    | 4.75                    |                    | 4.8              |
|                        | ram Compo | nent Score (factored)      |                 |               |              |           |           |         |                         |                    | 22.9             |
| Deductions 0.00        |           |                            |                 |               |              |           |           |         |                         |                    |                  |
|                        |           | np HALF, <<< jump DOWN, 'T |                 |               |              |           |           |         |                         |                    |                  |
| Event Manager V        |           |                            |                 |               |              |           |           | LISA FI |                         |                    |                  |
| Specialist V           |           |                            |                 |               | ge 1<br>ge 2 |           |           |         | DO HIERRO<br>FIGUEIREDO |                    |                  |
|                        |           | NNI TILOTTI                |                 |               | ge z<br>ge 3 |           |           | PILAR   |                         |                    |                  |
|                        |           | AIS ABAD<br>Equiel Rivero  |                 |               | ge 4         |           | G         | ROMIN/  | A RASO                  |                    |                  |
|                        | - EZI     | LOUIEL RIVERU              |                 | Jud           | ge 5         | ME        | х         | CLAUD   | A BARRAGÁ               | N                  |                  |

Figure 68. Judges details per skater Report

Segment details (per skater)

•

Elements Components

Deductions

#### 4.4.5 JUDGES SCORES (REF) report

The judges scores (ref) report shows the following details:

- Event name, place and date of the current event
- Discipline, Category and segment type

|                                                            |                      | т                                       | est Rollart   | 3.0 -          | Free    | Sen /    | Men            |                         |                     | • Dedu           |
|------------------------------------------------------------|----------------------|-----------------------------------------|---------------|----------------|---------|----------|----------------|-------------------------|---------------------|------------------|
|                                                            |                      |                                         | Roma          | - 05/1         | 0/20    | 20       |                |                         |                     | SKATE            |
|                                                            |                      | Free Skatin                             | g Men ca      | it. Ser        | niore   | es - S   | Short          | Program                 |                     |                  |
|                                                            |                      | JUDGES a                                | nd REFERE     | E DET/         | AILS I  | PER S    | KATE           | R                       | FOR REFEREE         | ONLY             |
| Rank Name                                                  |                      |                                         |               | Nat            | ion     | FI       | Total<br>ement | Total<br>Component      | Total               | Total<br>Segment |
| 1 DAVIDE DAL                                               | CIN                  |                                         |               | IT/            |         |          | score          | score (factored)        | Deductions          | score            |
|                                                            |                      |                                         |               |                |         | 2        | 23.32          | 14.75                   | 0.00                | 38.07            |
| # Executed Element                                         |                      |                                         | Base<br>Value | QOE            | Ref     | JI       | J2             | J3                      |                     | Scores o<br>Pane |
| 1 Jump                                                     | 2A                   | 2 Axel                                  | 6.10          | 0.00           | 1 1     | -1       | +1             | 0                       |                     | 6.10             |
| 2 ComboJump                                                | 3T≪<br>NJ            | 3 Toeloop<br>No Jump                    | 4.87<br>0.00  | -1.27          | +1      | -3<br>0  | -3<br>0        | 0                       |                     | 3.60             |
|                                                            | NJ                   | No Jump                                 | 0.00          | 0.00           | 0       | 0        | 0              | 0                       |                     | 0.00             |
|                                                            | 38 <<<               | 3 Selchow                               | 1.85          | -0.13          | +2      | +2       | -3             | -2                      |                     | 1.72             |
| 3 Step Sequence<br>4 ComboSpin                             | sti                  | Footwork sequence                       | 2.30          | 0.30           | 0       | -1<br>0  | +2<br>-3       | +2<br>0                 |                     | 2.60             |
| 4 Combospin                                                | с                    | Camel Spin                              | 1.00          | -0.20          |         |          | -3             | 0                       |                     | 0.80             |
|                                                            | н                    | Heel Spin                               | 2.00          | -0.30          |         |          |                |                         |                     | 1.70             |
|                                                            | s                    | Sit Spin                                | 0.80          | -0.10          |         |          |                |                         |                     | 0.70             |
|                                                            | U<br>H               | Upright Spin<br>Heel Spin               | 1.60%+        | -0.10<br>-0.30 | 1 1     |          |                |                         |                     | 1.50<br>1.70     |
| 5 Spin                                                     | н                    | Heel Spin                               | 2.00          | -0.10          | 1 1     | 0        | +1             | -2                      |                     | 1.90             |
| 6 Jump                                                     | 2F <<                | 2 Flip                                  | 1.00          | 0.00           | +1      | 0        | +2             | -2                      |                     | 1.00             |
|                                                            |                      |                                         | 25.52         |                |         |          |                |                         |                     | 23.32            |
| Program Components                                         |                      |                                         | Factor        |                |         |          |                |                         |                     |                  |
| Skating Skills                                             |                      |                                         | 1             |                | • •     | 1        | 8.75           |                         |                     | 6.25             |
| Transitions/Linking Foo<br>Performance/Execution           |                      | ment                                    | 1             |                | 7.75    | •        | 2.00           |                         |                     | 4.00             |
| Choreography/Compos                                        |                      |                                         | 1             |                |         | 4        | 2.25           |                         |                     | 2.00             |
|                                                            |                      | nent Score (factored)                   |               | 1              | • •     |          |                |                         |                     | 14.75            |
| Deductions 0.00                                            |                      | , , , , , , , , , , , , , , , , , , , , |               |                |         |          |                |                         |                     |                  |
|                                                            |                      |                                         |               |                |         |          |                |                         |                     |                  |
| * Element not allowed, < ur<br>on jump/spin, ": Lutz No Ed |                      | jump, << half-rotated jum               | p, <<< down-g | raded jur      | тр, 'Т' | Credit f | for distr      | ibution (10%), '+' bonu | s on spin, %' bonus |                  |
| Event Manager DE                                           | NISE MAFF            | El                                      |               | 5              | Special | list     |                | NICOLA GENCHI           |                     |                  |
|                                                            | NIELE TOF            |                                         |               |                | Assista |          |                | SCOTT CLIFFORD          |                     |                  |
|                                                            | LORI SIMO            |                                         | ITA           |                | Referee |          |                | FAGGIOLI MARCO          |                     |                  |
|                                                            | RLA DEBAG<br>ANCESCO |                                         | BEL           |                | ludge : | 2        |                | FERNANDO BORNIQU        | JEL                 | ESP              |
| oudge o                                                    | 102000               |                                         |               |                |         |          |                |                         |                     |                  |
|                                                            |                      |                                         |               |                |         |          |                |                         |                     |                  |
| officials                                                  |                      |                                         |               | -              |         |          |                |                         |                     |                  |
| Specialist, Data                                           | opera                | tor, Assistan                           | t, Contr      | oller          | •       |          |                |                         |                     |                  |
| Referee<br>Judges (from 1                                  |                      | 0)                                      |               |                |         |          | . All ri       | ights reserved.         |                     | Pagina 1 di 4    |

Figure 69. Judges + Referee details per skater Report

#### 4.4.6 COMPULSORY DANCES report

The compulsory dances scores report shows the following details:

- Event name, place and date of the current event
- Discipline, Category and segment type

| Couple Dance cat. Espoire - Compulsory Dance<br>RESULTS DETAILS         Note       Name       Colspan="2">Colspan="2">Colspan="2"         Colspan="2">Colspan="2"       Colspan="2"       Colspan="2">Colspan="2"       Colspan="2">Colspan="2"       Colspan="2">Colspan="2"       Colspan="2"       Colspan="2" <t< th=""><th></th><th></th><th>-</th><th>_</th><th></th><th></th><th></th><th></th><th></th><th></th></t<> |       |                                       | -             | _                      |                                    |                                       |                                 |                                       |                                          |                             |
|----------------------------------------------------------------------------------------------------|-------|---------------------------------------|---------------|------------------------|------------------------------------|---------------------------------------|---------------------------------|---------------------------------------|------------------------------------------|-----------------------------|
| Place         Nation         CO 1         CO 2         Total<br>Score           1         ABBAGNATO GUSEPPE<br>COBEO VANESSA         809:X00 INTTRUGGO FUNCCLID         17A         13.35         17.65         31.00           2         ROSSTITLUCA         1192.F.FUND ASD<br>NUTLIMARTINA         1192.F.FUND ASD<br>3413.F. COOP EMPOLIAGO         17A         14.15         14.35         28.50                                                                                                    |       |                                       | Couple        | -                      | -                                  | lsory Dar                             | nce                             |                                       |                                          |                             |
| PIECE     Nation     Sector     Sector     Sector       1     ABBAGNATO GUISEPPE<br>GOBEO VANESSA     809-X00 INTTINAGEO FUNCELIO<br>17A     17A     13.35     17.65     31.00       2     ROSSETTI LUCA<br>INTTI MARTINA     1192 F. FUNDASD<br>3413 F. COOP EMPOLIASD     17A     14.15     14.35     28.50                                                                                                    |       |                                       |               | RES                    | ULTS DETAILS                       |                                       |                                 |                                       |                                          |                             |
| ABBAGNATO GUSEPPE<br>COBIO VANESSA         BOF ASD INTINUCCIO FUNCELLO<br>BIO ASD INTINUCCIO FUNCELLO<br>INTI ANTINA         ITA         13.35         17.65         31.00           2         ROSSETTI LUCA<br>INTI MARTINA         1392 P. FUNO ASD<br>INTI ANTINA         1392 P. FUNO ASD         ITA         14.15         14.35         28.50           •         Place, Name and Nation of the skater/couple<br>Scores         •         CD1 score is the first Compulsory Dance score<br>•         •         CD2 score is the second Compulsory Dance score<br>•         •         Total score of the current segment is the sum<br>previous scores (CD1 + CD2)           Event Minager         MEVA REGOMIN         Specialit         ABR         DI FLUCANTONIO ALESSANDRA<br>Asitant         SAMERANCO<br>ANA BARRANCO<br>AND BUSINELA         Asitant         SAMERANCO<br>AND BUSICA         Asitant           Data Gore of EM         LOM         ANTONIUS VIA DEWEIRE         Refere         SAMERANCO         ANTONIUS VIA DEWEIRE                                                                                                    | Place | Name                                  |               |                        |                                    | Na                                    | tion                            |                                       |                                          |                             |
| Destro VANESSA         IPP AD RITENACIO PRIMIZELLO         Intel<br>Consol         Intel<br>Consol                                                                      |       |                                       |               |                        |                                    |                                       |                                 |                                       |                                          |                             |
| 2       ROSSETTI LUCA<br>NUTTI MARTINA       13/97 P. FURD ASD<br>3/613 P. COOP BUPOULASD       ITA       14.15       14.35       28.50         •       Place, Name and Nation of the skater/couple<br>Scores       •       CD1 Score is the first Compulsory Dance score<br>•       •       CD2 score is the second Compulsory Dance score<br>•       •       CD2 score is the second Compulsory Dance score<br>•       •       Total score of the current segment is the sum<br>previous scores (CD1 + CD2)         Event Manager       MEXA REGGANI       Specifist       ABR       DI FELICAMTONIO ALESSANDRA.         Data Goenaary       FM       AARDO ANTONELLA       Asitant       SBA BARRANCO<br>Controller       MARDO ANTONELLA       Asitant         Data Computer       IM       AARDO ANTONELLA       Referen       RANTONIUS VAN DE WEILER       Judge 1                                                                                                    | 1     |                                       |               |                        |                                    |                                       | ITA                             | 13.35                                 | 17.65                                    | 31.00                       |
| NUTI MARTINA       3413 P. COOP DMOLIASD         • Place, Name and Nation of the skater/couple<br>Scores       • CD1 score is the first Compulsory Dance score         • CD2 score is the second Compulsory Dance score       • CD2 score is the second Compulsory Dance score         • Total score of the current segment is the sum<br>previous scores (CD1 +CD2)       • Total score of the current segment is the sum<br>previous scores (CD1 +CD2)         Event Manager       MEVA REGGIANI       Specialist       ABR       DI FEUCIANTONIO ALESSANDRA         Data Operator       EM       AARO ORTONELLA       Asistant       SARA BREARNOD         Controller       ELMAR OBERNEER       Referee       RANDELINI MONICA         Judge 1       LOM       ANTONELINI SEIRO       Judge 2       ANTONIUS VAN DU WIEER                                                                                                    | 2     |                                       | 1             | 392 P. FUNO ASD        |                                    |                                       | ITA                             | 14.15                                 | 14.35                                    | 28.50                       |
| Scores         • CD1 score is the first Compulsory Dance score         • CD2 score is the second Compulsory Dance score         • Total score of the current segment is the sum previous scores (CD1 +CD2)         Event Manager       MEVA REGGANI         Specialist       ABR       DI FLUCANTONIO ALESSANDRA         Data Operator       EM         MARDO ANTONELLA       Asistant         Santant       SARA BARRINGO         Judge 1       LOM         ANTONIELINI SIRO       Judge 2                                                                                                    |       | NUTI MARTINA                          | 3             | 613 P. COOP EMPOLI ASD |                                    |                                       |                                 |                                       |                                          |                             |
| Event Manager     MILVA REGGIANI     Specialist     ABR     DI FELICIANTONIO ALESSANDRA       Data Operator     EMI     AIARDO ANTONELLA     Assistant     SARA BARRANCO       Controller     ELMAR OBERMEIER     Referee     RANDELLINI MONICA       Judge 1     LOM     ANTONELLINI SIRIO     Judge 2     ANTONIUS VAN DE WEIJER                                                                                                    |       |                                       |               |                        | Scoi<br>•<br>•                     | res<br>CD1 sco<br>CD2 sco<br>Total sc | ore is t<br>ore is t<br>core of | he first Co<br>he second<br>the curre | ompulsory I<br>I Compulsor<br>ent segmen | Dance score<br>ry Dance sco |
| Event Manager     MILVA REGGIANI     Specialist     ABR     DI FELICIANTONIO ALESSANDRA       Data Operator     EMI     AIARDO ANTONELLA     Assistant     SARA BARRANCO       Controller     ELMAR OBERMEIER     Referee     RANDELLINI MONICA       Judge 1     LOM     ANTONELLINI SIRIO     Judge 2     ANTONIUS VAN DE WEIJER                                                                                                    |       |                                       |               |                        |                                    |                                       |                                 |                                       |                                          |                             |
| Event Manager     MILVA REGGIANI     Specialist     ABR     DI FELICIANTONIO ALESSANDRA       Data Operator     EMI     AIARDO ANTONELLA     Assistant     SARA BARRANCO       Controller     ELMAR OBERMEIER     Referee     RANDELLINI MONICA       Judge 1     LOM     ANTONELLINI SIRIO     Judge 2     ANTONIUS VAN DE WEIJER                                                                                                    |       |                                       |               |                        |                                    |                                       |                                 |                                       |                                          |                             |
| Event Manager     MILVA REGGIANI     Specialist     ABR     DI FELICIANTONIO ALESSANDRA       Data Operator     EMI     AIARDO ANTONELLA     Assistant     SARA BARRANCO       Controller     ELMAR OBERMEIER     Referee     RANDELLINI MONICA       Judge 1     LOM     ANTONELLINI SIRIO     Judge 2     ANTONIUS VAN DE WEIJER                                                                                                    |       |                                       |               |                        |                                    |                                       |                                 |                                       |                                          |                             |
| Event Manager     MILVA REGGIANI     Specialist     ABR     DI FELICIANTONIO ALESSANDRA       Data Operator     EMI     AIARDO ANTONELLA     Assistant     SARA BARRANCO       Controller     ELMAR OBERMEIER     Referee     RANDELLINI MONICA       Judge 1     LOM     ANTONELLINI SIRIO     Judge 2     ANTONIUS VAN DE WEIJER                                                                                                    |       |                                       |               |                        |                                    |                                       |                                 |                                       |                                          |                             |
| Event Manager     MILVA REGGIANI     Specialist     ABR     DI FELICIANTONIO ALESSANDRA       Data Operator     EMI     AIARDO ANTONELLA     Assistant     SARA BARRANCO       Controller     ELMAR OBERMEIER     Referee     RANDELLINI MONICA       Judge 1     LOM     ANTONELLINI SIRIO     Judge 2     ANTONIUS VAN DE WEIJER                                                                                                    |       |                                       |               |                        |                                    |                                       |                                 |                                       |                                          |                             |
| Event Manager     MILVA REGGIANI     Specialist     ABR     DI FELICIANTONIO ALESSANDRA       Data Operator     EMI     AIARDO ANTONELLA     Assistant     SARA BARRANCO       Controller     ELMAR OBERMEIER     Referee     RANDELLINI MONICA       Judge 1     LOM     ANTONELLINI SIRIO     Judge 2     ANTONIUS VAN DE WEIJER                                                                                                    |       |                                       |               |                        |                                    |                                       |                                 |                                       |                                          |                             |
| Event Manager     MILVA REGGIANI     Specialist     ABR     DI FELICIANTONIO ALESSANDRA       Data Operator     EMI     AIARDO ANTONELLA     Assistant     SARA BARRANCO       Controller     ELMAR OBERMEIER     Referee     RANDELLINI MONICA       Judge 1     LOM     ANTONELLINI SIRIO     Judge 2     ANTONIUS VAN DE WEIJER                                                                                                    |       |                                       |               |                        |                                    |                                       |                                 |                                       |                                          |                             |
| Event Manager     MILVA REGGIANI     Specialist     ABR     DI FELICIANTONIO ALESSANDRA       Data Operator     EMI     AIARDO ANTONELLA     Assistant     SARA BARRANCO       Controller     ELMAR OBERMEIER     Referee     RANDELLINI MONICA       Judge 1     LOM     ANTONELLINI SIRIO     Judge 2     ANTONIUS VAN DE WEIJER                                                                                                    |       |                                       |               |                        |                                    |                                       |                                 |                                       |                                          |                             |
| Event Manager     MILVA REGGIANI     Specialist     ABR     DI FELICIANTONIO ALESSANDRA       Data Operator     EMI     AIARDO ANTONELLA     Assistant     SARA BARRANCO       Controller     ELMAR OBERMEIER     Referee     RANDELLINI MONICA       Judge 1     LOM     ANTONELLINI SIRIO     Judge 2     ANTONIUS VAN DE WEIJER                                                                                                    |       |                                       |               |                        |                                    |                                       |                                 |                                       |                                          |                             |
| Event Manager     MILVA REGGIANI     Specialist     ABR     DI FELICIANTONIO ALESSANDRA       Data Operator     EMI     AIARDO ANTONELLA     Assistant     SARA BARRANCO       Controller     ELMAR OBERMEIER     Referee     RANDELLINI MONICA       Judge 1     LOM     ANTONELLINI SIRIO     Judge 2     ANTONIUS VAN DE WEIJER                                                                                                    |       |                                       |               |                        |                                    |                                       |                                 |                                       |                                          |                             |
| Event Manager     MILVA REGGIANI     Specialist     ABR     DI FELICIANTONIO ALESSANDRA       Data Operator     EMI     AIARDO ANTONELLA     Assistant     SARA BARRANCO       Controller     ELMAR OBERMEIER     Referee     RANDELLINI MONICA       Judge 1     LOM     ANTONELLINI SIRIO     Judge 2     ANTONIUS VAN DE WEIJER                                                                                                    |       |                                       |               |                        |                                    |                                       |                                 |                                       |                                          |                             |
| Event Manager     MILVA REGGIANI     Specialist     ABR     DI FELICIANTONIO ALESSANDRA       Data Operator     EMI     AIARDO ANTONELLA     Assistant     SARA BARRANCO       Controller     ELMAR OBERMEIER     Referee     RANDELLINI MONICA       Judge 1     LOM     ANTONELLINI SIRIO     Judge 2     ANTONIUS VAN DE WEIJER                                                                                                    |       |                                       |               |                        |                                    |                                       |                                 |                                       |                                          |                             |
| Event Manager     MILVA REGGIANI     Specialist     ABR     DI FELICIANTONIO ALESSANDRA       Data Operator     EMI     AIARDO ANTONELLA     Assistant     SARA BARRANCO       Controller     ELMAR OBERMEIER     Referee     RANDELLINI MONICA       Judge 1     LOM     ANTONELLINI SIRIO     Judge 2     ANTONIUS VAN DE WEIJER                                                                                                    |       |                                       |               |                        |                                    |                                       |                                 |                                       |                                          |                             |
| Event Manager     MILVA REGGIANI     Specialist     ABR     DI FELICIANTONIO ALESSANDRA       Data Operator     EMI     AIARDO ANTONELLA     Assistant     SARA BARRANCO       Controller     ELMAR OBERMEIER     Referee     RANDELLINI MONICA       Judge 1     LOM     ANTONELLINI SIRIO     Judge 2     ANTONIUS VAN DE WEIJER                                                                                                    |       |                                       |               |                        |                                    |                                       |                                 |                                       |                                          |                             |
| Event Manager     MILVA REGGIANI     Specialist     ABR     DI FELICIANTONIO ALESSANDRA       Data Operator     EMI     AIARDO ANTONELLA     Assistant     SARA BARRANCO       Controller     ELMAR OBERMEIER     Referee     RANDELLINI MONICA       Judge 1     LOM     ANTONELLINI SIRIO     Judge 2     ANTONIUS VAN DE WEIJER                                                                                                    |       |                                       |               |                        |                                    |                                       |                                 |                                       |                                          |                             |
| Event Manager     MILVA REGGIANI     Specialist     ABR     DI FELICIANTONIO ALESSANDRA       Data Operator     EMI     AIARDO ANTONELLA     Assistant     SARA BARRANCO       Controller     ELMAR OBERMEIER     Referee     RANDELLINI MONICA       Judge 1     LOM     ANTONELLINI SIRIO     Judge 2     ANTONIUS VAN DE WEIJER                                                                                                    |       |                                       |               |                        |                                    |                                       |                                 |                                       |                                          |                             |
| Event Manager     MILVA REGGIANI     Specialist     ABR     DI FELICIANTONIO ALESSANDRA       Data Operator     EMI     AIARDO ANTONELLA     Assistant     SARA BARRANCO       Controller     ELMAR OBERMEIER     Referee     RANDELLINI MONICA       Judge 1     LOM     ANTONELLINI SIRIO     Judge 2     ANTONIUS VAN DE WEIJER                                                                                                    |       |                                       |               |                        |                                    |                                       |                                 |                                       |                                          |                             |
| Data Operator     EMI     AIARDO ANTONELLA     Assistant     SARA BARRANCO       Controller     ELMAR OBERMELER     Referee     RANDELLINI MONICA       Judge 1     LOM     ANTONELLINI SIRIO     Judge 2     ANTONIUS VAN DE WEIJER                                                                                                    |       |                                       |               |                        |                                    |                                       |                                 |                                       |                                          |                             |
| Controller         ELMAR OBERMEIER         Referee         RANDELLINI MONICA           Judge 1         LOM         ANTONELLINI SIRIO         Judge 2         ANTONIUS VAN DE WEIJER                                                                                                    | Eve   | nt Manager                            | MILVA REGGIAN | 1                      |                                    |                                       | DI FELICI                       | ANTONIO AL                            | ESSANDRA                                 |                             |
|                                                                                                    |       |                                       |               |                        | Specialist                         |                                       |                                 |                                       | ESSANDRA                                 |                             |
| Judge 3 GABRIELA OT TEN-FLACH Judge 4 URU EDUARDO HIERRO                                                                                                    | Dat   | a Operator EMI                        | AIARDO ANTON  | ELLA                   | Specialist<br>Assistant            |                                       | SARA BA                         | RRANCO                                |                                          |                             |
|                                                                                                    | Dat   | a Operator EMI<br>http://www.com/com/ | AIARDO ANTON  | ELLA<br>IER            | Specialist<br>Assistant<br>Referee |                                       | SARA BA                         | RRANCO<br>LINI MONICA                 |                                          |                             |

Figure 70. Compulsory Dances report

#### 4.4.7 Export reports

In order to export a specific report in the *Main report* section click on the button "Export Report" on the report menu bar at the top of the form:

| 🛃 🕮 🖏 🔯 📴 📴 🖌 🔺 🕨 🕸 1 | /3 🏦 🔍 - | SAP CRYSTAL REPORTS* |
|-----------------------|----------|----------------------|
|                       |          |                      |

Figure 71. Crystal Reports toolbar

You can choose to export the selected report to the following format list:

- Crystal reports
- PDF
- CSV
- Excel
- Doc
- RTF
- XML

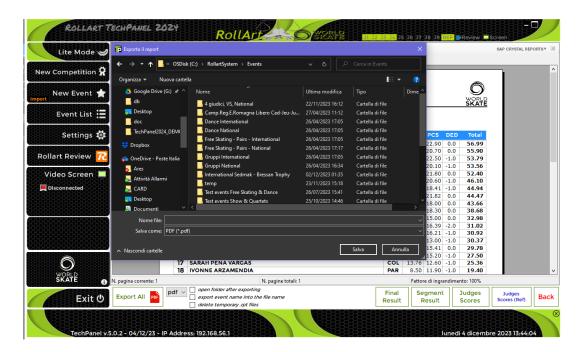

Figure 72. Export reports

#### **DATA OPERATOR INTERFACE - COMMON** 5

When the START button is clicked on the event management form for any event, the Data Operator Panel will be displayed. The elements available will change to suit the event discipline, but the main layout is the same for all disciplines. This section describes the operation of the common interface.

#### 5.1 SEGMENT INTERFACE TOOLBARS

#### 5.1.1 **TOP TOOLBAR**

J2 J3 J4 J5 J6 J7 J8 J9 R STOP **II 00:31** VERIFY CONFIRM RESET ? QUIT

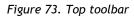

- J1 to J9: displays the current connection status for each judge, connected (green) / not connected (red).
- R: displays the current connection status for Referee, connected (green) / not connected (red).
- **START/STOP**: Starts / Stops the event timer. Elements are enabled once the event has been started. In case of interruption, Rollart allows to adjust the program time

through the buttons (this option is enabled for Free Skating only)

- button: Allows pausing of the current segment and timer, used in case of • interruption of skating (Illness or injury, mechanical failure, costume failure, music failure, ...). Click pause button again on paused routine to resume.
- **VERIFY**: Verifies elements and advises if any missing elements by displaying error • message at the bottom of the elements display panel. Enables the CONFIRM button.
- **CONFIRM**: Confirms segment to all Judge's panels. This advises the judges that elements have been checked and are correct.
- **RESET:** Resets the segment time and deletes all inserted elements for the current • competitor. This allows re skate to be judged for the skater, for example in case of Interruption of skating.
- $\square$  button: Allows to display the score of the previous competitor
- **SKIP**: Allows the operator to skip to the next competitor when a skater has withdrawn. A Warning message is displayed and must be confirmed in order to skip the current skater. It is **not** possible to go back to the previous skater once you have skipped them.
- QUIT: Allows the operator to quit the current segment without saving the skater's elements. A Warning message is displayed and must be confirmed.
- ?: Displays the current segment details. Click just before starting the segment for the first competitor to confirm segment parameters are correct

| VorldSkat     | e Rules                   |          |              |             |                    |              |
|---------------|---------------------------|----------|--------------|-------------|--------------------|--------------|
|               | o reales                  |          |              | Short       | Program            | <u></u> 02:  |
| Elements      |                           | #        |              |             |                    |              |
| Jumps         |                           |          |              |             |                    |              |
| Total Jumps   |                           | 6        |              |             |                    |              |
| Solo Jumps    |                           | 1        |              |             |                    |              |
| Combo Jump    | 5                         | 1        |              |             |                    |              |
| Max Combo J   | umps                      | 4        |              |             |                    |              |
| Min Combo Ju  | umps                      | 2        |              |             |                    |              |
| Spins         |                           |          |              |             |                    |              |
| Total Spins   |                           | 2        |              |             |                    |              |
| Solo Spins    |                           | 1        |              |             |                    |              |
| Combo Spins   |                           | 1        |              |             |                    |              |
| Rule          | Description               |          |              |             |                    |              |
| RI            | ComboSpins: SBC applied a | automati | cally        |             |                    |              |
| R2 (          | ComboSpins: When VERIFY   | Y button | is clicked i | t checks if | at least two       | positions a  |
| R3            | Jumps: Repeated jumps (ir | n combo  | too) will b  | e starred o | ut automati        | cally        |
| R4 (          | ComboJumps: One rotation  | n jumps  | placed on t  | he first or | lastposition       | will be star |
| R5 (          | ComboJumps (Short Progr   | am): Che | ck that no   | more thar   | n 3 triples an     | d/or double  |
|               |                           |          | _            |             |                    |              |
| RI (2024) - I | ComboSpins: SBC ap        | plied a  | utomati      | cally - a   | oplied to <i>i</i> | ALL          |

Figure 74. Segment info

## 5.1.2 ELEMENTS LIST TOOLBAR

The elements list toolbar is at the bottom of the elements list in the middle of the form.

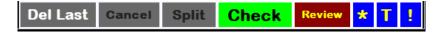

Figure 75. Elements list toolbar

- Del Last: Clears the last element for the list.
- **Cancel**: Enabled in Update mode only.
- Split: Allows combo jumps or combo spins to be split, by adding a new element
- Check: Verifies elements according to the segment parameters (checked by default).
- **Review**: Adds/removes a dot next to the currently selected element.
- Adds/removes the asterisk to the column "note" of the selected element. Needed to decide if the selected element has a value assigned or will be set to zero.
- **T**: Adds/removes a time bonus of 10% next to the currently selected element (for jumps only).
- Adds/removes a Wrong Edge penalty of 70% next to the currently selected element (for Lutz jumps only).

## 5.1.3 BOTTOM TOOLBAR

The bottom toolbar is at the bottom of the Data Operator form.

| 0.00           | 0.0        | 0.00  | Short   | 1/3 - ANDRE ROXO (POR) | Prev.Segment RANK : - |
|----------------|------------|-------|---------|------------------------|-----------------------|
| Base technical | Deductions | Total | Program |                        | Prev.Segment SCORE: - |
| -              |            |       |         |                        |                       |

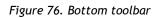

- Base technical: Displays the current base value of the inserted elements.
- **Deductions:** Displays the deduction points.
- Total: Displays the current total value (Base technical + Deductions), without judges QOEs and components.
- **Competitor details:** Displays Skating Order/Total competitors Competitor name and Nation.
- **Prev. Segment RANK/SCORE:** Displays the previous segment (eg Short program or style dance) position and score.

## 5.2 UPDATE MODE (Editing an Element)

If an element is incorrectly entered or revised, it can be edited by placing the element into update mode. To enable Update mode, select the element using the mouse and then double click on the element to update.

It is only possible to replace an element with an element of the same type. Solo jumps with solo jumps, combospin with combospin etc. When an element is in Update mode it disables all the elements panels except the one to which the selected element belongs. Once the element is updated update mode is exited.

• Click Cancel button to exit from Update mode, without updating the element.

If an element is updated, the judge panel receives the new element for jumps and combo jumps only. All others elements (spins, lifts, steps,...) are not sent to the judges.

## 5.3 INSERTING OR DELETING AN ELEMENT

It is not possible to insert a new element into the element list nor is it possible to delete an extra element from the list (Other than the last Element).

If during review it is discovered an element is missing from the element list, you need to use "DEL LAST" button to delete elements until you get to the point at which the missing element is to be inserted. You can then enter the new element and then re-enter deleted elements.

If during review it is discovered an extra element is in the element list, you need to use "DEL LAST" button to delete elements until you get to the point at which the extra element can be deleted. You can then re-enter deleted elements.

### 5.4 CONTEXT MENU

Once the element has been inserted by the DO, it is possible to use a context menu by right clicking once on the selected element. Based on the element type (spin, jump, step, lift,...) the available functions are the following:

| Jumps (Solo,<br>Combo, Throws,<br>Twist)                           | Spins (Solo, combo)<br>E.g. Context menu<br>on Camel                                                                                                    | Contact Spins (Solo, Combo)<br>E.g. Context menu on Sit Hazel                                                                                                    | Steps, Lifts,<br>Spirals, |
|--------------------------------------------------------------------|----------------------------------------------------------------------------------------------------|----------------------------------------------------------------------------------------------------|---------------------------|
| Add/Remove * Complete UNDER HALF DOWN Time Bonus Wrong Edge Review | Add/Remove *  Add/Remove *  Forward Sideways Layover DE - Difficult entry R6 - More 6 rotations R4 - More 4 rotations SBC - Sit between camel DC - Difficult change BD - Using both CCW and CW Review | Add/Remove *<br>DPL - Difficult position of the lady<br>DPM - Difficult position of the man<br>DEA - Difficult entry<br>R4 - More than 4 rotations<br>DCR - Complete rotation of the lady on her axis<br>DCB - Lady passing over the man's back<br>Review | Add/Remove * Review       |

If the element already contains the selected bonus, by clicking on the same menu item Rollart will remove the bonus from the element.

### 5.5 DEDUCTIONS

The deductions list varies depending upon discipline. Each deduction item has its own spin edit with up and down buttons. Clicking on the up button will increase the deduction by 1.0/0.5 points. Clicking on the down button will decrease the deduction by 1.0/0.5 points until the value reaches 0.0. Only the deductions assigned by Technical Panel are available in the data operator interface:

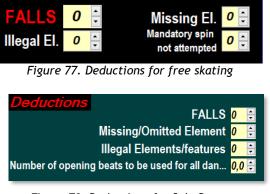

Figure 78. Deductions for Solo Dance

## 5.6 VERIFY THE SEGMENT

At the completion of a segment, the elements can be verified so that any missing or incorrect elements can be identified without sending notification to the judges.

When the **CHECK** button is enabled (green), the interface checks all the inserted elements by the data operator based on the list of parameters defined for the specific segment type. If the **CHECK** button in the Element List Toolbar is disabled (grey) the segment will not be verified against the rules and no warnings or errors will be displayed.

If there are illegal elements or Sit Spin, if mandatory, not executed or No Level, a warning message is displayed at the bottom of the element panel:

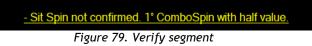

## 5.7 CONFIRM THE SEGMENT

At the completion of a segment, the penalties and average must be confirmed by the referee and the elements must be confirmed by the data operator before judges can send in final QOEs and components scores.

When the **CHECK** button is enabled (green), the interface checks all the inserted elements by the data operator based on the list of parameters defined for the specific segment type. If the **CHECK** button in the Element List Toolbar is disabled (grey) the segment will not be verified against the rules and no warnings or errors will be displayed.

Once the segment has been checked by the interface, the Data Operator and Tech Specialist have confirmed all the elements are correct and the Referee has confirmed the segment, the elements can be confirmed to the judges by clicking the **CONFIRM** button. If the Data Operator clicks on the **CONFIRM** button before the Referee has confirmed, Rollart shows a Warning Message.

After clicking on **CONFIRM**, the tech panel waits to receive QOEs and Components from all the judge panels.

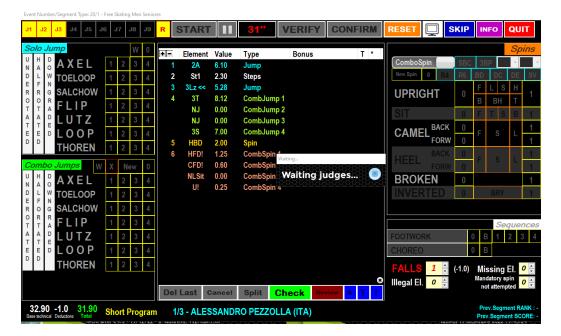

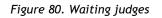

Before all the judges have sent their values, the data operator can click on **STOP** button to cancel the confirmation:

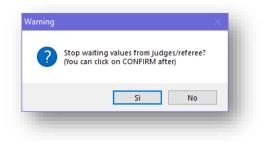

Figure 81. Warning message

When a judge sends their values (QOEs and components), the judges button becomes green. In the example below Judge 3 and Judge 4 have sent their values, Judge 1 and Judge 2 have not:

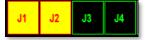

Figure 82. Status of judges

When all judges have sent their QOEs and components, the system computes totals, partial rank and shows the following window:

| /3 -     | ALESSAND      | RO PEZ | ZOLLA (ITA) | <b>32.90</b><br>Base tech | <b>30.57</b><br>Final tech |        |         | <b>22.6</b> |      | <b>1.24</b><br>Total | 1<br>Position | 5 <b>1.24</b><br>Final |    | ow<br>sults |
|----------|---------------|--------|-------------|---------------------------|----------------------------|--------|---------|-------------|------|----------------------|---------------|------------------------|----|-------------|
|          | Element       | Value  | Туре        | Bonus                     |                            | T *    | Final V | /alue       |      | Referee              | e J1          | J2                     | J3 |             |
| ■ 1      | 2A            | 6.10   | Jump        |                           |                            |        | 6.37    |             |      | -1                   | -1            | +1                     | +1 |             |
| ■ 2      | St1           | 2.30   | Steps       |                           |                            |        | 2.10    |             |      | -2                   | -2            | +1                     | -1 |             |
| s 3      | 3Lz <<        | 5.28   | Jump        |                           |                            |        | 4.41    |             |      |                      | -1            | -2                     | 0  |             |
| <b>4</b> | 3T            | 8.12   | CombJump 1  |                           |                            |        | 8.59    |             |      |                      | -1            | +1                     | +2 |             |
|          | NJ            | 0.00   | CombJump 2  |                           |                            |        | 0.00    |             |      |                      | 0             | 0                      | 0  |             |
|          | NJ            | 0.00   | CombJump 3  |                           |                            |        | 0.00    |             |      |                      | 0             | 0                      | 0  |             |
|          | 3S            | 7.00   | CombJump 4  |                           |                            |        | 5.90    |             |      | -2                   | -2            | 0                      | -3 |             |
| 5        | HBD           | 2.00   | Spin        |                           |                            |        | 1.90    |             |      | +1                   | +1            | -3                     | +1 |             |
| 6        | HFD!          | 1.25   | CombSpin 1  |                           |                            |        | 0.85    |             |      | -2                   | -2            | +1                     | -3 |             |
|          | CFD!          | 0.60   | CombSpin 2  |                           |                            |        | 0.33    |             |      | -2                   | -2            | +1                     | -3 |             |
|          | NLSit         | 0.00   | CombSpin 3  |                           |                            |        | 0.00    |             |      | -2                   | -2            | +1                     | -3 |             |
|          | U!            | 0.25   | CombSpin 4  |                           |                            |        | 0.12    |             |      | -2                   | -2            | +1                     | -3 |             |
|          |               |        |             |                           |                            |        |         |             |      |                      |               |                        |    |             |
|          | COMPONEN      |        |             |                           | Final Value                | Refere |         |             | J2   | J3                   |               |                        |    |             |
| 1        | Skating Skill | S      |             |                           | 4.67                       | 3.00   |         |             | 3.00 | 8.00                 |               |                        |    |             |
| 2        | Transitions   |        |             |                           | 5.50                       | 9.00   |         |             | 4.25 | 3.25                 |               |                        |    |             |
| 3        | Performanc    |        |             |                           | 6.67                       | 8.00   |         |             | 9.25 | 2.75                 |               |                        |    |             |
| 4        | Choreograp    | hy     |             |                           | 5.83                       | 2.00   |         | 2.00        | 6.25 | 9.25                 |               |                        |    |             |

#### Figure 83. Verify QOEs and Components form

The only button enabled is the **SHOW RESULT** (or **NEXT**, depending on the Settings/Video configuration) button to show results on the second monitor and go on to the next competitor. The window shows a summary of the segment of the current skater, with all elements inserted, QOEs and components sent from the judge's panels.

#### Rules about minimum and maximum

When the number of judges is 1, 2 or 3 judges, the final value for each technical element and for each component is the sum of the values divided by the number of judges. From 4

judges up to 9 judges, the highest and the lowest values are eliminated and then the final value is calculated as the sum of the values divided by the number of judges minus two.

If the display screen is enabled the skater totals and placing are displayed on the second screen.

#### Show results

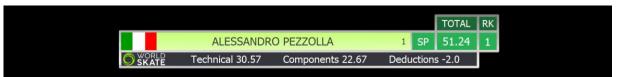

Figure 84. Display segment score

|            |                                  |       |       | TOTAL  | RK |
|------------|----------------------------------|-------|-------|--------|----|
| - <b>1</b> | FERNANDO ALONSO                  | 15    | LP    | 106.82 | 5  |
|            | SP 51.51 Rank 2                  |       | TP    | 157.31 | 3  |
|            | Technical 64.66 Components 42.16 | Deduc | tions | 0.0    |    |

Figure 85. Display combined score

# 6 DATA OPERATOR INTERFACE - FREE SKATING

When the **START** button is clicked on the event management form for a free skating event, the Data Operator Interface for free skating will be displayed. This provides the interface for selecting jumps, combination jumps, solo spins, combination spins, footwork, choreo sequences and deductions. The list of executed elements is displayed in the centre of the form.

NOTE: Refer to the DATA OPERATOR INTERFACE - COMMON section for operation of common toolbars.

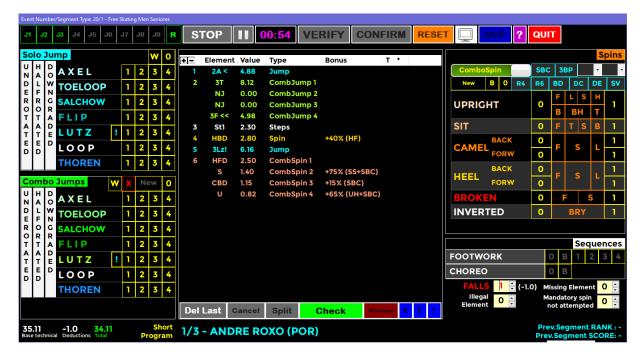

Figure 86. Data operator interface - Free skating

### 6.1 SOLO JUMPS

The top left-hand side of the Data Operator Interface for free skating allows selection and entry of solo jump elements (Single jump on its own, not part of a combination).

| Solo       | <b>—</b> | mp      |   |   |   | w | 0 | +- | Element  | Value | Type                     | Bonus     | т • |
|------------|----------|---------|---|---|---|---|---|----|----------|-------|--------------------------|-----------|-----|
| U H        |          | AXEL    |   | 1 | 2 | 3 | 4 | 1  | 2A <     | 4.88  | Jump                     |           |     |
|            | . W      | TOELOOP |   | 1 | 2 | 3 | 4 | 2  | ST<br>NJ | 0.00  | CompJump 1<br>CombJump 2 |           |     |
| RR         |          | SALCHOW |   | 1 | 2 | 3 | 4 |    | NJ       | 0.00  | CombJump 3               |           |     |
| ТТ         | A        | FLIP    |   | 1 | 2 | 3 | 4 |    | 3F <<    | 4.98  | CombJump 4               |           |     |
| A A<br>T T | E        | LUTZ    | ł | 1 | 2 | 3 | 4 | 3  | St1      | 2.30  | Steps                    | +40% (HF) |     |
| E E<br>D D | _        | LOOP    |   | 1 | 2 | 3 | 4 | 5  | 3Lz!     | 6.16  | Jump                     |           |     |
|            |          | THOREN  |   | 1 | 2 | 3 | 4 | 6  | HFD      | 2.30  | combSpin 1               |           |     |

Figure 87. Free Skating - Solo jumps

This allows selection of single rotation (1), double rotation (2), triple rotation (3) and quad rotation (4) variations of the allowed jumps Axel, Toe Loop, Salchow, Flip, Lutz, Loop and Thoren.

A Waltz Jump is allowed for with W button and No Jump is allowed for with "0" button.

Along with each jump, revolutions and type, when the jump has not been correctly executed the jump grade can also be entered (Under rotated, Half Rotated or Downgraded). It is important to note that the grade of the jump <u>must</u> be selected prior to selecting the jump type and revolutions. For this reason, it is very important that the Data Operator listens to the full call for the jump before entering the element. For example, "Triple Toe Loop, underrotated" may have a pause between the jump being named and the grade being called.

The operation is as follows:

• If the jump is Under rotated, Half rotated or Downgraded, click on the button before clicking the jump button. To enable the "under rotated", "half rotated" or "downgraded", button click once. To disable the button, click a second time on the enabled button. Only one of these three buttons can be enabled at a time.

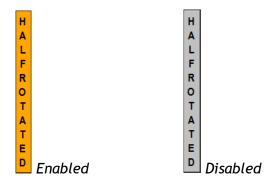

- Base value jump: To insert a jump, single, double, triple and quadruple, click on <u>but</u>tons 1, 2, 3, 4.
- W button is the Waltz jump.
- **O** button is NoJump (This is not included in the jumps for the combination).
- ! button is used for wrong edge lutz

When any of the jump buttons are clicked (including Waltz and No Jump) the element is immediately added to the element list and sent to the judges.

If an error is made when entering the element, it needs to either be deleted and re-entered or updated. Refer to the DATA OPERATOR INTERFACE - COMMON section for update mode and common toolbar operation.

### 6.2 COMBINATION JUMPS

The lower left-hand side of the Data Operator Interface for free skating allows selection and entry of combination jump elements.

Figure 88. Free Skating - Combo jumps

This allows selection of single rotation (1), double rotation (2), triple rotation (3) and quad rotation (4) variations of the allowed jumps Axel, Toe Loop, Salchow, Flip, Lutz, Loop and Thoren.

|                  | <b>I</b>    |        | mp           |   |             |    | w      | 0  | +- | Element     | Value        | Туре                     | Bonus       |
|------------------|-------------|--------|--------------|---|-------------|----|--------|----|----|-------------|--------------|--------------------------|-------------|
| U<br>N           | H           | D      | AXEL         |   | 1           | 2  | 3      | 4  | 1  | 2A <        | 1.00         | Jump                     |             |
| D                | L           | w      | TOELOOP      |   | 1           | 2  | 3      | 4  |    | 3T          | 8.12         | CombJump 1               |             |
| E<br>R           | F<br>R      | N<br>G | SALCHOW      |   | 1           | 2  | 3      | 4  |    | NJ          | 0.00         | CombJump 2               |             |
| 0                | 0           | R      |              |   |             | -  | -      | -  |    | NJ<br>3F << | 0.00<br>4.98 | CombJump 3<br>CombJump 4 |             |
| T<br>A           | TA          | A      | FLIP         | _ |             | 2  | 3      | 4  | 3  | Sti         | 4.50         | Comboump 4               |             |
| т                | т           | -      | LUTZ         | ! | 1           | 2  | 3      | 4  | 4  | HBD         | 2.80         | Spin                     | +40% (HF)   |
| E                | E           | D      | LOOP         |   | 1           | 2  | 3      | 4  | 5  | 3Lz!        | 6.16         | Jump                     |             |
| -                | [           |        | THOREN       |   | 1           | 2  | 3      | 4  | 6  | HFD         | 2.50         | CombSpin 1               |             |
|                  |             |        |              |   |             |    |        | -  |    | S           | 1.40         | CombSpin 2               | +75% (SS+SB |
| C                | oml         | 00     | Jumps        | W | Х           | N  | ew     | 0  |    | CBD         | 1.15         | CombSpin 3               | +15% (SBC)  |
| U<br>N           | H           | D      | AXEL         |   | 1           | 2  | 3      | 4  |    | U           | 0.82         | CombSpin 4               | +65% (UH+SB |
| D                | L           | WN     | TOELOOP      |   | 1           | 2  | 3      | 4  |    |             |              |                          |             |
| E                |             | G      | SALCHOW      |   | 1           | 2  | 3      | 4  |    |             |              |                          |             |
| E<br>R           | 0           |        |              |   | -           | 2  | -      |    |    |             |              |                          |             |
| R<br>O<br>T      | R<br>T      | R<br>A | FLIP         |   | 1           | 2  | 3      | 4  |    |             |              |                          |             |
| R<br>O           | R           | A      | FLIP<br>LUTZ | ! | 1<br>1      | 2  | 3<br>3 | 4  |    |             |              |                          |             |
| R<br>O<br>T<br>A | R<br>T<br>A | A<br>D |              | ! | 1<br>1<br>1 | 22 | -      | Ľ. |    |             |              |                          |             |

A Waltz Jump is allowed for with "W" button, a failed jump is allowed for with the "X" button and No Jump is allowed for with "O" button.

The operation is as follows:

- click on the **NEW** button to start a new combination jump.
- If the jump is Under rotated, Half rotated or Downgraded, click on the button before clicking the jump button. To enable the "under rotated", "half rotated" or "downgraded", button click once. To disable the button, click a second time on the enabled button. Only one of these three buttons can be enabled at a time.

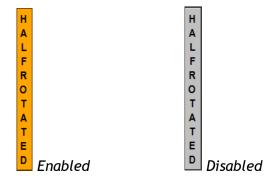

- For each jump: single, double, triple and quadruple, click on buttons 1, 2, 3, 4.
- W button is the Waltz jump.
- **0** button is No Jump (This is included in the total jumps for the segment).
- X button is Failed Jump (This is included in the jumps for the combination).
- If the jumps are executed in combination without the use of connecting jumps (of a one rotation), the base value will be increased by a percentage, depending to the <u>World Skate regulations</u>.
- ! button is used for wrong edge lutz

When any of the jump buttons are clicked (including Waltz and No Jump) the element is immediately added to the combination element list and sent to the judges.

If an error is made when entering the element, it needs to either be deleted and re-entered or updated. Refer to the DATA OPERATOR INTERFACE - COMMON section for update mode and common toolbar operation.

### 6.3 SPINS and COMBO SPINS

The upper right-hand side of the Data Operator Interface for free skating allows selection and entry of Spin and Combination spin elements.

> Figure 89. Free Skating - Solo and Combo spins

|            |     |    |    |    |    |    | S  | pins |
|------------|-----|----|----|----|----|----|----|------|
| SoloSpi    | SBC |    | 38 | 3P |    | •  | •  |      |
| New B O    | R4  | R6 | В  | D  | D  | C  | DE | sv   |
| UPRIGHT    | 0   | I  | F  | L  | S  | н  |    |      |
| OPRIGHT    | Ŭ   | I  | В  | В  | Н  | Т  |    |      |
| SIT        |     | 0  | I  | F  | т  | S  | в  | 1    |
| CANEL BACK |     | 0  |    | -  |    |    |    | 1    |
| CAMEL FORW |     | 0  | 1  |    | S  |    |    | 1    |
| BACK       |     | 0  |    | F  | 5  |    |    | 1    |
| HEEL FORW  |     | 0  |    |    |    |    |    | 1    |
| BROKEN     | 0   |    | F  |    |    | S  | 1  |      |
| INVERTED   |     | 0  |    |    | BF | ۲Y |    | 1    |

To insert a Solo Spin select "SoloSpin" (red) by clicking on the toggle control.

- 1 button is the base Spin.
- **0** button is No Spin (eg Heel Not confirmed **NLHee**).
- To assign a bonus percentage to the spin it's possible to use the following two methods:
  - old method first select the combo box value (from 5% to 100%) on the top and then click on the 1 button
  - <u>new method</u> select one or more bonus buttons (orange for difficult positions, blue for difficult variations) to assign Bonus (value set as a parameter) to the spin and then click on the 1 button
  - E.g. More than 4 rotations + Bryant + Inverted  $\rightarrow$  R4 + BRY + 1
- By selecting a spin element from the elements list you can also add a difficult position to the base position or a difficult variation, simply by clicking the corresponding button.

To insert a Combo Spin, select "ComboSpin" (green) by clicking on the toggle control.

- New button inserts a new combo spin.
- Same rules apply as per Solo Spins.

When hovering over a difficult position or difficult variation it is possible to check the description and the associated bonus:

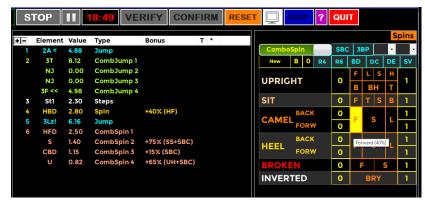

Figure 90. Free Skating - Tooltips on spins

### **Difficult positions**

| Basic<br>positions | Difficult positions | Code | Value to add to<br>basic position |  |  |  |  |  |
|--------------------|---------------------|------|-----------------------------------|--|--|--|--|--|
| Upright            | Biellmann           | UB   | 2 + 80%                           |  |  |  |  |  |
|                    | Biellmann Heel      | UBH  | 3 + 40%                           |  |  |  |  |  |
|                    | Split               | US   | 1 + 50%                           |  |  |  |  |  |
|                    | Torso               | UT   | 1 + 40%                           |  |  |  |  |  |
|                    | Layback             | UL   | 1 + 20%                           |  |  |  |  |  |
|                    | Forward             | UF   | 1                                 |  |  |  |  |  |
|                    | Heel                | UH   | 50%                               |  |  |  |  |  |
| Sit                | Sideways            | SS   | 60%                               |  |  |  |  |  |
|                    | Twist               | ST   | 60%                               |  |  |  |  |  |
|                    | Forward             | SF   | 40%                               |  |  |  |  |  |
|                    | Behind              | SB   | 20%                               |  |  |  |  |  |
| Camel              | Forward             | CF   | 40%                               |  |  |  |  |  |
|                    | Sideways            | CS   | 60%                               |  |  |  |  |  |
|                    | Layover             | CL   | 20%                               |  |  |  |  |  |
| Broken             | Forward             | BF   | 40%                               |  |  |  |  |  |
|                    | Sideways            | BS   | 60%                               |  |  |  |  |  |
| Heel               | Forward             | HF   | 40%                               |  |  |  |  |  |
|                    | Sideways            | HS   | 60%                               |  |  |  |  |  |
|                    | Layover             | HL   | 20%                               |  |  |  |  |  |
| Inverted           | Bryant              | IB   | 25%                               |  |  |  |  |  |
| Any                | Standard Variation  | SV   | 20%                               |  |  |  |  |  |

| Difficult variation                    | Options                   | Code | Value and application                                      |  |  |  |
|----------------------------------------|---------------------------|------|------------------------------------------------------------|--|--|--|
|                                        | Fly camel                 |      |                                                            |  |  |  |
|                                        | Butterfly                 | _    | 15% on just the first position if                          |  |  |  |
| Difficult entry                        | Leg Hold                  | DE   | confirmed                                                  |  |  |  |
|                                        | Illusion                  |      |                                                            |  |  |  |
|                                        | Acrobatic                 |      |                                                            |  |  |  |
|                                        | Butterfly                 |      | 15% on the positions following the                         |  |  |  |
| Difficult change<br>(of position/foot) | Fly Camel                 | DC   | change                                                     |  |  |  |
|                                        | Illusion                  |      |                                                            |  |  |  |
| Sit in between Camel                   |                           | SBC  | 15% on the sit and on all the positions following the sit  |  |  |  |
| Revolutions                            | 6 or more                 | R6   | 20%                                                        |  |  |  |
| solo spins                             | 4 or more<br>for inverted | R4   | 20%                                                        |  |  |  |
| Using CCW and CW spinning direction    |                           | BD   | 60% on all the positions following the change of direction |  |  |  |

## 6.4 FOOTWORK and CHOREO SEQUENCES

The lower right-hand side of the Data Operator Interface for free skating allows selection and entry of the Choreo and Footwork elements.

|                              |       |        | Se    | que | enc | es |
|------------------------------|-------|--------|-------|-----|-----|----|
| FOOTWORK                     | 0     | В      | 1     | 2   | 3   | 4  |
| CHOREO                       | 0     | В      |       |     |     |    |
| Figure 91. Free Skating - Fo | ootwo | rk and | d Cho | reo |     |    |

|          |   |   | Se | que | enc | es |
|----------|---|---|----|-----|-----|----|
| FOOTWORK | 0 | В | 1  | 2   | 3   | 4  |
| CHOREO   | 0 | В |    |     |     |    |

Figure 92. Free Skating - Footwork and Choreo - Select level

- Footwork and Choreo sequences levels: from 0 (No Level footwork) to 4 can be selected by first clicking the **FOOTWORK** or **CHOREO** button and once level is called, one of 0, B, 1, 2, 3 or 4 for Footwork sequence and 0 or B button for Choreo sequence.
- **B** button is the base level
- Judges panel receives the element when the DO clicks on FOOTWORK or CHOREO button

When the **START** button is clicked on the event management form for a pairs event, the Data Operator Interface for pairs will be displayed. This provides the interface for selecting side by side and combination jumps, twist and throw jumps, side by side and contact spins, one position lifts and combination lifts, death spirals, footwork sequence and deductions. The list of executed elements is displayed in the centre of the form.

NOTE: Refer to the DATA OPERATOR INTERFACE - COMMON section for operation of common toolbars.

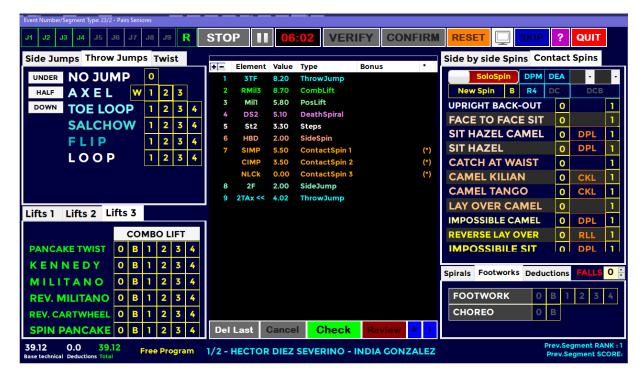

Figure 93. Data operator interface - Pairs

## 7.1 SIDE BY SIDE JUMPS

The top left-hand side of the Data Operator Interface for pairs allows selection and entry of side by side jump elements (Single or combination jumps), by selecting "Jump" tab.

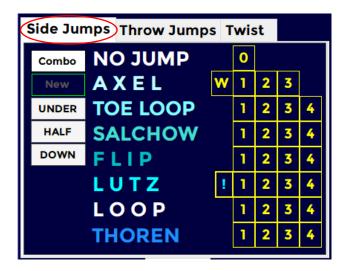

Figure 94. Pairs - Side by side jumps

This allows selection of single rotation (1), double rotation (2), triple rotation (3) and quad rotation (4) variations of the allowed jumps Axel, Toe Loop, Salchow, Flip, Lutz, Loop and Thoren.

A Waltz Jump is allowed for with "W" button and No Jump is allowed for with "0" button. Along with each jump revolutions and type, when the jump has not been correctly executed the jump grade can also be entered (Under rotated, Half Rotated or Downgraded). It is important to note that the grade of the jump <u>must</u> be selected prior to selecting the jump type and revolutions. For this reason, it is very important that the Data Operator listens to the full call for the jump before entering the element. For example, "Triple Toe Loop, underrotated" may have a pause between the jump being named and the grade being called.

The operation is as follows:

• If the jump is Under rotated, Half rotated or Downgraded, click on the button before clicking the jump button. To enable the "under rotated", "half rotated" or "downgraded", button click once. To disable the button, click a second time on the enabled button. Only one of these three buttons can be enabled at a time.

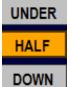

### Half Enabled, Under and Down Disabled

- Base value jump: To insert a jump, single, double, triple and quadruple, click on <u>but</u>tons 1, 2, 3, 4.
- W button is the Waltz jump.
- <u>0 button</u> is No Jump (This is not included in the jumps for the combination).
- **Combo** button inserts a side by side combination of jumps
- New button inserts a new side by side combination of jumps
- If the jumps are executed in combination without the use of connecting jumps (of a one rotation), the base value will be increased by a percentage, depending to the World Skate regulations.

When any of the jump buttons are clicked (including Waltz and No Jump) the element is immediately added to the element list and sent to the judges.

If an error is made when entering the element, it needs to either be deleted and re-entered or updated. Refer to the DATA OPERATOR INTERFACE - COMMON section for update mode and common toolbar operation.

## 7.2 THROW and TWIST JUMPS

The top left-hand side of the Data Operator Interface for pairs allows selection and entry of throw and twist jump elements, by selecting the "Throw Jumps" and "Twist" tabs.

| w | 0<br>1<br>1 | 2           | 3<br>3 |       |
|---|-------------|-------------|--------|-------|
| w | 1<br>1      |             | -      |       |
|   | 1           | 2           | 7      |       |
|   |             |             | 2      | 4     |
|   | 1           | 2           | 3      | 4     |
|   | 1           | 2           | 3      | 4     |
|   | 1           | 2           | 3      | 4     |
|   |             |             |        |       |
|   |             |             |        |       |
|   |             | 1<br>1<br>1 | 1 2    | 1 2 3 |

Side Jumps Throw Jumps TwistUNDERNO LEVEL0HALFTWIST 1RB1234DOWNTWIST 2RB1234TWIST 3RB1234TWIST 4RB1234Figure 96. Pairs - Twist jumps

Figure 95. Pairs - Throws jumps

This allows selection of single rotation (1), double rotation (2), triple rotation (3) and quad rotation (4) variations of the allowed throw jumps Axel, Toe Loop, Salchow, Flip, and Loop and twist jumps of no level, base, level one, level two, and level three.

To insert a Twist jump it is necessary to specify the level (from B to 3) of the allowed twist jumps of 1, 2, 3 or 4 rotations (TWIST 1R, TWIST 2R, TWIST 3R, TWIST 4R).

A Waltz Throw Jump is allowed for with "W" button and No Jump is allowed for with "0" button.

The operation is as follows:

• If the throw or twist jump is Under rotated, Half rotated or Downgraded, click on the button before clicking the jump button. To enable the "under rotated", "half rotated" or "downgraded", button click once. To disable the button, click a second time on the enabled button. Only one of these three buttons can be enabled at a time.

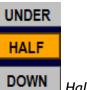

Half Enabled, Under and Down Disabled

- For each jump: single, double, triple and quadruple, click on buttons 1, 2, 3, 4.
- W button is the Waltz jump.
- **O** button is No Level Throw or No Level Twist Jump (This is included in the total jumps for the segment).

When any of the jump buttons are clicked (including Throw Waltz and No Jump) the element is immediately added to the element list and sent to the judges.

If an error is made when entering the element, it either needs to be deleted and re-entered or updated. Refer to the DATA OPERATOR INTERFACE - COMMON section for update mode and common toolbar operation.

## 7.3 SIDE by SIDE and CONTACT SPINS

The upper right-hand side of the Data Operator Interface for pairs allows selection and entry of side by side and contact Spin elements, by selecting the "Side by side Spins" or "Contact Spins" tab.

|    | _       |       | _             |       |     | Side by si | ide Sj | oins | eon | tact | Spin     | s  |           |
|----|---------|-------|---------------|-------|-----|------------|--------|------|-----|------|----------|----|-----------|
| +- | Element | Value | Туре          | Bonus | •   |            |        |      |     |      | -        |    |           |
| 1  | 3TF     | 8.20  | ThrowJump     |       |     | Combos     | spin   |      | SBC | 3B   | P        | •  | •         |
| 2  | RMil3   | 8.70  | CombLift      |       |     | New Spin   | B 0    | R4   | R6  | BD   | DC       | DE | sv        |
| 3  | Mil1    | 5.80  | PosLift       |       |     |            |        |      |     | F    | LS       | н  | · · · · · |
| 4  | DS2     | 5.10  | DeathSpiral   |       |     | UPRIGHT    |        |      | 0   |      | -        | +  | 1         |
| 5  | St2     | 3.30  | Steps         |       |     |            |        |      |     | В    | BH       | Т  |           |
| 6  | HBD     | 2.00  | SideSpin      |       |     | SIT        |        |      | 0   | F    | TS       | В  | 1         |
| 7  | SIMP    | 5.50  | ContactSpin 1 |       | (*) |            | BACI   | ĸ    | 0   |      |          |    | 1         |
|    | CIMP    | 3.50  | ContactSpin 2 |       | (*) | CAMEL      | CAMEL  |      |     | F    | S        |    | 1         |
|    | NLCk    | 0.00  | ContactSpin 3 |       | (*) |            | FOR    |      | 0   |      |          |    |           |
| 8  | 2F      | 2.00  | SideJump      |       |     | HEEL       | BACI   | K    | 0   | F    | s        | L  | 1         |
| 9  | 2TAx << | 4.02  | ThrowJump     |       |     | nece       | FOR    | N    | 0   |      | <u> </u> |    | 1         |
|    |         |       |               |       |     | BROKE      | N      |      | 0   | F    |          | S  | 1         |
|    |         |       |               |       |     | INVER      | ΓED    |      | 0   |      | BRY      |    | 1         |
|    |         |       |               |       |     |            |        |      |     |      |          |    |           |

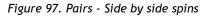

|    |         |       | _             | -     |     | Side by side Spins Contact Spins |
|----|---------|-------|---------------|-------|-----|----------------------------------|
| +- | Element | Value | Туре          | Bonus | •   | ComboSpin DPM DEA                |
| 1  | 3TF     | 8.20  | ThrowJump     |       |     | ComboSpin DPM DEA                |
| 2  | RMil3   | 8.70  | CombLift      |       |     | New Spin B R4 DC DCB             |
| 3  | Mil1    | 5.80  | PosLift       |       |     | UPRIGHT BACK-OUT 0 1             |
| 4  | DS2     | 5.10  | DeathSpiral   |       |     | FACE TO FACE SIT 0 1             |
| 5  | St2     | 3.30  | Steps         |       |     |                                  |
| 6  | HBD     | 2.00  | SideSpin      |       |     | SIT HAZEL CAMEL 0 DPL 1          |
| 7  | SIMP    | 5.50  | ContactSpin 1 |       | (*) | SIT HAZEL 0 DPL 1                |
|    | CIMP    | 3.50  | ContactSpin 2 |       | (*) | CATCH AT WAIST 0 1               |
|    | NLCk    | 0.00  | ContactSpin 3 |       | (*) | CAMEL KILIAN 0 CKL 1             |
| 8  | 2F      | 2.00  | SideJump      |       |     | CAMEL TANGO 0 CKL 1              |
| 9  | 2TAx << | 4.02  | ThrowJump     |       |     |                                  |
|    |         |       |               |       |     | LAY OVER CAMEL 0 1               |
|    |         |       |               |       |     | IMPOSSIBLE CAMEL 0 DPL 1         |
|    |         |       |               |       |     | REVERSE LAY OVER 0 RLL 1         |
|    |         |       |               |       |     | IMPOSSIBILE SIT 0 DPL 1          |

Figure 98. Pairs - Contact spins

- To insert a side by side/contact Solo Spin select "SoloSpin" (red) by clicking on the toggle control.
- To insert a side by side/contact Combination Spin select "ComboSpin" (green) by clicking on the toggle control.
- <u>1</u> button is the base Spin.
- **0** button is No Spin (eg Heel Not Confirmed **NLHee**, Impossible Not Confirmed **NLImp**).
- New Spin button inserts a new side by side/contact combo spin.
- To assign a bonus percentage to the spin it's possible to use the following two methods:
  - old method first select the combo box value (from 5% to 100%) on the top and then click on the 1 button
  - new method select one or more bonus buttons (orange) to assign Bonus (value set as a parameter) to the spin and then click on the 1 button

E.g. Difficult position of the Man, Difficult position of the lady on Impossible Sit ightarrow DPM + DPL + 1

- By selecting a spin element from the elements list, you can also add a difficult position to the base position or a difficult variation, simply by clicking the corresponding button.
- When hovering over a difficult position or difficult variation it is possible to check the description and the associated bonus:

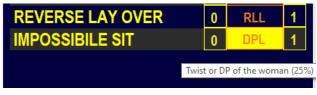

Figure 99. Pairs - Tooltips on Contact Spins

#### Bonus for Difficult Positions

| Difficult<br>Positions              | Options                                                                                                    | Code | Value and application                        |  |  |
|-------------------------------------|----------------------------------------------------------------------------------------------------|------|----------------------------------------------|--|--|
| Difficult<br>position of the<br>man | Heel position (for uprights,<br>Kilian camel, catch at waist or<br>tango camel both must be in<br>the heel position)<br>For Reverse Layover: Heel<br>position of the man | DPM  | 10% on the value of the spin                 |  |  |
|                                     | For impossible sit the man in basic sit position                                                                                                    |      |                                              |  |  |
| Difficult<br>position of the        | Impossible camel or sit the twist or split, ring or skate hold                                                                                                    | DPL  | 25% on the value of spin even in combination |  |  |
| lady                                | For hazel spin, no handed of the lady                                                                                                    |      | 10% on the value of the spin                 |  |  |

Following are the bonuses called by technical panel on difficult positions of contact spins:

## Difficult variations for contact spins

Following are the bonuses called by technical panel on spins' variations:

| Difficult<br>variation                | Options                                                                         | Code | Value and application                                       |
|---------------------------------------|---------------------------------------------------------------------------------|------|-------------------------------------------------------------|
|                                       |                                                                                 |      | 10% on the value of the spin for one position spins         |
| Difficult entry                       | Acrobatic position or unlisted                                                  | DEA  | 10% on the value of the first position only for combo spins |
| Number of rotations                   | Four (4) or more rotations                                                      | R4   | 10% on the value of the spin (just for one position spin)   |
| Leg over the                          | In Kilian Camel and Tango<br>Camel where the man passes<br>the leg once         | CKL  | 10% on the value of the spin                                |
| woman                                 | In Reverse Lay Over where the<br>man passes the leg four or<br>more times       | RLL  | 10% on the value of the spin                                |
| Difficult<br>change of<br>position in | Complete rotation (twist) of<br>the lady on her axis parallel to<br>the floor * | DCR  | 10% on the positions following the change                   |
| combination                           | Lady passing over the man's back *                                              | DCB  |                                                             |

## 7.4 LIFTS

The lower left-hand side of the Data Operator Interface for pairs allows selection and entry of position and combo lifts elements, by selecting the "Lifts 1", "Lifts 2" or "Lifts 3" tab page.

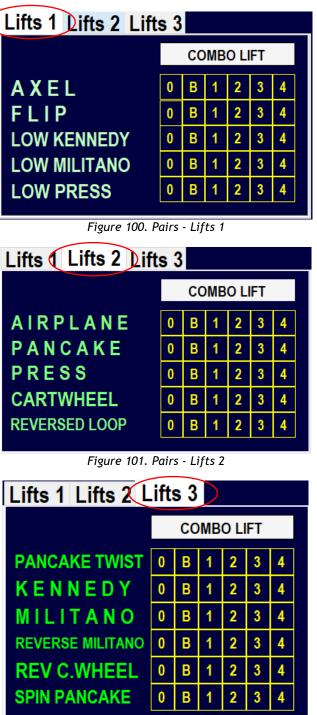

Figure 102. Pairs - Lifts 3

- Position Lift levels: from 0 (No level lift) to 4 are selected by clicking on the 0, B, 1, 2, 3, 4 buttons accordingly.
- To insert a combo Lift select "COMBO LIFT" (green) by clicking on the switch button
- **0** button in "Lifts1" tab is No Lift for all lifts

## 7.5 FOOTWORKS (FOOTWORK and CHOREO Sequence)

The lower right-hand side of the Data Operator Interface for pairs allows selection and entry of the Footwork elements, by selecting "Footworks" tab.

| s | pirals Footworks Dedu | ctio | ons |   | FA | LLS | 0 | - |
|---|-----------------------|------|-----|---|----|-----|---|---|
|   | FOOTWORK              | 0    | в   | 1 | 2  | 3   | 4 |   |
|   | CHOREO                | 0    | в   |   |    |     |   |   |
|   |                       |      |     |   |    |     |   |   |

Figure 103. Pairs - Footwork and Choreo

- Footwork and Choreo sequence levels: from 0 (No Level Footwork) to 4 can be selected by first clicking the **FOOTWORK** or **CHOREO** button and after the level has been called, one of 0, B, 1, 2, 3 or 4 for Footwork sequence and 0 or B button for Choreo sequence.
- **B** button is the base level
- Judges panel receives the element when the DO clicks on FOOTWORK or CHOREO

## 7.6 DEATH SPIRALS

The lower right-hand side of the Data Operator Interface for pairs allows selection and entry of the Camel and Death Spirals elements, by selecting "Death Spirals" tab.

| Spirals Footworks Deduction | ons |   | FA | LLS | 0 | ▲<br>▼ |
|-----------------------------|-----|---|----|-----|---|--------|
| NO LEVEL SPIRAL             | 0   |   |    |     |   |        |
| CAMEL SPIRAL                | 1   |   |    |     |   |        |
| DEATH SPIRAL                | в   | 1 | 2  | 3   | 4 |        |

Figure 104. Pairs - Death spirals

- 0 button is No Level Spiral
  - Camel spiral level is selected by clicking on the 1 button accordingly.
  - Death spirals levels: from B to 4 are selected by clicking on the B, 1, 2, 3 or 4 buttons accordingly.

# 8 DATA OPERATOR INTERFACE - COUPLE and SOLO DANCE

When the START button is clicked on the event management form for a dance event, the Data Operator Interface for dance will be displayed. This provides the interface for selecting pattern sequences, dance lifts, travelling and clusters, footwork sequences and deductions. The list of executed elements is displayed in the centre of the form.

| Event Number/Segment Type: 21/4 - Co             | ouple | Dance | e Cade |                |      |     |         |        |         |      |             |          |         |        |        |        |           |              |   |            |            |     |   |
|--------------------------------------------------|-------|-------|--------|----------------|------|-----|---------|--------|---------|------|-------------|----------|---------|--------|--------|--------|-----------|--------------|---|------------|------------|-----|---|
| J1 J2 J3 J4 J5 J6                                | J7    | J     | 8      | 19             | R    |     | STOP    |        | 00:0    | 2    | VERIFY      | CO       | NFIRM   | RES    | ET 🛄 S | КІР    | ? Q       | UIT          | C | ) WO<br>SK | rld<br>Ate |     |   |
| Pattern<br>factorized by 1.5                     |       |       |        |                |      |     | +-      | Elemen | t Value | е Ту | /pe         | KP/      | Bonus * |        |        |        |           |              | S | eq         | ue         | nce | s |
|                                                  | 0     | В     | 1      | 2              | 3    | 4   |         |        |         |      |             |          |         |        |        |        | ING       | 0            | В | 1          | 2          | 3   | 4 |
| KP1 KP2 KP3 KP4                                  |       |       |        |                |      |     |         |        |         |      |             |          |         |        |        |        | LSP<br>WK |              |   |            |            |     |   |
|                                                  |       |       |        |                |      |     |         |        |         |      |             |          |         |        | CLUST  | ER N   | oHold     | 0            | в | 1          | 2          | 3   | 4 |
| Dance Lifts                                      |       |       |        |                |      |     |         |        |         |      |             |          |         |        | CLU    | STER   | Hold      | 0            | В | 1          | 2          | 3   | 4 |
| STATIONARY                                       | 0     | В     | 1      | 2              | 3    | 4   |         |        |         |      |             |          |         |        | DAN    | CE F   | IOLD      | 0            | В | 1          | 2          | 3   | 4 |
| ROTATIONAL                                       | 0     | В     | 1      | 2              | 3    | 4   |         |        |         |      |             |          |         |        |        |        | HOLD      | 0            | В | 1          | 2          | 3   | 4 |
| COMBINATION                                      | 0     | в     | 1      | 2              | 3    | 4   |         |        |         |      |             |          |         |        | ONE    | PAR    | TNER      | 0            | В | 1          | 2          | 3   | 4 |
| CHOREOGRAPHIC                                    | 0     | 1     |        |                |      |     |         |        |         |      |             |          |         |        |        |        |           |              |   |            |            |     |   |
|                                                  |       |       |        |                |      | _   |         |        |         |      |             |          |         |        | CHORE  | EO Ste | p/Pose    | 0            | В |            |            |     |   |
| Deductions                                       |       |       | FA     | LLS            | 0    | •   |         |        |         |      |             |          |         |        |        |        |           |              |   |            |            |     |   |
| Missing/Om                                       | itte  | d E   | lem    | ent            | 0    | 4 ¥ |         |        |         |      |             |          |         |        |        |        |           |              |   |            |            |     |   |
| Illegal Eleme<br>Number of opening bea           |       |       |        |                |      |     |         |        |         |      |             |          |         |        |        |        |           |              |   |            |            |     |   |
| all dances must not ex                           | cee   | 1 24  |        | ts of<br>iusic | 1    |     | Del La  | ast    | Cancel  |      | CHEC        | <b>(</b> | Review  | *      |        |        |           |              |   |            |            |     |   |
| 0.00 0.0 0.00<br>Base technical Deductions Total |       |       | Styl   | e Da           | ince |     | 1/2 - D |        |         | TTE  | EO - PARZIA |          |         | JDIA ( | ITA)   |        |           | Prev<br>Prev |   |            |            |     |   |

Figure 105. Data operator interface - Dance

NOTE: Refer to the DATA OPERATOR INTERFACE - COMMON section for operation of common toolbars.

### 8.1 ELEMENT PANELS

Depending upon the type of dance event selected (Compulsory, Style Dance, Free Dance) different panel layouts are displayed. This section details the operation of the different element types on these forms. Refer to the next section for full form layouts.

#### 8.1.1 **PATTERN DANCE**

The top left-hand side of the Data Operator Interface for dance allows selection and entry of pattern dance sequences elements (for compulsory and style dance).

| Factorized by 1.5 | DOUDL           |   |   |   |   |   |  |          |  | Туре    | KP/Bonus * |
|-------------------|-----------------|---|---|---|---|---|--|----------|--|---------|------------|
| SECTION 1         | 0               | в | 1 | 2 | 3 | 4 |  | Section1 |  | Pattern | 1-3-4      |
| KP1 KP2 KP3 KP4   |                 |   |   |   |   |   |  |          |  |         |            |
| SECTION 2         | 0               | В | 1 | 2 | 3 | 4 |  |          |  |         |            |
| KP1 KP2 KP3 KP4   | KP1 KP2 KP3 KP4 |   |   |   |   |   |  |          |  |         |            |

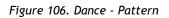

- SECTION 1, 2 pattern element levels: from 0 (No Level pattern) to 4 can be selected by clicking before the SECTION 1 or SECTION 2 button and after one between 0, B, 1, 2, 3 or 4.
- B button is the base level
- Judges panel receives the element when the DO clicks on SECTION 1 or SECTION 2 button
- KEY POINTS
  - Before confirming the pattern level, the DO inserts the key points confirmed by the panel, by clicking on the KP1, KP2, KP3 and KP4 buttons. If confirmed the KP button turns green
  - The key points will be inserted in the Judges Scores pdf ('Y' confirmed, 'N' not confirmed)

For **Compulsory Dances** competition, the only box enabled is the "Pattern" box.

For *4 sequence dances*, dances where two sequences make one circuit of the floor (Siesta Tango, City Blues, La Vista cha cha, ...) only **SECTION 1** is available:

| Ра    | tter     | 'n    |     |     |   |   |   |   |   |   |
|-------|----------|-------|-----|-----|---|---|---|---|---|---|
| facto | rized by | / 1.5 |     |     |   |   |   |   |   |   |
|       | PAS      | 50 E  | OOB | LE  | 0 | в | 1 | 2 | 3 | 4 |
|       | KP1      | KP2   | KP3 | KP4 |   |   |   |   |   |   |
|       |          |       |     |     |   |   |   |   |   |   |
|       |          |       |     |     |   |   |   |   |   |   |
|       |          |       |     |     |   |   |   |   |   |   |

Figure 107. Dance - Pattern with one section

Data operator must insert 4 elements (4 sequences) to complete a Compulsory Dance segment. For 2 sequence dances, dances where one sequence is a full circuit of the floor (Association Waltz, ...) both **SECTION 1** and **SECTION 2** are available:

| Pat<br>factoriz | tern<br>ied by 1.5 |     | н   | ARF | RIS T | ANC |   |   |   |
|-----------------|--------------------|-----|-----|-----|-------|-----|---|---|---|
| 0,              | SEC                | τιο | N 1 | 0   | в     | 1   | 2 | 3 | 4 |
| KP1             | KP2                | KP3 | KP4 |     |       |     |   |   |   |
| S               | ECI                | 101 | 12  | 0   | В     | 1   | 2 | 3 | 4 |
| KP1             | KP2                | KP3 | KP4 |     |       |     |   |   |   |

Figure 108. Dance - Pattern with two sections

The value of the Pattern Dance Sequence is factorized by 1.5 (WS Rules 2024).

## 8.1.2 DANCE LIFTS (couple dance only)

The left-hand side of the Data Operator Interface for dance allows selection and entry of dance lifts elements.

• STATIONARY, ROTATIONAL, COMBINATION, CHOREO Lift element levels: from 0 (No Level) to 4 can be selected by first clicking the LIFT button and after the level is called, one of 0, B, 1, 2, 3 or 4.

| Dance Lifts |   |   |   |   |   |   |
|-------------|---|---|---|---|---|---|
| STATIONARY  | 0 | В | 1 | 2 | 3 | 4 |
| ROTATIONAL  | 0 | В | 1 | 2 | 3 | 4 |
| COMBINATION | 0 | В | 1 | 2 | 3 | 4 |
| CHOREO      | 0 | 1 |   |   |   |   |

Figure 109. Dance - Dance lifts

## 8.1.3 Sequences - TRAVELING, CLUSTERS, FOOTWORKS

The right-hand side of the Data Operator Interface for dance allows selection and entry of sequences elements.

• **TRAVELING** element levels: from 0 (No Level) to 4 can be selected by first clicking the ELEMENT button and after the level is called, one of 0, B, 1, 2, 3 or 4.

#### Extra features:

- a. Third traveling set (+0.8) → click the i button to insert
- b. Changing the level of the free leg with a continuous wave motion (+1.0) → click the WM button to insert
- c. Core of body is shifted from vertical axis or torso twisted at least 45 degrees (+1.5) → click the button to insert
- o d. Free leg in a static position. For this position the knee should be higher than the waist. Position can be reached also with the help of a hold. (+1.7) → click the LSP button to insert
- e. Mirror. Set of travelings performed with the skaters rotating in opposite directions. (+1.8 bonus) → click the MIRR button to insert

|                            |   | S | eq | ue | nc | es |
|----------------------------|---|---|----|----|----|----|
| TRAVELING                  | 0 | В | 1  | 2  | 3  | 4  |
| TT WM CB LSP<br>MIRR CP WK |   |   |    |    |    |    |
| CLUSTER NoHold             | 0 | В | 1  | 2  | 3  | 4  |
| CLUSTER Hold               | 0 | В | 1  | 2  | 3  | 4  |
| DANCE HOLD                 | 0 | В | 1  | 2  | 3  | 4  |
| DANCE NO HOLD              | 0 | В | 1  | 2  | 3  | 4  |
| ONE PARTNER                | 0 | В | 1  | 2  | 3  | 4  |
| DANCE STEP                 | 0 | В | 1  | 2  | 3  | 4  |
| CHOREO Step/Pose           | 0 | В |    |    |    |    |

Figure 110. Dance - Sequences

- f. Crossing patterns. The skaters should cross their pattern in one or both of the sets. This must happen during the execution of the rotations and not during the connecting steps. (+1.9 bonus)  $\rightarrow$  click the CP button to insert
- g. Changing the level of the skating leg (knee) with a continuous wave motion (+2.0) → click the WK button to insert
- **CLUSTERS** element levels: from 0 (No Level) to 4 can be selected by first clicking the ELEMENT button and after the level is called, one of 0, B, 1, 2, 3 or 4.

## For *Couple dance* only:

- DANCE HOLD, DANCE NO HOLD element levels: from 0 (No Level) to 4 can be selected by first clicking the ELEMENT button and after the level is called, one of 0, B, 1, 2, 3 or 4.
- **ONE PARTNER** element levels: from 0 (No Level) to 4 can be selected by first clicking the ELEMENT button and after the level is called, one of 0, B, 1, 2, 3 or 4.

• **CHOREOGRAPHIC** element levels: 0 (No Level) or 1 can be selected by first clicking the ELEMENT button and after the level is called, 0 or 1. <u>Choreographic element</u> refer to both "Choreographic pose" element for couple dance and "Choreographic sequence" for Solo dance.

For Solo dance only:

- **FOOTWORK, ARTISTIC FOOTWORK** element levels: from 0 (No Level) to 4 can be selected by first clicking the ELEMENT button and after the level is called, one of 0, B, 1, 2, 3 or 4.
- **DANCE STEP SEQUENCE** element levels: from 0 (No Level) to 4 can be selected by first clicking the ELEMENT button and after the level is called, one of 0, B, 1, 2, 3 or 4.

### 8.2 Compulsory dance

When a compulsory dance event is started the compulsory dance form is displayed.

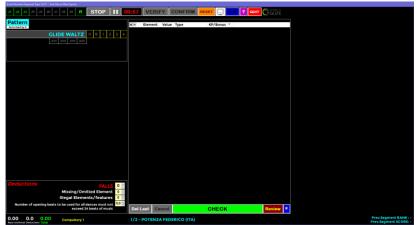

### 8.2.1 Interface for Couple and Solo dance

Figure 111. Data operator interface - Compulsory dances

## 8.3 Style Dance

When a style dance event is started the style dance form is displayed.

### 8.3.1 Interface for Solo Style dance

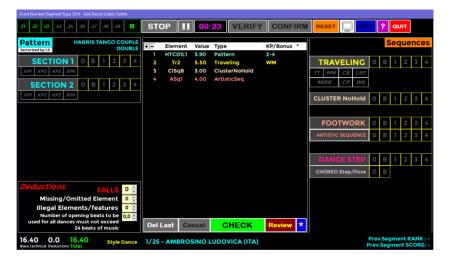

Figure 112. Data operator interface - Solo Style Dance

## 8.3.2 Interface for Couple Style Dance

| Event Number/Segment Type: 21/4 - Co              | ouple [ | Dance |      |       |      |   |            |                |       |                 |            |         |          |          |              |   |             |     |     |    |
|---------------------------------------------------|---------|-------|------|-------|------|---|------------|----------------|-------|-----------------|------------|---------|----------|----------|--------------|---|-------------|-----|-----|----|
| J1 J2 J3 J4 J5 J6                                 | J7      | J     | 8 .  | 19    | R    |   | STOP       |                | 00:59 | VERIFY          | CONFIRM    | RESE    |          | ? 9      | UIT          | C | ) wc<br>SK  | ATE |     |    |
| Pattern<br>factorized by 1.5                      |         |       |      |       |      |   | <b>+</b> - | Element<br>PD2 | Value | Type<br>Pattern | KP/Bonus * |         |          |          |              | 9 | Seq         | ue  | nce | es |
| PASO DOBLE                                        | 0       | В     | 1    | 2     | 3    | 4 | 2          | Tr2            | 5.50  | Traveling       | WM         |         | TRAV     | ELING    | 0            | В | 1           | 2   | 3   | 4  |
| KPI KP2 KP3 KP4                                   |         |       |      |       |      |   | 3          | RtLi2          | 3.50  | Lift            |            | l li    | TT WM CB | LSP      |              |   |             | _   |     |    |
|                                                   | _       |       |      |       |      |   | 4          | Ho3            | 8.40  | HoldSteps       |            |         | MIRR CP  | WK       |              |   |             |     |     |    |
|                                                   |         |       |      |       |      |   |            |                |       |                 |            |         | CLUSTER  | NoHold   | 0            | в | 1           | 2   | 3   | 4  |
| Dance Lifts                                       |         |       |      |       |      |   |            |                |       |                 |            |         | CLUSTI   | ER Hold  | 0            | В | 1           | 2   | 3   | 4  |
| STATIONARY                                        | 0       | В     | 1    | 2     | 3    | 4 |            |                |       |                 |            |         | DANCE    | HOLD     | 0            | В | 1           | 2   | 3   | 4  |
| ROTATIONAL                                        | 0       | в     | 1    | 2     | 3    | 4 |            |                |       |                 |            |         | DANCE    | NO HOLD  | 0            | В | 1           | 2   | 3   | 4  |
| COMBINATION                                       | 0       | в     | 1    | 2     | 3    | 4 |            |                |       |                 |            |         | ONE P/   | RTNER    | 0            | В | 1           | 2   | 3   | 4  |
| CHOREOGRAPHIC                                     | 0       | 1     |      |       |      |   |            |                |       |                 |            |         |          |          |              |   |             |     |     |    |
|                                                   |         |       |      |       |      |   |            |                |       |                 |            |         | CHOREO S | tep/Pose | 0            | В |             |     |     |    |
| Deductions                                        |         |       | FA   | LLS   | 0    | • |            |                |       |                 |            |         |          |          |              |   |             |     |     |    |
| Missing/Om                                        | itte    | d E   | lem  | ent   | 0    | 4 |            |                |       |                 |            |         |          |          |              |   |             |     |     |    |
| Illegal Eleme                                     | nts     | /fe   | atu  | res   | 0    | + |            |                |       |                 |            |         |          |          |              |   |             |     |     |    |
| Number of opening bea<br>all dances must not ex   |         |       |      |       |      | • |            |                |       |                 |            |         |          |          |              |   |             |     |     |    |
|                                                   | CEEC    | - 24  |      | iusic |      |   | Del L      | ast C          | ancel | CHECK           | Review     | *       |          |          |              |   |             |     |     |    |
| 24.60 0.0 24.6<br>Base technical Deductions Total | 0       |       | Styl | le Da | ince |   | 1/2 - [    |                |       | TTEO - PARZIA   |            | IDIA (I | TA)      |          | Prev<br>Prev |   | gme<br>jmer |     |     |    |

Figure 113. Data operator interface - Couple Style Dance

## 8.4 Free Dance

When a free dance event is started the free dance form is displayed.

### 8.4.1 Interface for Solo free dance

| Event Number/Segment Type: 32/5 - Solo Dance Ladies Cadets |              |              |          |            |                   |      |      |                      |
|------------------------------------------------------------|--------------|--------------|----------|------------|-------------------|------|------|----------------------|
| J1 J2 J3 J4 J5 J6 J7 J8 J9 <b>R</b>                        | STOP         | 00:12        | VERIFY   | CONFIRM    |                   | IP ? | QUIT |                      |
|                                                            | +- Elemen    | t Value Typ  | <u>^</u> | KP/Bonus * |                   |      | Sequ | ences                |
|                                                            | 1 Tr2        |              | veling   | WM         |                   |      |      |                      |
|                                                            | 2 FoSq3      |              | tworkSeq |            | TRAVELING         | 0 B  | 1 2  | 3 4                  |
|                                                            | 3 DSSq1      | 4.00 Dan     | ceStep   |            | TT WM CB LSP      |      |      |                      |
|                                                            | 4 ChStS      | 3.00 Cho     | oreoStep |            | MIRR CP WK        | ĺ    |      |                      |
|                                                            |              |              |          |            | CLUSTER NoHold    | 0 B  | 1 2  | 3 4                  |
|                                                            |              |              |          |            |                   |      |      |                      |
|                                                            |              |              |          |            | FOOTWORK          | 0 B  | 12   | 3 4                  |
|                                                            |              |              |          |            | ARTISTIC SEQUENCE | 0 В  | 12   | 3 4                  |
|                                                            |              |              |          |            |                   |      |      |                      |
|                                                            |              |              |          |            | DANCE STEP        | 0 B  | 12   | 3 4                  |
|                                                            |              |              |          |            | CHOREO Step/Pose  | 0 B  |      |                      |
| Deductions FALLS 0                                         |              |              |          |            |                   |      |      |                      |
| Missing/Omitted Element 0 🗧                                |              |              |          |            |                   |      |      |                      |
| Illegal Elements/features 0 🗧                              |              |              |          |            |                   |      |      |                      |
| Number of opening beats to be 0,0 ≑                        |              |              |          | 8          |                   |      |      |                      |
| used for all dances must not exceed<br>24 beats of music   | Del Last     | Cancel       | СНЕСК    | Review *   |                   |      |      |                      |
| 20.60 0.0 20.60 Free Dance Base technical Deductions Total | 1/25 - FABBF | RI REBECCA ( | (ITA)    |            |                   |      |      | RANK : -<br>SCORE: - |

Figure 114. Data operator interface - Solo Free Dance

## 8.4.2 Interface for Couple Free Dance

| Event Number/Segment Type: 21/5 - Couple Dance Cadets                                     |                                                      |                                                        |
|-------------------------------------------------------------------------------------------|------------------------------------------------------|--------------------------------------------------------|
| J1 J2 J3 J4 J5 J6 J7 J8 J9 <b>R</b>                                                       | STOP II 00:39 VERIFY CONFIRM                         | RESET 🛄 SKIP ? QUIT                                    |
| Dance Lifts                                                                               |                                                      | Sequences                                              |
| STATIONARY 0 B 1 2 3 4                                                                    | 1 RtLi1 2.50 Lift                                    |                                                        |
| ROTATIONAL 0 B 1 2 3 4                                                                    | 2 CliLi3 5.00 Lift<br>3 HClSq2 5.00 ClusterHold      | TRAVELING 0 B 1 2 3 4                                  |
| <b>COMBINATION</b> 0 B 1 2 3 4                                                            | 3 HClSq2 5.00 ClusterHold<br>4 NoH2 6.30 NoHoldSteps | TT WM CB LSP                                           |
|                                                                                           | 5 OPFB 2.50 OnePartner                               | MIRR CP WK                                             |
| CHOREOGRAPHIC 0 1                                                                         | 6 ChoLifi 2.00 Lift                                  | CLUSTER NoHold 0 B 1 2 3 4                             |
|                                                                                           |                                                      | CLUSTER Hold 0 B 1 2 3 4                               |
|                                                                                           |                                                      | DANCE HOLD 0 B 1 2 3 4                                 |
|                                                                                           |                                                      | DANCE NO HOLD 0 B 1 2 3 4                              |
|                                                                                           |                                                      | <b>ONE PARTNER</b> 0 B 1 2 3 4                         |
|                                                                                           |                                                      |                                                        |
|                                                                                           |                                                      | CHOREO Step/Pose 0 B                                   |
| Deductions FALLS 0 ÷                                                                      |                                                      |                                                        |
| Missing/Omitted Element 0 🗧                                                               |                                                      |                                                        |
| Illegal Elements/features 0 🗧                                                             |                                                      |                                                        |
| Number of opening beats to be<br>used for all dances must not exceed<br>24 beats of music | © Del Last Cancel CHECK Review                       |                                                        |
| 23.30 0.0 23.30 Free Dance Base technical Deductions Total                                | 1/2 - DI NUNZIO MATTEO - PARZIALE MARIACLAUDI        | A (ITA) Prev.Segment RANK : -<br>Prev.Segment SCORE: - |

Figure 115. Data operator interface - Couple Free Dance

# 9 DATA OPERATOR INTERFACE - PRECISION

When the **START** button is clicked on the event management form for a precision event, the Data Operator Interface for precision will be displayed. This provides the interface for selecting traveling, rotating, pivoting, linear, Intersection, No Hold, Move, Creative and Deductions. The list of executed elements is displayed in the centre of the form.

NOTE: Refer to the DATA OPERATOR INTERFACE - COMMON section for operation of common toolbars.

| Event Number/Segment Type: 31/6 - Pr                     | ecisio | n Juni | ores   |     |           |      |          |           |       |        |     |         |     |               |        |     |   |            |            |     |    |
|----------------------------------------------------------|--------|--------|--------|-----|-----------|------|----------|-----------|-------|--------|-----|---------|-----|---------------|--------|-----|---|------------|------------|-----|----|
| J1 J2 J3 J4 J5 J6                                        | J7     | J      | 8 1    | 19  | R         |      | STOP     | П         | 00:02 | VERIFY | CO  | NFIRM   | RES |               | ? 9    | UIT | 0 | WOI<br>SKA | RLD<br>ATE |     |    |
| Traveling                                                |        |        |        |     |           |      | +- Ele   | ment      | Value | Туре   | KP/ | Bonus • |     |               |        |     |   |            | Liı        | nea | ar |
| CIRCLE                                                   | 0      | В      | 1      | 2   | 3         | 4    |          |           |       |        |     |         |     | LINE          |        | 0   | В | 1          | 2          | 3   | 4  |
| WHEEL                                                    | 0      | В      | 1      | 2   | 3         | 4    |          |           |       |        |     |         |     | BLOCK         |        | 0   | В | 1          | 2          | 3   | 4  |
| Deteting                                                 |        |        |        |     |           |      |          |           |       |        |     |         |     |               |        |     |   |            |            |     |    |
| Rotating                                                 |        |        |        |     |           |      |          |           |       |        |     |         |     | INTERSECTIO   | N      | 0   | В | 1          | 2          | 3   | 4  |
| CIRCLE                                                   | 0      | В      | 1      | 2   | 3         | 4    |          |           |       |        |     |         |     | BM FM L       | BR     |     |   |            |            |     |    |
| WHEEL                                                    | 0      | В      | 1      | 2   | 3         | 4    |          |           |       |        |     |         |     |               |        |     | _ |            | _          | _   |    |
| Pivoting                                                 |        |        |        |     |           |      |          |           |       |        |     |         |     | NO HOLD       | R3     | 0   | В |            | 2          | 3   | 4  |
|                                                          | 0      | В      | -      | 2   | 3         | 4    |          |           |       |        |     |         |     | 18 182 1      | RS     |     |   |            |            |     |    |
| LINE<br>BLOCK                                            |        |        | '<br>1 | 2   |           |      |          |           |       |        |     |         |     | MOVE          |        | 0   | В | 1          | 2          | 3   | 4  |
| BLOCK                                                    | 0      | В      |        | ~   | 2         | 7    |          |           |       |        |     |         |     | SFM AD        | F      |     |   |            |            |     |    |
|                                                          |        |        |        |     |           |      |          |           |       |        |     |         |     |               |        |     |   |            |            |     |    |
| Deductions                                               |        |        | FA     | LLS | 0         | 4 1  |          |           |       |        |     |         |     | CREATIVE ·    | - Lift |     |   | 0          | 1          |     |    |
| Missing/Om                                               |        |        |        |     |           |      |          |           |       |        |     |         |     |               |        |     |   |            |            |     |    |
| Illegal Elements/features 0<br>Non-permitted element 0,0 |        |        |        |     |           | L.   |          |           |       |        |     |         |     |               |        |     |   |            |            |     |    |
|                                                          |        |        |        |     | 0,0       |      | Del Last | C         | ancel | CHECK  |     | Review  | *   |               |        |     |   |            |            |     |    |
| 0.00 0.0 0.00<br>Base technical Deductions Total         | P      | Preci  | sion   |     | 1/1 - GRU | IPPO | 1 JUNIO  | RES (ITA) |       |        |     |         |     | Prev<br>Prev. |        |     |   |            |            |     |    |

Figure 116. Data operator interface - Precision

## 9.1 TRAVELING, ROTATING and PIVOTING elements

The left-hand side of the Data Operator Interface for precision allows selection and entry of wheels and circles elements.

- **Traveling (CIRCLE, WHEEL)** element levels: from 0 (No Level) to 4 can be selected by first clicking the button Traveling CIRCLE or Traveling WHEEL and after the level is called, the button 0, B, 1, 2, 3 or 4.
- Rotating (CIRCLE, WHEEL) element levels: from 0 (No Level) to 4 can be selected by first clicking the button Rotating CIRCLE or Rotating WHEEL and after the level is called, the button 0, B, 1, 2, 3 or 4.
- **Pivoting (LINE, BLOCK)** element levels: from 0 (No Level) to 4 can be selected by first clicking the button Pivoting CIRCLE or Pivoting WHEEL and after the level is called, the button 0, B, 1, 2, 3 or 4.
- **B** button is the Base value

| Traveling |   |   |   |   |   |   |  |  |
|-----------|---|---|---|---|---|---|--|--|
| CIRCLE    | 0 | В | 1 | 2 | 3 | 4 |  |  |
| WHEEL     | 0 | В | 1 | 2 | 3 | 4 |  |  |
|           |   |   |   |   |   |   |  |  |
| Rotating  |   |   |   |   |   |   |  |  |
| CIRCLE    | 0 | В | 1 | 2 | 3 | 4 |  |  |
| WHEEL     | 0 | В | 1 | 2 | 3 | 4 |  |  |
|           |   |   |   |   |   |   |  |  |
| Pivoting  |   |   |   |   |   |   |  |  |
| LINE      | 0 | В | 1 | 2 | 3 | 4 |  |  |
| BLOCK     | 0 | В | 1 | 2 | 3 | 4 |  |  |
|           |   |   |   |   |   |   |  |  |

Figure 117. Precision -Traveling, Rotating, Pivoting

68

## 9.2 LINEAR element

The top right-hand side of the Data Operator Interface for precision allows selection and entry of blocks elements.

• Linear (LINE, BLOCK) element levels: from 0 (No Level) to 4 can be selected by first clicking the button LINE or BLOCK and after the level is called, button 0, B, 1, 2, 3 or 4.

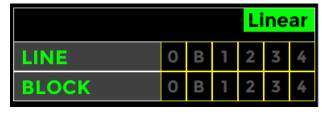

Figure 118. Precision - Linear

## 9.3 INTERSECTION, NO HOLD, MOVE, CREATIVE elements

The right-hand side of the Data Operator Interface for precision allows selection and entry of Intersection, No Hold, Move and Creative elements.

INTERSECTION element levels: from 0 (No Level) to 4 can be selected by first clicking

the ELEMENT button, next clicking any extra feature which is called and finally after the level is called, one of 0, B, 1, 2, 3 or 4.

#### Extra features:

- a. Body Movement (+0.5) → click the BM button to insert
- b. Free Skating Movement (+1.0) → click the FM button to insert
- c. Backwards Rotations (+2.0) → click the BR button to insert
- NO HOLD element levels: from 0 (No Level) to 4 can be selected by first clicking the ELEMENT button, next clicking any extra feature which is called and finally after the level is called, one of 0, B, 1, 2, 3 or 4.
- INTERSECTION BM FM BR NO HOLD 0 В 2 3 4 1 TR3 MOVE 0 В 2 3 4 **SFM** ADF **CREATIVE - Lift** 0

Figure 119. Precision - Intersection, No Hold, Move, Creative

- Extra features:
- a. Traveling (+0.5) → click the TR button to insert
- b. Traveling plus two different turns (+1.0) → click the **TR2** button to insert
- $\circ$  c. Traveling plus three different turns (+2.0) → click the **TR3** button to insert
- MOVE element levels: from 0 (No Level) to 4 can be selected by first clicking the ELEMENT button, next clicking any extra feature which is called and finally after the level is called, one of 0, B, 1, 2, 3 or 4.
- Extra features:
- $\circ$  a. Simple Free Skating Movement (+0.5) → click the SFM button to insert
- b. Difficult Free Skating Movement (+2.0)  $\rightarrow$  click the ADF button to insert
- **CREATIVE Lift** element levels: 0 (No Level) or 1 can be selected by first clicking the ELEMENT button and after the level is called, 0 or 1.

# **10 DATA OPERATOR INTERFACE - QUARTETS**

When the **START** button is clicked on the event management form for a quartets event, the Data Operator Interface for Quartets will be displayed. This provides the interface for selecting Quartets Elements and Deductions. The list of executed elements is displayed in the centre of the form.

NOTE: Refer to the DATA OPERATOR INTERFACE - COMMON section for operation of common toolbars.

| Event Number/Segment Type: 16/0 - Quartets Juniores                                                  |         |             |              |                 |        |            |       |        |   |   |     |     |                 |
|----------------------------------------------------------------------------------------------------|---------|-------------|--------------|-----------------|--------|------------|-------|--------|---|---|-----|-----|-----------------|
| J1         J2         J3         J4         J5         J6         J7         J8         J9         R | STOP    | P           | 01:          | :03             | VERIFY | CONFIRM    | RESET |        | Ρ | ? | QUI | т   |                 |
| LOVE IS LOVE                                                                                         | +- E    | lement      | Value        | Type<br>Travel  | ing    | KP/Bonus * | Combo |        |   | S | eq  | len | ces             |
| LOVE IS A REBELLIOUS BIRD<br>THAT NO ONE CAN CAGE                                                    | 2<br>3  | QC3<br>QCr1 | 6.30<br>3.00 | Canon<br>Creati |        | MIRR       |       |        | 0 | В | 1   | 2 3 | 5 4             |
| THAT NO ONE CAN CAGE                                                                                 |         |             |              |                 |        |            | MIRR  | СР     |   |   |     |     |                 |
|                                                                                                    |         |             |              |                 |        |            | CL    | USTER  | 0 | В | 1   | 2 3 | 5 4             |
|                                                                                                    |         |             |              |                 |        |            | (     | CANON  | 0 | В | 1   | 2 3 | 5 4             |
|                                                                                                    |         |             |              |                 |        |            |       | LINE   | 0 | В | 1   | 2 3 | 5 4             |
|                                                                                                    |         |             |              |                 |        |            | CR    | EATIVE | 0 | В |     |     |                 |
|                                                                                                    |         |             |              |                 |        |            |       |        |   |   |     |     |                 |
| _                                                                                                    |         |             |              |                 |        |            |       |        |   |   |     |     |                 |
|                                                                                                    |         |             |              |                 |        |            |       |        |   |   |     |     |                 |
| Deductions FALLS •                                                                                   |         |             |              |                 |        |            |       |        |   |   |     |     |                 |
| Missing/Omitted Element 0 🗧<br>Illegal Elements/features 0 🗧                                         |         |             |              |                 |        |            |       |        |   |   |     |     |                 |
|                                                                                                    |         |             |              |                 |        | 8          |       |        |   |   |     |     |                 |
|                                                                                                    | Del La  | st Ca       | ncel         | CI              | HECK   | Review *   |       |        |   |   |     |     |                 |
| 14.30 0.0 14.30 Quartets Juniores<br>Base technical Deductions Total                                 | 1/3 - Q | UARTET      | 5 (ESI       | P)              |        |            |       |        |   |   |     |     | NK : -<br>RE: - |

Figure 120. Data operator interface - Quartets

## 10.1 TRAVELING, CLUSTER and COMBO elements

The top right-hand side of the Data Operator Interface for quartets allows selection and entry of the following elements.

• **TRAVELING** element levels: from 0 (No Level) to 4 can be selected by first clicking the ELEMENT button and after the level is called, one of 0, B, 1, 2, 3 or 4.

#### Extra features:

- $\circ$  a. <u>Third traveling set</u> (+0.5) → click the **III** button to insert
- b. <u>Changing formation</u> (+1.0)  $\rightarrow$  click the **CF** button to insert
- c. <u>Mirror (+1.5)</u>  $\rightarrow$  click the <u>MIRR</u> button to insert
- d. <u>Crossing patterns</u> (+2.0)  $\rightarrow$  click the **CP** button to insert
- **CLUSTER** element levels: from 0 (No Level) to 4 can be selected by first clicking the ELEMENT button and after the level is called, one of 0, B, 1, 2, 3 or 4.
- **COMBO** element: To insert a Combo element, select Combo (green) by clicking on the toggle control and then insert a Traveling element followed by a Cluster (or vice versa)

| Combo Sequences |         |   |   |   |   |   |   |   |
|-----------------|---------|---|---|---|---|---|---|---|
| TR              | AVELIN  | G | 0 | В | 1 | 2 | 3 | 4 |
| TT              | CF      |   |   |   |   |   |   |   |
| MIRR            | СР      |   |   |   |   |   |   |   |
|                 |         |   |   |   |   |   |   |   |
| (               | CLUSTER |   |   |   |   | 2 | 3 | 4 |

Figure 121. Quartets - Traveling, Cluster, Combo

## 10.2 CANON, LINE and CREATIVE elements

The top right-hand side of the Data Operator Interface for quartets allows selection and entry of the following elements:

- **CANON** element levels: from 0 (No Level) to 4 can be selected by first clicking the ELEMENT button and after the level is called, one of 0, B, 1, 2, 3 or 4.
- LINE element levels: from 0 (No Level) to 4 can be selected by first clicking the ELEMENT button and after the level is called, one of 0, B, 1, 2, 3 or 4.
- **CREATIVE** element levels: from 0 (No Level) to 1 can be selected by first clicking the ELEMENT button and after the level is called, one of 0 or 1.

| CANON    | 0 | В | 1 | 2 | 3 | 4 |
|----------|---|---|---|---|---|---|
| LINE     | 0 | В | 1 | 2 | 3 | 4 |
| CREATIVE | 0 | В |   |   |   |   |

Figure 122. Quartets - Canon, Line, Creative

## 10.3 Title of the performance and Short description

The left-hand side of the Data Operator Interface for quartets shows the Program Title and the short description for the current quartet.

# 11 SHOW GROUPS

When the **START** button is clicked on the event management form for a show event, the Interface for Show Groups will be displayed. This provides the interface for starting the timer, confirming the program and moving on to the next group.

| Show Groups<br><b>R</b> J1 J2 J3 J4<br>J5 J6 J7 J8 J9                                                                                                    | START      | 00:04             | CONFIR   | м               |       |    |    |      |       |      |
|----------------------------------------------------------------------------------------------------|------------|-------------------|----------|-----------------|-------|----|----|------|-------|------|
|                                                                                                    | Order Name | Title<br>P 1 JUNI | OR TITLE | Nation S<br>USA | SS GT | PE | СН | DED  | Total | Rank |
| JUNIOR TITLE                                                                                                    |            |                   |          |                 |       |    |    |      |       |      |
| THE RESTLESS WIND<br>WHISPERED TO HER TO FIGHT<br>FOR HER IDEALS.<br>HER DESTINY WAS IMPRINTED<br>ON THE EARTH BLOODIED BY<br>THOUSANDS OF WARS.<br>POCAHONTAS. REBEL FOR<br>LOVE. |            |                   |          |                 |       |    |    |      |       |      |
| SHOW JUNIOR GROUPS                                                                                                    |            |                   | RESTART  | SK              | IP    | PR | EV | INFO | Q     | UIT  |

Figure 123. Show Groups interface

The left-hand side of the Interface for Show Groups shows the Group name (black background) Program Title (green background) and the short description (grey background) for the current group.

## 11.1 SHOW GROUP INTERFACE

Below the list of steps that the CONTROLLER (or DATA OPERATOR/EVENT MANAGER) will have to perform to run a show group event:

- 1. START: Click on START button to start the timer
- 2. STOP: At the end of the execution of the program, click on STOP button
- 3. **CONFIRM**: When the **CONFIRM** button turns green, Click on **CONFIRM** to confirm segment to Referee and all Judge's panels

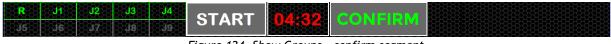

Figure 124. Show Groups - confirm segment

If the Referee has not yet confirmed, a warning message is displayed:

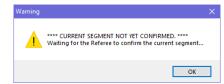

Figure 125. Show Groups - segment not confirmed by the Referee

72

4. WAITING: After clicking on **CONFIRM**, the panel waits to receive Components and Deductions from referee and all the judges.

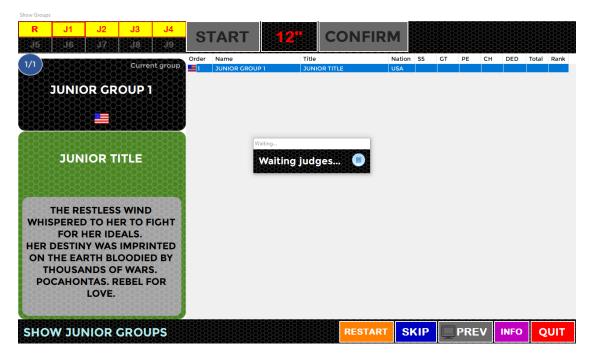

Figure 126. Show Groups - Waiting for judges and Referee

Before all the judges have sent their values, the operator can click on **STOP** button to cancel the confirmation:

| Warning |                                                                              | $\times$ |
|---------|------------------------------------------------------------------------------|----------|
| ?       | Stop waiting values from judges/referee?<br>(You can click on CONFIRM after) |          |
|         | Sì No                                                                        |          |

Figure 127. Show Groups - Warning message

5. **DISPLAYING SCORE:** When a judge sends their values (Deductions and components), the judges button becomes green. When all judges have sent their values, the system computes totals, partial rank and shows the following window in the main Form:

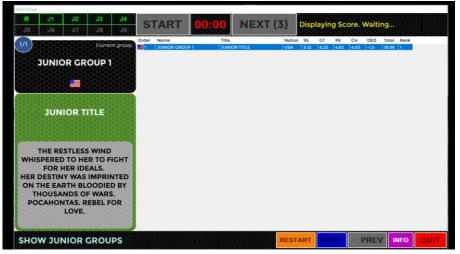

Figure 128. Show Groups - 'Displaying score' message

If the display screen is enabled (default settings) the group totals and placing is displayed on the second screen:

| JUNIOR GROUP 1 / JUNIOR TITLE       1       18.99       1         SKATING<br>SKILLS       3.12       GROUP<br>TECHNIQUE       8.25       PERFORMANCE       4.62       IDEA and<br>CHOREOGRAPHY       4.50                       |                |             |                  |              |            |
|----------------------------------------------------------------------------------------------------|----------------|-------------|------------------|--------------|------------|
| JUNIOR GROUP 1 / JUNIOR TITLE         1         18.99         1           SKATING<br>SKILLS         3.12         CROUP<br>TECHNIQUE         8.25         PERFORMANCE         4.62         IDEA and<br>CHOREOGRAPHY         4.50 |                |             |                  |              |            |
| JUNIOR GROUP 1 / JUNIOR TITLE         1         18.99         1           SKATING<br>SKILLS         3.12         CROUP<br>TECHNIQUE         8.25         PERFORMANCE         4.62         IDEA and<br>CHOREOGRAPHY         4.50 |                |             |                  |              |            |
| JUNIOR GROUP 1 / JUNIOR TITLE         1         18.99         1           SKATING<br>SKILLS         3.12         CROUP<br>TECHNIQUE         8.25         PERFORMANCE         4.62         IDEA and<br>CHOREOGRAPHY         4.50 |                |             |                  |              |            |
| JUNIOR GROUP 1 / JUNIOR TITLE         1         18.99         1           SKATING<br>SKILLS         3.12         CROUP<br>TECHNIQUE         8.25         PERFORMANCE         4.62         IDEA and<br>CHOREOGRAPHY         4.50 |                |             |                  |              |            |
| SKATING 3.12 CROUP 8.25 PERFORMANCE 4.62 IDEA and 4.50 SKILLS                                                                                                    |                |             |                  |              | TOTAL RK   |
| SKILLS 5.12 TECHNIQUE 8.25 PERFORMANCE 4.62 CHOREOGRAPHY 4.50                                                                                                    |                | JUNIOR GROU | P 1 / JUNIOR TIT | LE 1         | 18.99 1    |
|                                                                                                    |                |             | 8.25 PERFORMANCE |              |            |
| <b>O</b> SKATE Components 20.49 Deductions -1.5                                                                                                    | WORLD<br>SKATE |             | Components       | 20.49 Deduct | tions -1.5 |

Figure 129. Show Groups - Display show group score

6. **NEXT GROUP**: After the displaying the score, the operator can click on the button NEXT to move on to the next group

| R            | J1 | J2   | J3        | <b>J4</b> | STADT | 00:00 | NEVT |  |
|--------------|----|------|-----------|-----------|-------|-------|------|--|
| <b>35</b> 35 |    | ંગ્ર | <b>38</b> | <b>19</b> | START |       | NEAT |  |

Figure 130. Show Groups - Next group

#### 11.2 BOTTOM TOOLBAR

The bottom right-hand side of the Interface for Show Groups allows selection and entry of the following elements:

Other functions:

- **RESTART**: restarts the segment time for the current group. This allows re skate to be judged for the skater, for example in case of Interruption of skating.
- SKIP: Allows the operator to skip to the next competitor when a skater has withdrawn. A Warning message is displayed and must be confirmed in order to skip the current group. It is not possible to go back to the previous skater once you have skipped them.
- **PREV** button: Allows to display the score of the previous group
- **INFO**: Displays current segment details (category, judges, program time, factor)
- QUIT: Allows the controller/data operator to quit the current segment. A Warning message is displayed and must be confirmed.

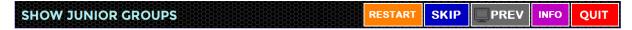

Figure 131. Show Groups - Bottom toolbar

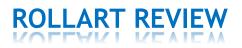

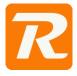

The RollArt Review application allows the Data Operator, supervised by the Assistant and the Controller, to modify, add or delete elements, change components or deductions.

RollArt Review can be used at the end of the competition only, and it should be used with care, following what is written in the Code of Ethics.

RollArt Review is under license. It can be used only if the license procedure has been concluded and WS sent a valid license file.

#### What can be changed with Rollart Review:

- Technical elements Add/Remove/Update elements, Bonus, percentages, \*, T, Wrong Edge for Lutz, penalties
- Components
- Deductions

#### What can't be changed:

• QOEs assigned by Judge Panel

# 12 THE ROLLART REVIEW INTERFACE

The Review application can be launched from TechPanel directly or by selecting the file RollArtReview.exe inside the TechPanel folder:

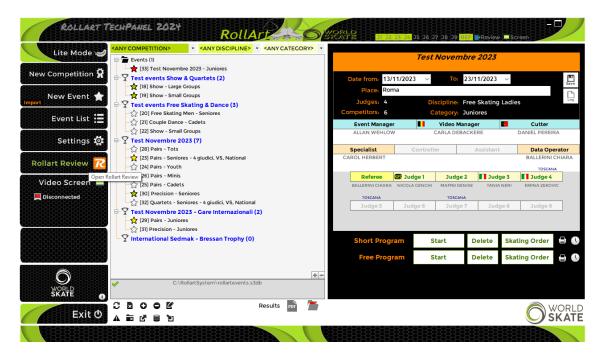

Figure 132. RollartReview - Open from TechPanel

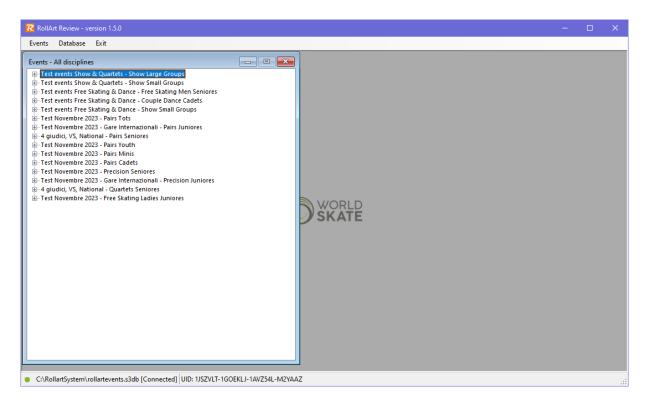

Figure 133. RollArt Review - the interface

## 12.1 SELECT A ROLLART DATABASE

The default database is in C:\RollArtSystem (rollartevents.s3db) but it can be changed by selecting the menu item "Database\Select..." or "Database\Select current comp":

| E≣ <b>→ ■ ②</b>                                            |
|------------------------------------------------------------|
|                                                            |
|                                                            |
| /20                                                        |
| 20                                                         |
| 20                                                         |
| 20                                                         |
| 20                                                         |
| 20 Selezionare il file di cui<br>visualizzare l'anteprima. |
| /20                                                        |
| 20                                                         |
| 20                                                         |
| 20                                                         |
| 20<br>20 <sup>×</sup>                                      |
| 20 *                                                       |
| Lite (*.s3db)                                              |
|                                                            |
| pri Annulla                                                |
|                                                            |

Figure 134. RollartReview - Select a new database

## 12.2 EVENTS

By selecting the item "Events\List" the operator can choose a specific discipline or select "All Disciplines" to obtain the complete list of all RollArt events:

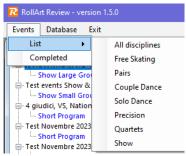

Figure 135. Events List

#### 12.2.1 Select a segment

#### Results

If the segment is blue colored, the operator can select it and then click on **Results** button on the bottom of the page.

All events details (Competition, Place, Judges,....) are not editable.

| - Test Australia - Fre<br>- Short Program<br>- Free Program | e Skating Men Seniore                          | s             |              | = |
|-------------------------------------------------------------|------------------------------------------------|---------------|--------------|---|
| - Test - Couple Dance<br>                                   | e Juniores                                     |               |              |   |
| Style Dance<br>Free Dance                                   | olo Dance Men Junior<br>ree Skating Ladies Cac |               |              | • |
| Competition                                                 | Test Australia                                 |               |              |   |
| Place                                                       | Roma                                           | Date from     | 15/10/2019   |   |
| Judges                                                      | 1                                              | Competitors   | 3            |   |
| Discipline                                                  | Free Skating Men                               | Category      | Seniores     |   |
|                                                             |                                                | Short Program | Free Program |   |
|                                                             |                                                | 🔅 Results     | Results      |   |

Figure 136. Results button

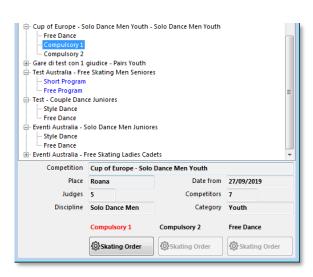

#### Skating order

If the segment is black colored, the operator can select it and then click on **Skating Order** button on the bottom of the page.

Figure 137. Skating Order button

## 12.3 REVIEW A COMPETITOR'S SEGMENT

#### 12.3.1 Select a competitor

If the segment is "Completed" and the competitor is blue colored, the operator can select it and then click on it to review and change, add, delete elements and/or update components and deductions:

|                                         | Program<br>Program |         |          |              |            |                     |                 |       |                  |             |  |  |
|-----------------------------------------|--------------------|---------|----------|--------------|------------|---------------------|-----------------|-------|------------------|-------------|--|--|
| Test event Free Skating Senior Men      |                    |         |          |              |            |                     |                 |       |                  |             |  |  |
| Free Skating Men Seniores SHORT PROGRAM |                    |         |          |              |            |                     |                 |       | Complete         |             |  |  |
| Free                                    | Skating Me         | n Senic | ores SHO | RT PR        | OGRAM      |                     |                 |       | C                | ompleted    |  |  |
| Free<br>Rank                            | Skating Me         | n Senic | Nation   |              | Final Tech | Components          | Deductions      | Total | Co<br>Final Rank | ompleted    |  |  |
|                                         |                    |         |          |              |            | Components<br>18.49 | Deductions<br>0 | Total | Final Rank       | •           |  |  |
|                                         | Name               |         | Nation   | Bas<br>37.64 | Final Tech |                     |                 |       | Final Rank       | Total Score |  |  |

Figure 138. Select a competitor

77

#### 12.3.2 Change one or more elements

Below, the interface with the list of all technical elements executed by the selected competitor for the current segment:

|                                                                                                    |              |            |            | DIEG          | O FAZIO - A    | ARG [Short   | Program]    |         |             |       |         |
|----------------------------------------------------------------------------------------------------|--------------|------------|------------|---------------|----------------|--------------|-------------|---------|-------------|-------|---------|
| se '                                                                                                    | /alue: 24.35 | Element So | ore: 19.80 | Deductions: 0 | ) <u>Compo</u> | nents: 16.49 | Total: 36.2 | 29 Segm | ent Rank: 3 |       |         |
|                                                                                                    | #            | Element    | Penalty    | Base Value    | Final Value    | J1           | J2          | J3      | J4          | B/*/T | % Bonus |
|                                                                                                    | 1            | 2A         | <          | 4.88          | 5.03           | +1           | 0           | 0       | +2          |       |         |
|                                                                                                    | 2            | 2A         |            | 7.02          | 7.02           | 0            | 0           | -1      | +2          |       |         |
|                                                                                                    |              | NJ         |            | 0.00          | 0.00           | 0            | 0           | 0       | 0           |       |         |
|                                                                                                    |              | NJ         |            | 0.00          | 0.00           | 0            | 0           | 0       | 0           |       |         |
|                                                                                                    |              | 35         | <<<        | 1.85          | 2.00           | -1           | +2          | 0       | +2          |       |         |
|                                                                                                    | 3            | 2F         |            | 2.00          | 2.20           | 0            | +2          | -1      | +2          |       |         |
|                                                                                                    | 4            | 3Lz        |            | 8.80          |                | +1           | +1          | +1      | +2          | *     |         |
|                                                                                                    | 5            | St2        |            | 2.30          | 2.30           | +2           | -3          | +2      | -2          |       |         |
|                                                                                                    | 6            | In         |            | 2.70          |                | +3           | +1          | +1      | +2          | *     |         |
|                                                                                                    |              | Br         |            | 1.60          |                | +3           | +1          | +1      | +2          | *     |         |
|                                                                                                    |              | NLSit      |            | 0.00          |                | +3           | +1          | +1      | +2          | *     |         |
|                                                                                                    | 7            | н          |            | 2.00          | 1.25           | 0            | -2          | -3      | -3          |       |         |
| Solo Jump<br>2A - 2 Axel<br>2A - 2 Axel<br>2 A - 2 Axel<br>2 A - 2 Axel<br>3 Combo<br>4 Complete<br>3 Complete<br>3 Co |              |            |            |               |                |              |             |         |             |       |         |
| New element Delete last Save and Close Close                                                                                                    |              |            |            |               |                |              |             |         |             |       |         |

Figure 139. Check the elements list

To change an element simply select it and choose one or more options between:

- **Elements list:** Change the element with another element of the same type (jump with a jump, lift with lift, spin with a spin,...) from the combobox (1)
- Combo: Change a Solo jump/spin to Combo jump/spin by selecting the checkbox (2)
   Change a Combo jump/spin to Solo jump/spin by deselecting the checkbox (2) (disabled if the element is not a jump or a spin)
- \*: Put an element out from the segment, by selecting the checkbox (3)
- T: Add/remove a Time Bonus to a jump, by selecting/deselecting the checkbox (4)
- Wrong Edge: Add/remove a Wrong Edge to a Lutz jump, by selecting/deselecting the checkbox (5)
- Change a jump take-off by selecting an option between Complete, Under-rotated, Half-rotated or Downgraded (6). Applicable only to jumps, throw jumps and twist jumps
- Bonus: it allows to assign a bonus in percentage (from 5% to 100%) to Spins and Jumps (7)
- (8) allows to assign bonus points to a spin (from 0.5 to 10.0)

If the element value changes after the update, all the updated values (Base, Element and Total) are highlighted in yellow.

|                                                                                                    | DIEGO FAZIO - ARG [Short Program] |         |            |             |    |    |    |    |       |         |  |  |  |
|----------------------------------------------------------------------------------------------------|-----------------------------------|---------|------------|-------------|----|----|----|----|-------|---------|--|--|--|
| Base Value: 19.45 Element Score: 19.00 Deductions: 0 Components: 16.49 Total: 35.49 Segment Rank: 3 🏟 (3) |                                   |         |            |             |    |    |    |    |       |         |  |  |  |
| #                                                                                                    | Element                           | Penalty | Base Value | Final Value | J1 | J2 | J3 | J4 | B/*/T | % Bonus |  |  |  |
| 1                                                                                                    | 2A                                | <       | 4.88       | 5.03        | +1 | 0  | 0  | +2 |       |         |  |  |  |
| 2                                                                                                    | 2A                                |         | 7.02       | 7.02        | 0  | 0  | -1 | +2 |       |         |  |  |  |
|                                                                                                    | NJ                                |         | 0.00       | 0.00        | 0  | 0  | 0  | 0  |       |         |  |  |  |
|                                                                                                    | NJ                                |         | 0.00       | 0.00        | 0  | 0  | 0  | 0  |       |         |  |  |  |
|                                                                                                    | 35                                | <<<     | 1.85       | 2.00        | -1 | +2 | 0  | +2 |       |         |  |  |  |
| 3                                                                                                    | 2F                                | <       | 1.40       | 1.40        | 0  | +2 | -1 | +2 |       |         |  |  |  |
| 4                                                                                                    | 3Lz                               |         | 8.80       |             | +1 | +1 | +1 | +2 | ×     |         |  |  |  |
| 5                                                                                                    | St2                               |         | 2.30       | 2.30        | +2 | -3 | +2 | -2 |       |         |  |  |  |
| 6                                                                                                    | In                                |         | 2.70       |             | +3 | +1 | +1 | +2 | *     |         |  |  |  |
|                                                                                                    | Br                                |         | 1.60       |             | +3 | +1 | +1 | +2 | *     |         |  |  |  |
|                                                                                                    | NLSit                             |         | 0.00       |             | +3 | +1 | +1 | +2 | *     |         |  |  |  |
| 7                                                                                                    | н                                 |         | 2.00       | 1.25        | 0  | -2 | -3 | -3 |       |         |  |  |  |

Figure 140. Element updated

| The columns J1, J2, J3, contain the judge's go | es and are not editable. |
|------------------------------------------------|--------------------------|
|------------------------------------------------|--------------------------|

| Solo Jump<br>2A - 2 Axel | Combo      | <ul> <li>Complete</li> <li>&lt; Under-rotated</li> <li>&lt;&lt; Half-rotated</li> </ul> | Bonus 0% • | Update element |
|--------------------------|------------|-----------------------------------------------------------------------------------------|------------|----------------|
|                          | Wrong Edge | <<< Downgraded                                                                          |            | Undo           |

Figure 141. Update element and Undo buttons

The **Update element** button allows to update the selected element. All the elements updated are confirmed only after clicking the **Save and Close** button. The **Undo** button allows to restore the old element.

#### 12.3.3 Add or delete an element

Adding a new element is possible simply by clicking the New Element button and then inserting the element code.

According to the inserted element type it is possible to choose penalties or bonus also. To complete the element insertion is necessary to insert the judge's qoes:

| New Element                       |                         |                                                                                                    |       |                |                        |
|-----------------------------------|-------------------------|----------------------------------------------------------------------------------------------------|-------|----------------|------------------------|
| H Heel Spin                       | Combo 1  * T Wrong Edge | <ul> <li>Complete</li> <li>&lt; Under-rotated</li> <li>&lt;&lt; Half-rotated</li> <li>&lt;&lt;&lt; Downgraded</li> </ul> | Bonus | 55% ~<br>0.5 ÷ | Update element<br>Undo |
| Judges QOEs: J1 +1 v J2 +2 v J3 0 | ✓ J4 ✓                  |                                                                                                    |       |                |                        |
| New element Cancel Add element    | Save and C              | Close Close                                                                                                    |       |                |                        |

Figure 142. Add a new element

To clear the operation, click on the **Cancel** button.

To confirm the new element click on the Add element button and later the Save button.

| 7                                | H                      | 3.60       | 3.60    | +1                                                                                                    | +2  | 0                  | +2 | %+(R) | 55                   |
|----------------------------------|------------------------|------------|---------|----------------------------------------------------------------------------------------------------|-----|--------------------|----|-------|----------------------|
|                                  |                        |            |         |                                                                                                    |     |                    |    |       |                      |
| Solo Spin<br>H<br>Insert the ele | Heel Spin<br>ment Code | Com        |         | <ul> <li>Complete</li> <li>&lt; Under-rotated</li> <li>&lt;&lt; Half-rotated</li> <li>&lt;&lt;&lt; Downgrade</li> </ul> | Bon | uus 80% ∨<br>0.0 ‡ |    | Up    | date element<br>Undo |
| New elem                         | ent Cancel Save        | Save and C | Close C | Close                                                                                                    |     |                    |    |       |                      |

Figure 143. Save a new element

#### 12.3.4 Change Components and Deductions

Another feature made available by RollArt Review is the possibility to modify Components (changing the factor also) and Deductions:

|                |      | J1   |                 | 2   |   | J3   |          | J4   |        | J5 | J6 | J7 | J8 | J9 |
|----------------|------|------|-----------------|-----|---|------|----------|------|--------|----|----|----|----|----|
| Skating Skills | 3.25 | 2.25 | <del>\$</del> 4 | .25 | * | 6.25 | *        | 1.75 | *<br>* |    |    |    |    |    |
| Transitions    | 4.5  | 3.25 | <del>\$</del> 2 | .00 | * | 5.75 | <u>*</u> | 7.75 | *      |    |    |    |    |    |
| Performance    | 4.12 | 3.00 | <del>\$</del> 3 | .25 | * | 5.00 | *        | 6.75 | *      |    |    |    |    |    |
| Choreography   | 4.62 | 2.25 | <del>\$</del> 1 | .75 | * | 7.00 | *        | 7.00 | *      |    |    |    |    |    |

Figure 144. Change Components

|      | DIEGO FAZIO        | ) - ARG [Sho   | ort Program] |
|------|--------------------|----------------|--------------|
| Ded  | uctions: 0 Co      | mponents: 16.4 | 9 Total: 3   |
| Bas  | e Value 🛛 Final Va | lue J1         | J2           |
| 4.88 | Deductions         |                |              |
| 7.02 |                    |                |              |
| 0.00 | DEDUCTIONS         | -3             |              |
| 0.00 | Falls              | -1             | 1 🚔          |
| 1.85 | Music Violati      | on 0           | 0.0 🖨        |
| 2.00 | Time Violatio      | n -1           | 1 🚔          |
| 8.80 | Illegal Eleme      | nt 0           | 0            |
| 2.30 | Costume Viol       |                | 1            |
| 2.70 | Missing Elem       |                | 0            |
| 1.60 | Not permitted      |                | 0            |
| 0.00 | · · ·              |                |              |
| 2.00 | Late Start         | 0              | 0 🚖          |
|      | Close              | Update de      | ductions     |

Figure 145. Add/Remove Deductions

#### 12.3.5 Confirm and Save changes

After making changes to the elements, possibly to components and deductions, the Operator must confirm all the changes by clicking on **Save and Close** button and confirming the message box:

|        |                  | NLSit  |         | 0.00          |                | +3              | +1           | +1 | +2 | *      |           |
|--------|------------------|--------|---------|---------------|----------------|-----------------|--------------|----|----|--------|-----------|
|        | 7                | н      |         | 2.00          | 1.25           | 0               | -2           | -3 | -3 |        |           |
|        |                  |        | ſ       | RollartSystem |                |                 | ×            |    |    |        |           |
| Solo . | Jump<br>- 2 Axel | _      |         | <b>?</b> Do   | you want to sa | ve changes befo | ore closing? |    | -  | Update | e element |
|        |                  |        |         |               |                | Sì              | No           |    |    | U      | ndo       |
|        |                  |        |         | _             |                |                 | -            |    |    |        |           |
| Ne     | ew element       | Delete | last Sa | ave and Close | Close          |                 |              |    |    |        |           |
|        |                  |        |         |               |                |                 |              |    |    |        |           |

Figure 146. Save and Close

All the revised segments are yellow marked in RollArt Review and in all reports as "**REVISED dd/MM/yyyy hh:mm:ss**":

| ents Da      | atabase Exit           |               |                   |                    |                     |                     |                 |                |            |             |       |
|--------------|------------------------|---------------|-------------------|--------------------|---------------------|---------------------|-----------------|----------------|------------|-------------|-------|
| ents - Free  | e Skating              |               |                   |                    | 1                   |                     |                 |                |            |             |       |
| Test ev      | ent Free Skating Senio | r Men         |                   |                    |                     |                     |                 |                |            |             |       |
|              | and a second second    |               |                   |                    |                     |                     |                 |                |            |             |       |
|              |                        |               |                   |                    |                     |                     |                 |                |            |             |       |
| Free         | e Skating Men S        | eniores SHORT | PROGRAM           |                    |                     |                     |                 |                |            | Com         | plete |
| Free<br>Rank | e Skating Men S        | Club          | PROGRAM<br>Nation | Base Tech          | Final Tech          | Components          | Deductions      | Total          | Final Rank | Com         | plete |
| Rank         |                        |               |                   | Base Tech<br>37.64 | Final Tech<br>38.39 | Components<br>18.49 | Deductions<br>0 | Total<br>56.88 | Final Rank |             | plete |
|              | Name                   |               | Nation            |                    |                     |                     |                 |                | Final Rank | Total Score | plete |

Figure 147. Segment revised

| REVISED<br>ank Name<br>3 DIEGOFA |          | 9 11:21:41        |               | Nation<br>ARG |    | Total<br>Element<br>score<br>25.92 | Total<br>Component<br>score (factored)<br>16.49 | Total<br>Deductions<br>0.00 | Total<br>Segment<br>score<br>42.41 | FPI | Nam    | e           |             |        |                 |   | FINAL | RESUL | T REV | SEI |
|----------------------------------|----------|-------------------|---------------|---------------|----|------------------------------------|-------------------------------------------------|-----------------------------|------------------------------------|-----|--------|-------------|-------------|--------|-----------------|---|-------|-------|-------|-----|
| # Executed Eleme                 | nt       | Ŷ                 | Base<br>Value | QOE           | J1 | J2 J3                              | J4                                              |                             | Scores of<br>Panel                 |     |        | N WHITI     |             |        |                 |   |       |       |       |     |
| 1 Jump                           | 2A <     | 2 Axel            | 4.88          | 0.15          | +1 |                                    | +2                                              |                             | 5.03                               | 2   | MAR    | IO ROSS     | il 👘        |        |                 |   |       |       |       |     |
| 2 ComboJump                      | 2A<br>NJ | 2 Axel<br>No Jump | 7.02          | 0.00          | 0  | 0 -1                               | +2                                              |                             | 7.02                               | 3   | DIEG   | OFAZIO      | )           |        |                 |   |       |       |       |     |
|                                  | NJ       | No Jump           | 0.00          | 0.00          | 0  | 0 0                                | 0                                               |                             | 0.00                               | _   | _      |             |             |        |                 | _ |       |       |       |     |
|                                  |          |                   |               |               |    | 110                                | e skatn                                         | ng Men ca<br>R              | ESULTS D                           | _   | _      | D 16-1      |             | :21:41 |                 |   |       |       |       |     |
|                                  |          |                   | Place Nam     | ie            |    |                                    |                                                 |                             |                                    | N   | lation | TE<br>Score | PC<br>Score | Ded    | Segmer<br>Score |   |       |       |       |     |
|                                  |          |                   | 1 JOH         | N WHIT        | E  |                                    |                                                 |                             |                                    |     | USA    | 38.39       | 18.49       | 0.0    | 56.88           |   |       |       |       |     |
|                                  |          |                   | 2 MARI        | O ROSS        | 1  |                                    |                                                 |                             |                                    |     | ITA    | 30.60       | 21.13       | 0.0    | 51.73           |   |       |       |       |     |
|                                  |          |                   | 3 DIEG        | O FAZIO       | •  |                                    |                                                 |                             |                                    |     | ARG    | 25.92       | 16.49       | 0.0    | 42.41           |   |       |       |       |     |

igure 148. Mark REVISED on RollArt reports

# JUDGE & REFEREE PANEL

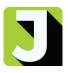

## 13 JUDGE/REFEREE PANEL

## 13.1 SETTINGS

RollArt JudgePanel can be configured as Referee or Judge. Use the Settings button at the bottom right hand side of the interface:

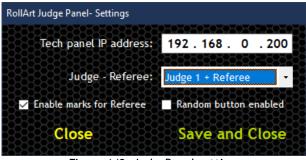

Figure 149. JudgePanel settings

The Settings window provides the following functions:

- Set the Tech panel IP address
- Select the role:
  - Judge only (from 1 to 9)
  - o Referee only
  - Referee + Judge (from 1 to 9)
- Enable marks for Referee: it allows to show to the referee all qoes and components assigned by the judges
- Random button enabled (for testing purpose only): disabled by default

#### **13.2 FUNCTIONALITIES**

#### 13.2.1 Technical Elements

[Judges and Referee]: For each element/level the system will allow to give the following QOEs:

- +3
- +2
- +1
- 0
- -1
- -2
- -3

The Referee and all the judges will assign the ( qoe by clicking on the corresponding coloured button

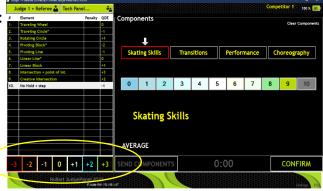

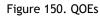

#### 13.2.2 Components

[Judges and Referee]: For each component, the system will allow the judge and referee to define the value with a score that ranges from 0.25 to 10 with 0.25 increments (0.25, 0.50, 0.75, 1.00 etc.).

[Referee]: To assign the components, the referee must click on the switch green button *Components* 

The Referee and all the judges will assign the qoe by clicking on the corresponding-coloured button

| J  | udge 1 + I | Referee 🌡    | Те      | ch Pan | el      | ů,                |        |          |      |       |         |    |        |       | Comp | etitor 1 | 100 %   |
|----|------------|--------------|---------|--------|---------|-------------------|--------|----------|------|-------|---------|----|--------|-------|------|----------|---------|
| ,  | Element    |              |         |        | Penalty | QOE               | Compo  | nents    |      |       |         |    |        |       |      |          |         |
|    | Traveling  | Wheel        |         |        |         | 0                 |        |          |      |       |         |    |        |       |      | Clear    | Compone |
| 2. | Traveling  | Circle*      |         |        |         | -1                |        |          |      |       |         |    |        |       |      |          |         |
|    | Rotating   | Circle       |         |        |         | +1                |        |          |      |       |         |    |        |       |      |          |         |
|    | Pivoting   | Block*       |         |        |         | -2                |        | •        |      |       |         |    |        |       |      |          |         |
|    | Pivoting   |              |         |        |         | -1                | Skat   | ting Ski | lls  | Tran  | sitions |    | Perfor | mance | C    | noreog   | raphy   |
|    | Linear Li  | ne*          |         |        |         | 0                 |        |          |      |       |         |    |        |       |      |          |         |
|    | Linear Bl  | ock          |         |        |         | +1                |        |          |      |       |         |    |        |       |      |          |         |
|    | Intersect  | ion + point  | of Int. |        |         | +3                |        |          |      |       |         |    |        |       |      |          |         |
|    | Creative   | Intersection | n       |        |         | +2                | 0      |          | 2    | 3     | 4       | 5  | 6      | -     | 8    | 9        | 10      |
|    |            |              |         |        |         |                   | S      |          | ng S | kills |         |    |        |       |      |          |         |
| -3 | -2         | -1           | 0       | +1     | +2      | +3                | SEND C | ОМРО     | NENT | S     |         | 0: | 00     |       |      | CON      | FIRM    |
|    |            | Ro           | llart : | JudgeP | anel 20 | 22<br>kf: 192.165 |        |          |      |       |         |    |        |       |      |          |         |

Figure 151. Components

#### 13.2.3 Average

[Referee] The Referee can request the average for the components for the first skater only. When the Referee clicks on the AVERAGE button, a warning message appears:

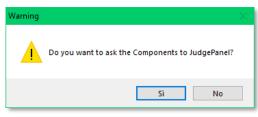

Figure 152. Average - Warning message

After Referee clicks on Yes, the **SEND COMPONENTS** button is enabled on the judges panel. The referee receives the components from the judges and the software computes the average value for each component:

| Compo | nents Average  |   |     |         |        |      |        |            |              |
|-------|----------------|---|-----|---------|--------|------|--------|------------|--------------|
|       | COMPONENTS     |   |     | J1      | J2     | J3   | J4     | Average    |              |
| 1     | Skating Skills | + |     | 1.25    | 1.00   | 3.75 | 7.00   | 3.25       |              |
| 2     | Transitions    | ÷ | è   | 1.75    | 7.25   | 6.00 | 1.25   | 4.25       |              |
| 3     | Performance    | + | Ē   | 4.25    | 4.00   | 5.00 | 6.75   | 5.00       |              |
| 4     | Choreography   | ÷ | Ē   | 4.75    | 9.00   | 1.00 | 7.75   | 5.75       |              |
|       |                | R | ESE | T to AV | /ERAGI | E    | CONFIR | RM AVERAGE | SEND AVERAGE |

Figure 153. Average - Default window

The referee can modify the average for each component with plus and minus buttons before the average is sent to the judges:

| Compo | nents Average  |                |         |        |      |       |            |              |
|-------|----------------|----------------|---------|--------|------|-------|------------|--------------|
|       | COMPONENTS     |                | J1      | J2     | J3   | J4    | Average    |              |
| 1     | Skating Skills | +-             | 1.25    | 1.00   | 3.75 | 7.00  | 3.25       |              |
| 2     | Transitions    | $\overline{+}$ | 1.75    | 7.25   | 6.00 | 1.25  | 4.75       |              |
| 3     | Performance    | + $-$          | 4.25    | 4.00   | 5.00 | 6.75  | 5.00       |              |
| 4     | Choreography   | ÷ C            | 4.75    | 9.00   | 1.00 | 7.75  | 5.75       |              |
|       |                | RESE           | T to AV | /ERAGI |      | CONFI | RM AVERAGE | SEND AVERAGE |

Figure 154. Average - increase values

| Compo | onents Average |            |         |        |      |        |            |              |
|-------|----------------|------------|---------|--------|------|--------|------------|--------------|
|       | COMPONENTS     |            | J1      | J2     | J3   | J4     | Average    |              |
| 1     | Skating Skills | +-         | 1.25    | 1.00   | 3.75 | 7.00   | 3.25       |              |
| 2     | Transitions    | <b>+-</b>  | 1.75    | 7.25   | 6.00 | 1.25   | 4.75       |              |
| 3     | Performance    | <b>+ -</b> | 4.25    | 4.00   | 5.00 | 6.75   | 5.00       |              |
| 4     | Choreography   | +          | 4.75    | 9.00   | 1.00 | 7.75   | 5.00       |              |
|       |                | RESE       | T to AV | /ERAGE | E    | CONFIR | RM AVERAGE | SEND AVERAGE |

Figure 155. Average - decrease values

- **RESET to AVERAGE** button resets the average values to the initial values
- CONFIRM AVERAGE button confirms the average and enables the SEND AVERAGE button
- **SEND AVERAGE** button sends the values to the judges and closes the window

| Сотро | nents Average  |   |      |         |        |      |        |            |              |
|-------|----------------|---|------|---------|--------|------|--------|------------|--------------|
|       | COMPONENTS     |   |      | J1      | J2     | J3   | J4     | Average    |              |
| 1     | Skating Skills | + | Ξ    | 1.25    | 1.00   | 3.75 | 7.00   | 3.25       |              |
| 2     | Transitions    | ÷ | Ē    | 1.75    | 7.25   | 6.00 | 1.25   | 4.25       |              |
| 3     | Performance    | + | Ē    | 4.25    | 4.00   | 5.00 | 6.75   | 5.00       |              |
| 4     | Choreography   | + | θ    | 4.75    | 9.00   | 1.00 | 7.75   | 5.75       |              |
|       |                | F | RESE | T to AV | /ERAGI |      | CONFIF | RM AVERAGE | SEND AVERAGE |

Figure 156. Average - confirm and send

Judges can then adjust their scores to within 0.50 of the average score.

On the left side, the judge interface shows the following information when a Group Show event has started:

- Program title (green text colour)
- Short description (white text colour)

| Judge 4 connected - Rollart Judge Panel vers. 4.3                                                             |       |         |      |       |              |     |        |       |      | -              |         |
|----------------------------------------------------------------------------------------------------|-------|---------|------|-------|--------------|-----|--------|-------|------|----------------|---------|
| Judge 4 🔹 Tech Panel 🖧                                                                                        | Grou  | p 1 of  |      |       |              |     |        |       |      |                | 96 ን    |
| Program title JUNIOR TITLE                                                                                    |       |         |      | (     | Com          | por | ent    | S     | Clea | ar Com         | ponents |
| THE RESTLESS WIND                                                                                             | Skati | ng Skil | lls  |       | oup<br>nique |     | Perfor | mance |      | ldea<br>Choreo |         |
| WHISPERED TO HER TO FIGHT<br>FOR HER IDEALS.                                                                  |       |         |      |       |              |     |        |       |      |                |         |
| HER DESTINY WAS IMPRINTED<br>ON THE EARTH BLOODIED BY<br>THOUSANDS OF WARS.<br>POCAHONTAS. REBEL FOR<br>LOVE. | 0     | 1       | 2    | 3     | 4            | 5   | 6      | 7     | 8    | 9              | 10      |
| Short Description                                                                                             | SEND  | COM     | IPON | IENTS |              | 00  | :10    | SI    | END  | MA             | RKS     |

Figure 157. Average - confirm and send

#### 13.2.5 **Timer**

On the bottom left side, the judge interface shows the time of the program, synchronized with the data operator interface

|           |                                                                                           |                                                                             | 4.3                                                                                                    |                                                                                                    |                                                                                                    |                                                                                                    |                                                                                                    |                                                                                                    |                                                                                                    |                                                                                                    |                                  |                                                                                                    |                                                                                                    |                                                                                                    |                                                                                                    |                                                                                                    |                                                                                                    | ×                                                                                                    |
|-----------|-------------------------------------------------------------------------------------------|-----------------------------------------------------------------------------|----------------------------------------------------------------------------------------------------|----------------------------------------------------------------------------------------------------|----------------------------------------------------------------------------------------------------|----------------------------------------------------------------------------------------------------|----------------------------------------------------------------------------------------------------|----------------------------------------------------------------------------------------------------|----------------------------------------------------------------------------------------------------|----------------------------------------------------------------------------------------------------|----------------------------------|----------------------------------------------------------------------------------------------------|----------------------------------------------------------------------------------------------------|----------------------------------------------------------------------------------------------------|----------------------------------------------------------------------------------------------------|----------------------------------------------------------------------------------------------------|----------------------------------------------------------------------------------------------------|----------------------------------------------------------------------------------------------------|
| Judge     | 2                                                                                         | 👗 Те                                                                        | ech Par                                                                                                    | nel                                                                                                    | <b>.</b>                                                                                                    | C                                                                                                    | ompet                                                                                                    | titor 2                                                                                                    | of 3                                                                                                    |                                                                                                    |                                  |                                                                                                    |                                                                                                    |                                                                                                    |                                                                                                    |                                                                                                    | 96                                                                                                    | <b>%</b>                                                                                                    |
| Element   |                                                                                           |                                                                             |                                                                                                    | Penalty                                                                                                    | QOE                                                                                                    |                                                                                                    |                                                                                                    |                                                                                                    |                                                                                                    |                                                                                                    |                                  |                                                                                                    |                                                                                                    |                                                                                                    |                                                                                                    |                                                                                                    |                                                                                                    |                                                                                                    |
| 2 Axel    |                                                                                           |                                                                             |                                                                                                    |                                                                                                    |                                                                                                    |                                                                                                    |                                                                                                    |                                                                                                    |                                                                                                    |                                                                                                    | Com                              | non                                                                                                    | ont                                                                                                    | -                                                                                                    | Clea                                                                                                    | ar Com                                                                                                    | ponent                                                                                                    | s                                                                                                    |
| SoloSpin  |                                                                                           |                                                                             |                                                                                                    |                                                                                                    |                                                                                                    |                                                                                                    |                                                                                                    |                                                                                                    |                                                                                                    |                                                                                                    | Com                              | pon                                                                                                    | ent                                                                                                    | >                                                                                                    |                                                                                                    |                                                                                                    |                                                                                                    |                                                                                                    |
|           | sequenc                                                                                   | e                                                                           |                                                                                                    |                                                                                                    |                                                                                                    |                                                                                                    |                                                                                                    |                                                                                                    |                                                                                                    |                                                                                                    |                                  |                                                                                                    |                                                                                                    |                                                                                                    |                                                                                                    |                                                                                                    |                                                                                                    |                                                                                                    |
| 3 Toeloop |                                                                                           |                                                                             |                                                                                                    |                                                                                                    |                                                                                                    |                                                                                                    |                                                                                                    |                                                                                                    |                                                                                                    |                                                                                                    |                                  |                                                                                                    |                                                                                                    |                                                                                                    |                                                                                                    |                                                                                                    | 4                                                                                                    |                                                                                                    |
| No Jump   |                                                                                           |                                                                             |                                                                                                    |                                                                                                    | 0                                                                                                    |                                                                                                    |                                                                                                    |                                                                                                    |                                                                                                    |                                                                                                    |                                  |                                                                                                    |                                                                                                    |                                                                                                    |                                                                                                    |                                                                                                    |                                                                                                    |                                                                                                    |
|           |                                                                                           |                                                                             |                                                                                                    |                                                                                                    |                                                                                                    |                                                                                                    | Skati                                                                                                    | ng Skil                                                                                                    | ls                                                                                                    | Tran                                                                                                    | sitions                          | ;                                                                                                    | Perfor                                                                                                    | mance                                                                                                    |                                                                                                    | Choreog                                                                                                    | graphy                                                                                                    |                                                                                                    |
|           |                                                                                           |                                                                             |                                                                                                    | <                                                                                                    |                                                                                                    |                                                                                                    |                                                                                                    |                                                                                                    |                                                                                                    |                                                                                                    |                                  |                                                                                                    |                                                                                                    |                                                                                                    |                                                                                                    |                                                                                                    |                                                                                                    |                                                                                                    |
| CombSpin  |                                                                                           |                                                                             |                                                                                                    |                                                                                                    |                                                                                                    |                                                                                                    |                                                                                                    |                                                                                                    |                                                                                                    |                                                                                                    |                                  |                                                                                                    |                                                                                                    |                                                                                                    |                                                                                                    |                                                                                                    |                                                                                                    |                                                                                                    |
|           |                                                                                           |                                                                             |                                                                                                    |                                                                                                    |                                                                                                    |                                                                                                    |                                                                                                    |                                                                                                    |                                                                                                    |                                                                                                    |                                  |                                                                                                    |                                                                                                    |                                                                                                    |                                                                                                    |                                                                                                    |                                                                                                    |                                                                                                    |
|           |                                                                                           |                                                                             |                                                                                                    |                                                                                                    |                                                                                                    |                                                                                                    |                                                                                                    |                                                                                                    |                                                                                                    |                                                                                                    |                                  |                                                                                                    |                                                                                                    |                                                                                                    |                                                                                                    |                                                                                                    |                                                                                                    |                                                                                                    |
|           |                                                                                           |                                                                             |                                                                                                    |                                                                                                    |                                                                                                    |                                                                                                    | 0                                                                                                    | 4                                                                                                    | 2                                                                                                    | 2                                                                                                    | 4                                | E                                                                                                    | 6                                                                                                    | 7                                                                                                    | 0                                                                                                    | 0                                                                                                    | 10                                                                                                    |                                                                                                    |
|           |                                                                                           |                                                                             |                                                                                                    |                                                                                                    |                                                                                                    |                                                                                                    | U                                                                                                    | •                                                                                                    | 2                                                                                                    | 13                                                                                                    | 4                                | 15                                                                                                    | 0                                                                                                    | 1                                                                                                    | •                                                                                                    | 9                                                                                                    | 10                                                                                                    |                                                                                                    |
|           |                                                                                           |                                                                             |                                                                                                    |                                                                                                    |                                                                                                    |                                                                                                    |                                                                                                    |                                                                                                    |                                                                                                    |                                                                                                    |                                  |                                                                                                    |                                                                                                    |                                                                                                    |                                                                                                    |                                                                                                    |                                                                                                    |                                                                                                    |
|           |                                                                                           |                                                                             |                                                                                                    |                                                                                                    |                                                                                                    |                                                                                                    |                                                                                                    |                                                                                                    |                                                                                                    |                                                                                                    |                                  |                                                                                                    |                                                                                                    |                                                                                                    |                                                                                                    |                                                                                                    |                                                                                                    |                                                                                                    |
|           |                                                                                           |                                                                             |                                                                                                    |                                                                                                    |                                                                                                    |                                                                                                    |                                                                                                    |                                                                                                    |                                                                                                    |                                                                                                    |                                  |                                                                                                    |                                                                                                    |                                                                                                    |                                                                                                    |                                                                                                    |                                                                                                    |                                                                                                    |
|           |                                                                                           |                                                                             |                                                                                                    |                                                                                                    |                                                                                                    |                                                                                                    |                                                                                                    |                                                                                                    |                                                                                                    |                                                                                                    |                                  |                                                                                                    |                                                                                                    |                                                                                                    |                                                                                                    |                                                                                                    |                                                                                                    |                                                                                                    |
|           |                                                                                           |                                                                             |                                                                                                    |                                                                                                    |                                                                                                    |                                                                                                    |                                                                                                    |                                                                                                    |                                                                                                    |                                                                                                    |                                  |                                                                                                    |                                                                                                    |                                                                                                    |                                                                                                    |                                                                                                    |                                                                                                    |                                                                                                    |
|           |                                                                                           |                                                                             |                                                                                                    |                                                                                                    |                                                                                                    |                                                                                                    |                                                                                                    |                                                                                                    |                                                                                                    |                                                                                                    |                                  |                                                                                                    |                                                                                                    |                                                                                                    |                                                                                                    |                                                                                                    |                                                                                                    |                                                                                                    |
|           |                                                                                           |                                                                             |                                                                                                    |                                                                                                    |                                                                                                    |                                                                                                    |                                                                                                    |                                                                                                    |                                                                                                    |                                                                                                    |                                  |                                                                                                    |                                                                                                    |                                                                                                    |                                                                                                    |                                                                                                    |                                                                                                    |                                                                                                    |
|           |                                                                                           |                                                                             |                                                                                                    |                                                                                                    |                                                                                                    |                                                                                                    |                                                                                                    |                                                                                                    |                                                                                                    |                                                                                                    |                                  |                                                                                                    |                                                                                                    |                                                                                                    |                                                                                                    |                                                                                                    |                                                                                                    |                                                                                                    |
|           |                                                                                           |                                                                             |                                                                                                    |                                                                                                    |                                                                                                    |                                                                                                    |                                                                                                    |                                                                                                    |                                                                                                    |                                                                                                    |                                  |                                                                                                    |                                                                                                    |                                                                                                    |                                                                                                    |                                                                                                    |                                                                                                    |                                                                                                    |
|           |                                                                                           |                                                                             |                                                                                                    |                                                                                                    |                                                                                                    |                                                                                                    |                                                                                                    |                                                                                                    |                                                                                                    |                                                                                                    |                                  |                                                                                                    |                                                                                                    |                                                                                                    |                                                                                                    |                                                                                                    |                                                                                                    |                                                                                                    |
|           |                                                                                           |                                                                             |                                                                                                    |                                                                                                    |                                                                                                    |                                                                                                    |                                                                                                    |                                                                                                    |                                                                                                    |                                                                                                    | 1                                |                                                                                                    |                                                                                                    |                                                                                                    |                                                                                                    |                                                                                                    |                                                                                                    |                                                                                                    |
| -2        | -1                                                                                        | 0                                                                           | +1                                                                                                    | +2                                                                                                    | +3                                                                                                    | 0                                                                                                    | SEND                                                                                                    | COM                                                                                                    | IPON                                                                                                    | IENTS                                                                                                    |                                  | 03                                                                                                    | :02                                                                                                    | <b>S</b>                                                                                                    | END                                                                                                    | MA                                                                                                    | RKS                                                                                                    |                                                                                                    |
|           | Element<br>2 Axel<br>SoloSpin<br>Footwork<br>3 Toeloop<br>No Jump<br>3 Salchow<br>2 Lutz! | 2 Axel<br>SoloSpin<br>Footwork sequend<br>3 Toeloop<br>No Jump<br>3 Salchow | Element<br>2 Axel<br>SoloSpin<br>Footwork sequence<br>3 Toeloop<br>No Jump<br>3 Salchow<br>2 Lutz!<br>CombSpin | Element<br>2 Axel<br>SoloSpin<br>Footwork sequence<br>3 Toeloop<br>No Jump<br>3 Salchow<br>2 Lutz!<br>CombSpin | Element     Penalty       2 Axel     SoloSpin       Footwork sequence     3       3 Toeloop     No       No Jump     3       3 Salchow     <<       2 Lutz!     <       CombSpin     -       -     -       -     -       -     -       -     -       -     -       -     -       -     -       -     -       -     -       -     -       -     -       -     -       -     -       -     -       -     -       -     -       -     -       -     -       -     -       -     -       -     -       -     -       -     -       -     -       -     -       -     -       -     -       -     -       -     -       -     -       -     -       -     -       -     -       -     -       -     -       -     -< | Penalty     QOE       2 Axel     Image: Constraint of the sequence     Image: Constraint of the sequence       3 Toeloop     Image: Constraint of the sequence     Image: Constraint of the sequence       3 Toeloop     Image: Constraint of the sequence     Image: Constraint of the sequence       3 Toeloop     Image: Constraint of the sequence     Image: Constraint of the sequence       3 Toeloop     Image: Constraint of the sequence     Image: Constraint of the sequence       3 Salchow     <<     Image: Constraint of the sequence       2 Lutz!     <     Image: Constraint of the sequence       2 Lutz!      Image: Constraint of the sequence       CombSpin     Image: Constraint of the sequence     Image: Constraint of the sequence       Image: Constraint of the sequence     Image: Constraint of the sequence       Image: Constraint of the sequence     Image: Constraint of the sequence       Image: Constraint of the sequence     Image: Constraint of the sequence       Image: Constraint of the sequence     Image: Constraint of the sequence       Image: Constraint of the sequence     Image: Constraint of the sequence       Image: Constraint of the sequence     Image: Constraint of the sequence       Image: Constraint of the sequence     Image: Constraint of the sequence       Image: Constraint of the sequence     Image: Constraint of the sequence       Image: Constraint of | Penalty     QOE       2 Axel     understand       SoloSpin     understand       Footwork sequence     understand       3 Toeloop     understand       No Jump     0       3 Salchow     <       2 Lutzl     <       CombSpin     understand       understand     understand       understand     understand | Penalty     QOE       2 Axel     u       SoloSpin     u       Footwork sequence     u       3 Toeloop     u       No Jump     0       3 Salchow     <       2 Lutzl     <       CombSpin     u       u     u       u     u       2 Lutzl     <       CombSpin     u       u     u       u | Penalty         QOE           2 Axel         u           SoloSpin         -           Footwork sequence         -           3 Toeloop         0           No Jump         0           3 Salchow         -           2 Lutz!         <           CombSpin         -           -         -           -         -           -         -           -         -           -         -           -         -           -         -           -         -           -         -           -         -           -         -           -         -           -         -           -         -           -         -           -         -           -         -           -         -           -         -           -         -           -         -           -         -           -         -           -         -           -         -           - | Penalty         QOE           2 Axel         General Value           SoloSpin         -           Footwork sequence         -           3 Toeloop         -           No Jump         0           3 Salchow         -           2 Lutzl         -           CombSpin         -           Image: Second Spin         -           Image: Spin         -           Image: Spin </th <th>Penalty       QOE         2 Axel      </th> <th>Penalty       QOE         2 Axel       SoloSpin         SoloSpin       -         Footwork sequence       -         3 Toeloop       -         No Jump       0         3 Salchow       -         2 Lutz!       -         CombSpin       -         -       -         -       -         -       -         -       -         -       -         -       -         -       -         -       -         -       -         -       -         -       -         -       -         -       -         -       -         -       -         -       -         -       -         -       -         -       -         -       -         -       -         -       -         -       -         -       -         -       -         -       -         -       -         -       -     &lt;</th> <th>Penalty       QOE         2 Axel       Compon         SoloSpin       -         Footwork sequence       -         3 Toeloop       -         No Jump       0         3 Salchow       &lt;         2 Lutzi       &lt;         CombSpin       -         -       -         -       -         -       -         -       -         -       -         -       -         -       -         -       -         -       -         -       -         -       -         -       -         -       -         -       -         -       -         -       -         -       -         -       -         -       -         -       -         -       -         -       -         -       -         -       -         -       -         -       -         -       -         -       -     <th>Penalty       QOE         2 Axel       Components         SoloSpin       -         Footwork sequence       -         3 Toeloop       -         No Jump       0         3 Salchow       &lt;         2 Lutz!          CombSpin       -         -       -         -       -         -       -         -       -         -       -         -       -         -       -         -       -         -       -         -       -         -       -         -       -         -       -         -       -         -       -         -       -         -       -         -       -         -       -         -       -         -       -         -       -         -       -         -       -         -       -         -       -         -       -         -       -</th><th>Penalty       QOE         2 Axel       SoloSpin         SoloSpin       -         Footwork sequence       -         3 Toeloop       -         No Jump       0         3 Salchow       -         2 Lutzi       -         CombSpin       -         -       -         -       -         -       -         -       -         -       -         -       -         -       -         -       -         -       -         -       -         -       -         -       -         -       -         -       -         -       -         -       -         -       -         -       -         -       -         -       -         -       -         -       -         -       -         -       -         -       -         -       -         -       -         -       -     &lt;</th><th>Penalty       QOE         2 Axel       Components         SoloSpin       -         Footwork sequence       -         3 Toeloop       -         No Jump       0         3 Salchow       &lt;         2 Lutzi       &lt;         CombSpin       -         -       -         -       -         -       -         -       -         -       -         -       -         -       -         -       -         -       -         -       -         -       -         -       -         -       -         -       -         -       -         -       -         -       -         -       -         -       -         -       -         -       -         -       -         -       -         -       -         -       -         -       -         -       -         -       -</th><th>Penalty       QOE         2 Axel       Clear Components         SoloSpin       -         Footwork sequence       -         3 Toeloop       -         No Jump       0         3 Salchow       &lt;         2 Lutzi       &lt;         CombSpin       -         -       -         -       -         -       -         -       -         -       -         -       -         -       -         -       -         -       -         -       -         -       -         -       -         -       -         -       -         -       -         -       -         -       -         -       -         -       -         -       -         -       -         -       -         -       -         -       -         -       -         -       -         -       -         -       -<th>Element       Penalty       QCE         2 Axel       Image: Components       Clear Components         SoloSopin       Image: Components       Choreography         Toologo       Image: Components       Choreography         Xolump       0       Skating Skills       Transitions       Performance       Choreography         Stationu       &lt;       Image: Components       Image: Components       Choreography         Xolump       Image: Components       Image: Components       Choreography         Xolump       Image: Components       Image: Components       Choreography         Xolump       Image: Components       Image: Components       Choreography         Xolump       Image: Components       Image: Components       Choreography         Xolump       Image: Components       Image: Components       Image: Components         Xolump       Image: Components       Image: Components       Image: Components         Xolump       Image: Components       Image: Components       Image: Components         Xolump       Image: Components       Image: Components       Image: Components         Xolump       Image: Components       Image: Components       Image: Components         Xolump       Image: Components       <t< th=""></t<></th></th></th> | Penalty       QOE         2 Axel | Penalty       QOE         2 Axel       SoloSpin         SoloSpin       -         Footwork sequence       -         3 Toeloop       -         No Jump       0         3 Salchow       -         2 Lutz!       -         CombSpin       -         -       -         -       -         -       -         -       -         -       -         -       -         -       -         -       -         -       -         -       -         -       -         -       -         -       -         -       -         -       -         -       -         -       -         -       -         -       -         -       -         -       -         -       -         -       -         -       -         -       -         -       -         -       -         -       -     < | Penalty       QOE         2 Axel       Compon         SoloSpin       -         Footwork sequence       -         3 Toeloop       -         No Jump       0         3 Salchow       <         2 Lutzi       <         CombSpin       -         -       -         -       -         -       -         -       -         -       -         -       -         -       -         -       -         -       -         -       -         -       -         -       -         -       -         -       -         -       -         -       -         -       -         -       -         -       -         -       -         -       -         -       -         -       -         -       -         -       -         -       -         -       -         -       - <th>Penalty       QOE         2 Axel       Components         SoloSpin       -         Footwork sequence       -         3 Toeloop       -         No Jump       0         3 Salchow       &lt;         2 Lutz!          CombSpin       -         -       -         -       -         -       -         -       -         -       -         -       -         -       -         -       -         -       -         -       -         -       -         -       -         -       -         -       -         -       -         -       -         -       -         -       -         -       -         -       -         -       -         -       -         -       -         -       -         -       -         -       -         -       -         -       -</th> <th>Penalty       QOE         2 Axel       SoloSpin         SoloSpin       -         Footwork sequence       -         3 Toeloop       -         No Jump       0         3 Salchow       -         2 Lutzi       -         CombSpin       -         -       -         -       -         -       -         -       -         -       -         -       -         -       -         -       -         -       -         -       -         -       -         -       -         -       -         -       -         -       -         -       -         -       -         -       -         -       -         -       -         -       -         -       -         -       -         -       -         -       -         -       -         -       -         -       -     &lt;</th> <th>Penalty       QOE         2 Axel       Components         SoloSpin       -         Footwork sequence       -         3 Toeloop       -         No Jump       0         3 Salchow       &lt;         2 Lutzi       &lt;         CombSpin       -         -       -         -       -         -       -         -       -         -       -         -       -         -       -         -       -         -       -         -       -         -       -         -       -         -       -         -       -         -       -         -       -         -       -         -       -         -       -         -       -         -       -         -       -         -       -         -       -         -       -         -       -         -       -         -       -</th> <th>Penalty       QOE         2 Axel       Clear Components         SoloSpin       -         Footwork sequence       -         3 Toeloop       -         No Jump       0         3 Salchow       &lt;         2 Lutzi       &lt;         CombSpin       -         -       -         -       -         -       -         -       -         -       -         -       -         -       -         -       -         -       -         -       -         -       -         -       -         -       -         -       -         -       -         -       -         -       -         -       -         -       -         -       -         -       -         -       -         -       -         -       -         -       -         -       -         -       -         -       -<th>Element       Penalty       QCE         2 Axel       Image: Components       Clear Components         SoloSopin       Image: Components       Choreography         Toologo       Image: Components       Choreography         Xolump       0       Skating Skills       Transitions       Performance       Choreography         Stationu       &lt;       Image: Components       Image: Components       Choreography         Xolump       Image: Components       Image: Components       Choreography         Xolump       Image: Components       Image: Components       Choreography         Xolump       Image: Components       Image: Components       Choreography         Xolump       Image: Components       Image: Components       Choreography         Xolump       Image: Components       Image: Components       Image: Components         Xolump       Image: Components       Image: Components       Image: Components         Xolump       Image: Components       Image: Components       Image: Components         Xolump       Image: Components       Image: Components       Image: Components         Xolump       Image: Components       Image: Components       Image: Components         Xolump       Image: Components       <t< th=""></t<></th></th> | Penalty       QOE         2 Axel       Components         SoloSpin       -         Footwork sequence       -         3 Toeloop       -         No Jump       0         3 Salchow       <         2 Lutz!          CombSpin       -         -       -         -       -         -       -         -       -         -       -         -       -         -       -         -       -         -       -         -       -         -       -         -       -         -       -         -       -         -       -         -       -         -       -         -       -         -       -         -       -         -       -         -       -         -       -         -       -         -       -         -       -         -       -         -       - | Penalty       QOE         2 Axel       SoloSpin         SoloSpin       -         Footwork sequence       -         3 Toeloop       -         No Jump       0         3 Salchow       -         2 Lutzi       -         CombSpin       -         -       -         -       -         -       -         -       -         -       -         -       -         -       -         -       -         -       -         -       -         -       -         -       -         -       -         -       -         -       -         -       -         -       -         -       -         -       -         -       -         -       -         -       -         -       -         -       -         -       -         -       -         -       -         -       -     < | Penalty       QOE         2 Axel       Components         SoloSpin       -         Footwork sequence       -         3 Toeloop       -         No Jump       0         3 Salchow       <         2 Lutzi       <         CombSpin       -         -       -         -       -         -       -         -       -         -       -         -       -         -       -         -       -         -       -         -       -         -       -         -       -         -       -         -       -         -       -         -       -         -       -         -       -         -       -         -       -         -       -         -       -         -       -         -       -         -       -         -       -         -       -         -       - | Penalty       QOE         2 Axel       Clear Components         SoloSpin       -         Footwork sequence       -         3 Toeloop       -         No Jump       0         3 Salchow       <         2 Lutzi       <         CombSpin       -         -       -         -       -         -       -         -       -         -       -         -       -         -       -         -       -         -       -         -       -         -       -         -       -         -       -         -       -         -       -         -       -         -       -         -       -         -       -         -       -         -       -         -       -         -       -         -       -         -       -         -       -         -       -         -       - <th>Element       Penalty       QCE         2 Axel       Image: Components       Clear Components         SoloSopin       Image: Components       Choreography         Toologo       Image: Components       Choreography         Xolump       0       Skating Skills       Transitions       Performance       Choreography         Stationu       &lt;       Image: Components       Image: Components       Choreography         Xolump       Image: Components       Image: Components       Choreography         Xolump       Image: Components       Image: Components       Choreography         Xolump       Image: Components       Image: Components       Choreography         Xolump       Image: Components       Image: Components       Choreography         Xolump       Image: Components       Image: Components       Image: Components         Xolump       Image: Components       Image: Components       Image: Components         Xolump       Image: Components       Image: Components       Image: Components         Xolump       Image: Components       Image: Components       Image: Components         Xolump       Image: Components       Image: Components       Image: Components         Xolump       Image: Components       <t< th=""></t<></th> | Element       Penalty       QCE         2 Axel       Image: Components       Clear Components         SoloSopin       Image: Components       Choreography         Toologo       Image: Components       Choreography         Xolump       0       Skating Skills       Transitions       Performance       Choreography         Stationu       <       Image: Components       Image: Components       Choreography         Xolump       Image: Components       Image: Components       Choreography         Xolump       Image: Components       Image: Components       Choreography         Xolump       Image: Components       Image: Components       Choreography         Xolump       Image: Components       Image: Components       Choreography         Xolump       Image: Components       Image: Components       Image: Components         Xolump       Image: Components       Image: Components       Image: Components         Xolump       Image: Components       Image: Components       Image: Components         Xolump       Image: Components       Image: Components       Image: Components         Xolump       Image: Components       Image: Components       Image: Components         Xolump       Image: Components <t< th=""></t<> |

Figure 158. Timer

#### 13.2.6 Deductions

[Referee] The Referee identifies the penalizations and violation of the elements, by clicking on the switch button **Deductions** and by assigning the values on the Deductions panel.

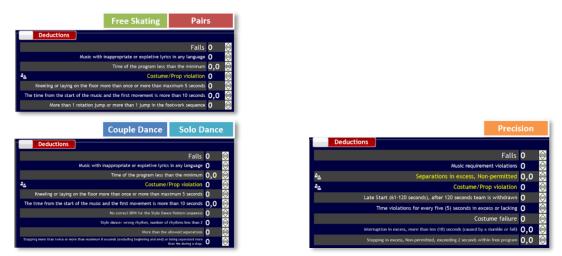

Figure 159. Deductions

For the yellow deductions (Separations in excess and Costume Violation), the Referee can ask the opinion of the judges, by clicking on the corresponding deduction. The judges receive a message where they can vote YES/NO to assign or not the deduction

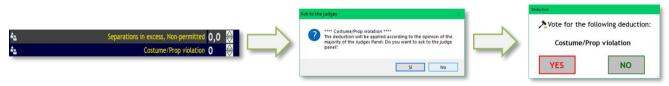

Figure 160. Deductions with opinion of the judges

## <u>Falls</u>

[Referee]The Referee can identify and insert the Falls into the Referee Panel. The number of Falls is updated in both interfaces (Referee and Technical panel)

| J | ludge 1 + R                   | eferee 🌡 | Те      | ch Pane | t.      | - ÷ <u></u> |                                   | Contraction of the second second second second second second second second second second second second second s | ompetitor 2 99                                          | x 🗲                         |
|---|-------------------------------|----------|---------|---------|---------|-------------|-----------------------------------|----------------------------------------------------------------------------------------------------|---------------------------------------------------------|-----------------------------|
|   | Element                       |          |         |         | Penalty | QOE         | Deductions                        |                                                                                                    |                                                         |                             |
|   | Traveling (                   | Circle   |         |         |         |             |                                   |                                                                                                    |                                                         |                             |
|   | Rotating W                    |          |         |         |         |             |                                   | i (,                                                                                                    | Falls 🙎                                                 | $\Rightarrow$               |
|   | Pivoting Li                   |          |         |         |         |             |                                   | Music requirement                                                                                               | nt violations ()                                        | $\bigtriangleup$            |
|   | Pivoting B                    |          |         |         |         |             | 2. Constratio                     | ns in excess, Non-                                                                                              | permitted 0 0                                           | $\overline{\bigtriangleup}$ |
|   | Linear Line                   |          | - 6 1   |         |         |             | Separatio                         |                                                                                                    |                                                         |                             |
|   | Intersection                  |          | of Int. |         |         |             |                                   | Costume/Prop                                                                                                    | o violation 🛈                                           | $\Leftrightarrow$           |
|   |                               |          | _       |         |         |             | Late Start (61-120 second         | s), after 120 seconds                                                                                           | s team is ∩                                             |                             |
|   | Move + free sk. Move Creative |          |         |         |         |             | Time violations for every fi      |                                                                                                    | •                                                       | $\sim$                      |
|   | Greative                      |          |         |         |         |             | Time violations for every fr      | ve (5) seconds in exc                                                                                           | ess or tac 0                                            | $\overline{\frown}$         |
|   |                               |          |         |         |         |             |                                   |                                                                                                    | me failure 0                                            | $\Rightarrow$               |
|   |                               |          |         |         |         |             | Interruption in excess, more that | n ten (10) seconds (cause                                                                                       | <sup>id by a stum</sup> 0,0                             | <u> </u>                    |
|   |                               |          |         |         |         |             | Stopping in excess, Non-permitte  | ed, exceeding 2 seconds                                                                                         | within free 0,0                                         |                             |
|   |                               |          |         |         |         |             |                                   |                                                                                                    | nent/features 0<br>itted element 1<br>itted element 0,0 |                             |
|   | -2                            | -1       | 0       | +1      | +2      | +3          | SEND COMPONENTS                   | 0:00                                                                                                    | SEND MAR                                                | KS                          |

Figure 161. Deductions - Falls

The Judges can see the falls assigned by the Referee and by the Technical Panel on the righthand bottom side of the interface

## 13.2.7 Confirm and Send marks

[Referee] At the end of each segment, the Referee must always clicks on CONFIRM button to confirm the current segment. After confirming, the AVERAGE function is disabled and all the deductions remain enabled.

| J       | udge1 + Referee 📥       | Tech Par | el      | - 2 <sub>2</sub> |                |             |             | Competitor 1 100 % |
|---------|-------------------------|----------|---------|------------------|----------------|-------------|-------------|--------------------|
| Ŧ       | Element                 |          | Penalty | QOE              | Components     |             |             |                    |
|         | Traveling Wheel         |          |         | 0                | · ·            |             |             | Clear Component    |
|         | Traveling Circle*       |          |         | -1               |                |             |             |                    |
|         | Rotating Circle         |          |         | +1               |                |             |             |                    |
|         | Pivoting Block*         |          |         | -2               |                |             |             |                    |
|         | Pivoting Line           |          |         | -1               | Skating Skills | Transitions | Performance | Choreography       |
|         | Linear Line*            |          |         | 0<br>+1          | 4.25           | 5.00        | 4.75        | 4,50               |
|         | Intersection + point of | 1-4      |         | +1               | 4.25           | 5.00        | 4.75        | 4.50               |
| ».<br>» | Creative Intersection   |          |         | +2               |                |             |             |                    |
| 0.      | No Hold + step          |          |         | -1               |                |             |             |                    |
|         |                         |          |         | ,                |                |             |             |                    |
|         |                         |          |         |                  |                |             |             |                    |
|         |                         |          |         |                  |                |             |             |                    |
|         |                         |          |         |                  |                |             |             |                    |
|         |                         |          |         |                  |                |             |             |                    |
|         |                         |          |         |                  |                |             |             |                    |
|         |                         |          |         |                  |                |             |             |                    |
|         |                         |          |         |                  | AVERAGE        |             |             |                    |
|         |                         |          |         |                  | AVENAGE        |             |             |                    |
|         |                         |          |         |                  |                |             |             |                    |
|         | -2 -1 (                 | +1       | +2      | +3               | SEND COMPONENT | S           | 0:00        | CONFIRM            |

Figure 162. Referee - Confirm segment

If the Refeere presses the CONFIRM button without asking for the average for the first competitor, a Warning message appears:

| Average |                                                                                                    | × |
|---------|----------------------------------------------------------------------------------------------------|---|
| ?       | **** WARNING ****<br>Tha AVERAGE has not been asked for the first skater/group.<br>Are you sure to continue? |   |
|         | Sì No                                                                                                    |   |

Figure 163. Referee - Confirm segment for the first competitor

[Referee, Judges] At the end of each segment, all the judges must send QOEs and Components by clicking on SEND MARKS button. If one or more technical elements have not been assigned, the judge receives a warning message.

| 🚺 Judge                               | 1 + Referee co | nnected - Ro | llart Judge F | Panel vers. 4.0 | .0.5    |     |     |          |        |       |      |         |          |         |       |        | -       | o x       |  |
|---------------------------------------|----------------|--------------|---------------|-----------------|---------|-----|-----|----------|--------|-------|------|---------|----------|---------|-------|--------|---------|-----------|--|
| Judge 1 + Referee 📥 🛛 Tech Panel. 🗳 🔹 |                |              |               |                 |         |     |     |          |        |       |      |         |          |         | Comp  | petito |         | 99 % 📧    |  |
| #                                     | Element        |              |               |                 | Penalty | QOE |     | mp       | one    | nts   |      |         |          |         |       |        |         |           |  |
| 1.                                    | Linear Lir     | ne           |               |                 |         |     |     |          |        |       |      |         |          |         |       | C      | lear Co | omponents |  |
| 2.                                    | Traveling      | Circle       |               |                 |         |     |     |          |        |       |      |         |          |         |       |        |         |           |  |
| 3.                                    | Traveling      |              |               |                 |         |     |     |          |        |       |      |         |          |         |       |        |         |           |  |
| 4.                                    | Linear blo     |              |               |                 |         |     | l — |          |        | — 1 r |      |         |          |         |       |        |         |           |  |
| 5.                                    | Rotating       |              |               |                 |         |     | S   | katii    | ng Ski | lls   | Tran | sitions |          | Perform | nance | Ch     | oreogi  | raphy     |  |
| 6.                                    | Rotating       | Circle*      |               |                 |         |     |     |          |        |       |      |         |          |         |       |        |         |           |  |
| 7.                                    | Pivoting E     |              |               |                 |         |     |     |          |        |       |      |         |          |         |       |        |         |           |  |
| 8.                                    | Pivoting I     | .ine*        |               |                 |         |     |     |          |        |       |      |         |          |         |       |        |         |           |  |
| 9.                                    | Intersecti     |              | nt of Int.    |                 |         |     |     |          | 4      | 2     | 3    | 4       | 5        | 6       | 7     | 8      | 0       | 10        |  |
| 10.                                   | No Hold +      | step         |               |                 |         |     | 0   | <b>'</b> |        | 2     | 3    | 4       | <b>1</b> | 6       | 7     | ð      | 9       | 10        |  |
| 11.                                   | Creative       |              |               |                 |         |     |     |          |        |       |      |         |          |         |       |        |         |           |  |
| 12.                                   | Move + fr      | ee sk. Mo    | ove           |                 |         |     |     |          |        |       |      |         |          |         |       |        |         |           |  |
|                                       |                |              |               |                 |         |     |     |          |        |       |      |         |          |         |       |        |         |           |  |
|                                       |                |              |               |                 |         |     |     |          |        |       |      |         |          |         |       |        |         |           |  |
|                                       |                |              |               |                 |         |     |     |          |        |       |      |         |          |         |       |        |         |           |  |
|                                       |                |              |               |                 |         |     |     |          |        |       |      |         |          |         |       |        |         |           |  |
|                                       |                |              |               |                 |         |     |     |          |        |       |      |         |          |         |       |        |         |           |  |
|                                       |                |              |               |                 |         |     |     |          |        |       |      |         |          |         |       |        |         |           |  |
|                                       |                |              |               |                 |         |     | A١  | /ER      | RAG    | E     |      |         |          |         |       |        | F       | alls: 2   |  |
|                                       |                |              |               |                 |         |     |     |          |        |       |      |         |          |         |       |        |         |           |  |
|                                       | 2              | 4            | 0             | . 4             | +2      | +3  | CEN |          | -      |       | IENT | c       | 00       | :46     |       | CENI   |         | ARKS      |  |
| -3                                    | -2             | - 1          | 0             | +1              | +2      | +3  | JEN | ישו      | CON    | POP   |      | 2       | 00       | .40     |       | JEN    |         | чккэ      |  |

Figure 164. Judges -Send Marks

#### FREE SKATING/PAIRS/INLINE

| ITEM           | WS RULE                                                                                                    | CHECK                                  |
|----------------|----------------------------------------------------------------------------------------------------|----------------------------------------|
| Jumps          | In all the categories above Minis, singles with base value, axel, doubles, and triples can be performed maximum twice. If presented twice, one must be in combination. For example, if the skater falls on the 2F solo jump and then falls again on the 2F supposed to be the first jump of the combo jump, the system will consider the second 2F as a Solo Jump and it will not be considered in the value of the technical content. | By Rollart - LIVE<br>By Rollart - LIVE |
|                | A Waltz jump will be accepted as an attempt of the<br>required Axel element.<br>Every solo jump, including one-rotation jumps, will be                                                                                                    | By Rollart - LIVE                      |
|                | called in all the categories.                                                                                                    | By Dollart 11/E                        |
|                | TIME BONUS: If a jump is executed after the half length<br>of the program, it will have a 10% increase of the basic<br>value in the long program of the categories Cadet,<br>Youth, Junior and Senior.                                                                                                    | By Rollart - LIVE                      |
|                | For Junior & Senior: If in between the doubles and/or<br>the triples there are more than one connecting jump,<br>the following jump will not have the increase<br>percentage from its value on a combination jump.                                                                                                    | By Rollart - LIVE                      |
|                | No more than three (3) triples and/or doubles allowed within the combination                                                                                                    | By Rollart - VERIFY                    |
| Combo<br>Jumps | <ul> <li>Espoir to Cadet, one-rotation jumps will be called, credited and count toward the total number of jumps, when they are placed on first or last position of the Combination Jump.</li> <li>Youth, Junior and Senior, one rotation jumps placed on the first or last position of the combination jump will be called, given NO VALUE and count toward the total number of jumps allowed.</li> </ul>                             | By Rollart - LIVE                      |
|                | The same combo cannot be presented more than once,<br>if this happens, the second combo jump will be starred<br>out and given No Value.                                                                                                    | By the PANEL                           |
|                | If the jumps are presented in combination without the<br>use of connecting jumps, the percentages will be:<br>o 10% double-double (only for Minis, Espoir and Cadet<br>Long Program).<br>o 20% double-triple/triple-double.<br>o 30% triple-triple.<br>Note: double Axel is considered a 'triple' rotation jump<br>for this purpose.                                                                                                   | By Rollart - LIVE                      |
|                | Broken ankle is allowed only for Junior and Senior.                                                                                                    | By the PANEL                           |
| Spins          | ALL difficult positions are only allowed once per<br>program. If presented a second time the basic position<br>(camel, sit, upright, broken, inverted, heel) will be<br>starred out and given NO value.                                                                                                    | By the PANEL                           |
|                | For Cadet to Senior: Entry into a solo spin should be<br>without a long preparation. The maximum allowed will<br>be four (4) three turns. If a skater executes more<br>preparation than is allowed the spin will be starred out                                                                                                    | By the PANEL                           |

|       | and given NO value.                                                                                                    |                     |
|-------|----------------------------------------------------------------------------------------------------|---------------------|
|       | A difficult variation or position will be counted just once<br>in the whole program. For example, Sideways position<br>for a sit spin will be considered just once as a difficult<br>position in the whole program.                                                                                                    | By the PANEL        |
|       | There is no limit to the number of difficult positions/variations used, however only one difficult position can be presented per position                                                                                                    | By the PANEL        |
|       | In a spin combination, if only one (1) of the positions is<br>confirmed by the technical panel, the whole spin will be<br>starred out and receive no value.                                                                                                    | By Rollart - VERIFY |
|       | There cannot be two consecutive changes of foot in<br>between positions of combination spin. For example:<br>from a RBO camel stepping forward to the left foot and<br>then to the right again to do a RBO upright.                                                                                                    | By the PANEL        |
| Combo | SIT MANDATORY: If the mandatory sit is starred out, the whole combination (the total of the positions confirmed) will only get 50% of its value.                                                                                                    | By Rollart - VERIFY |
| Spins | SIT MANDATORY: Where a position is mandatory and the skater does not achieve this position, the whole combination will get only 50% of its value. In the long program: if the mandatory sit is attempted in both combinations but never confirmed, then the combination with the lesser value will get only 50% of its value. | By Rollart - VERIFY |
|       | SBC: The percentage bonus applies to the Sit and the positions executed after. It shall be applied whenever there is a sit position between two Camels or two (2) consecutive sit positions between two Camels.                                                                                                    | By Rollart - LIVE   |

|                                                                                   | _   |
|-----------------------------------------------------------------------------------|-----|
| Figure 1. Open Settings                                                           |     |
| Figure 2. Settings Window                                                         |     |
| Figure 3. Settings - General                                                      |     |
| Figure 4. Settings - Database                                                     |     |
| Figure 5. Settings - Elements                                                     |     |
| Figure 6. Settings - Print elements                                               |     |
| Figure 7. Settings - Free Skating Parameters                                      |     |
| Figure 8. Settings - Pairs Parameters                                             | . 9 |
| Figure 9. Settings - Dance Parameters                                             | 10  |
| Figure 10. Settings - Precision Parameters                                        | 10  |
| Figure 11. Settings - Quartets Parameters                                         |     |
| Figure 12. Settings - Competitors                                                 |     |
| Figure 13. Settings - Officials                                                   |     |
| Figure 14. Settings - Video                                                       |     |
| Figure 15. Settings - Video - preview skater window                               |     |
| Figure 16. Settings - Video - preview results window                              |     |
| Figure 17. Settings - Video - preview combined results window                     |     |
| Figure 18. Settings - Video - preview show results window                         |     |
| Figure 19. Change from FULL to LITE Mode                                          |     |
|                                                                                   |     |
| Figure 20. Switch to LITE Mode                                                    |     |
| Figure 21. Change from LITE to FULL Mode                                          |     |
| Figure 22. Switch to FULL Mode                                                    |     |
| Figure 23. Running in LITE Mode                                                   |     |
| Figure 24. Data Operator interface in LITE Mode                                   |     |
| Figure 25. LITE Mode - QOEs and Components insertion                              |     |
| Figure 26. LITE Mode - Deductions insertion                                       |     |
| Figure 27. Insert a new Competition                                               |     |
| Figure 28. Update a Competition                                                   |     |
| Figure 29. Competition Time Scheduling                                            | 21  |
| Figure 30. Adding sponsor details                                                 |     |
| Figure 31. Insert a new Event under a Competition                                 |     |
| Figure 32. Insert a New Event under a Competition                                 |     |
| Figure 33. Competition combobox - Select a Competition                            |     |
| Figure 34. Insert a stand-alone event                                             | 23  |
| Figure 35. Insert a New Event Name, Place, Date from, To, Discipline and Category | 23  |
| Figure 36. Insert a New Event - skaters list                                      | 24  |
| Figure 37. Insert a New Event - Officials list                                    | 24  |
| Figure 38. Insert a New Event - Officials list for Show Groups                    |     |
| Figure 39. Insert Event button                                                    |     |
| Figure 40. Events and Competition list                                            |     |
| Figure 41. Competitions combobox                                                  |     |
| Figure 42. Discipline and category combobox                                       |     |
| Figure 43. Drag & Drop Events - Select the event to move (Solo Dance Mens)        |     |
| Figure 44. Drag & Drop Events - Move the event into another Competition           |     |
| Figure 45. Event selection                                                        |     |
| -                                                                                 |     |
| Figure 46. Officials check                                                        |     |
| Figure 47. Update Officials Panel - Warning message                               |     |
| Figure 48. Add an official                                                        |     |
| Figure 49. Segment not started                                                    |     |
| Figure 50. Segment completed                                                      |     |
| Figure 51. Start Segment - Check before starting                                  | 30  |

| Figure 52. Print Skating Order and Referee Sheet               |    |
|----------------------------------------------------------------|----|
| Figure 53. Segment in progress - Couple dance                  | 31 |
| Figure 54. Segment not started - compulsory dances             | 31 |
| Figure 55. Event time schedule                                 |    |
| Figure 56. Skating Order - Not started segment                 | 33 |
| Figure 57. Skating Order - Top, ranked and Unranked skaters    |    |
| Figure 58. Skating Order - Draw rules                          |    |
| Figure 59. View Results                                        |    |
| Figure 60. View Results - select skater                        | 35 |
| Figure 61. View Results - "judges details per skater" Report   | 36 |
| Figure 62. View Results button                                 |    |
| Figure 63. View Results toolbar                                | 36 |
| Figure 64. Crystal Reports waiting form                        | 37 |
| Figure 65. Results grid                                        | 37 |
| Figure 66. Final Result Report                                 | 38 |
| Figure 67. Results details per Segment Report                  | 39 |
| Figure 68. Judges details per skater Report                    | 40 |
| Figure 69. Judges + Referee details per skater Report          | 41 |
| Figure 70. Compulsory Dances report                            | 42 |
| Figure 71. Crystal Reports toolbar                             | 43 |
| Figure 72. Export reports                                      | 43 |
| Figure 73. Top toolbar                                         | 44 |
| Figure 74. Segment info                                        | 44 |
| Figure 75. Elements list toolbar                               | 45 |
| Figure 76. Bottom toolbar                                      | 45 |
| Figure 77. Deductions for free skating                         | 46 |
| Figure 78. Deductions for Solo Dance                           |    |
| Figure 79. Verify segment                                      | 47 |
| Figure 80. Waiting judges                                      | 47 |
| Figure 81. Warning message                                     | 48 |
| Figure 82. Status of judges                                    |    |
| Figure 83. Verify QOEs and Components form                     | 48 |
| Figure 84. Display segment score                               | 49 |
| Figure 85. Display combined score                              | 49 |
| Figure 86. Data operator interface - Free skating              | 50 |
| Figure 87. Free Skating - Solo jumps                           | 50 |
| Figure 88. Free Skating - Combo jumps                          | 51 |
| Figure 89. Free Skating - Solo and Combo spins                 | 52 |
| Figure 90. Free Skating - Tooltips on spins                    | 53 |
| Figure 91. Free Skating - Footwork and Choreo                  | 54 |
| Figure 92. Free Skating - Footwork and Choreo - Select level   | 54 |
| Figure 93. Data operator interface - Pairs                     |    |
| Figure 94. Pairs - Side by side jumps                          | 55 |
| Figure 95. Pairs - Throws jumps Figure 96. Pairs - Twist jumps | 56 |
| Figure 97. Pairs - Side by side spins                          | 57 |
| Figure 98. Pairs - Contact spins                               | 58 |
| Figure 99. Pairs - Tooltips on Contact Spins                   | 58 |
| Figure 100. Pairs - Lifts 1                                    |    |
| Figure 101. Pairs - Lifts 2                                    |    |
| Figure 102. Pairs - Lifts 3                                    |    |
| Figure 103. Pairs - Footwork and Choreo                        |    |
| Figure 104. Pairs - Death spirals                              |    |
| Figure 105. Data operator interface - Dance                    |    |
| Figure 106. Dance - Pattern                                    |    |

| Figure 107. Dance - Pattern with one section                    |    |
|-----------------------------------------------------------------|----|
| Figure 108. Dance - Pattern with two sections                   |    |
| Figure 109. Dance - Dance lifts                                 |    |
| Figure 110. Dance - Sequences                                   |    |
| Figure 111. Data operator interface - Compulsory dances         | 65 |
| Figure 112. Data operator interface - Solo Style Dance          |    |
| Figure 113. Data operator interface - Couple Style Dance        | 66 |
| Figure 114. Data operator interface - Solo Free Dance           |    |
| Figure 115. Data operator interface - Couple Free Dance         | 67 |
| Figure 116. Data operator interface - Precision                 |    |
| Figure 117. Precision - Traveling, Rotating, Pivoting           |    |
| Figure 118. Precision - Linear                                  |    |
| Figure 119. Precision - Intersection, No Hold, Move, Creative   |    |
| Figure 120. Data operator interface - Quartets                  |    |
| Figure 121. Quartets - Traveling, Cluster, Combo                |    |
| Figure 122. Quartets - Canon, Line, Creative                    |    |
| Figure 123. Show Groups interface                               |    |
| Figure 124. Show Groups - confirm segment                       |    |
| Figure 125. Show Groups - segment not confirmed by the Referee  |    |
| Figure 126. Show Groups - Waiting for judges and Referee        |    |
| Figure 127. Show Groups - Warning message                       |    |
| Figure 128. Show Groups - 'Displaying score' message            |    |
| Figure 129. Show Groups - Display show group score              |    |
| Figure 130. Show Groups - Next group                            |    |
| Figure 131. Show Groups - Bottom toolbar                        |    |
| Figure 132. RollartReview - Open from TechPanel                 |    |
| Figure 132. RollArt Review - the interface                      |    |
| Figure 134. RollartReview - Select a new database               |    |
| Figure 135. Events List                                         |    |
| Figure 136. Results button                                      |    |
| Figure 137. Skating Order button                                |    |
| Figure 138. Select a competitor                                 |    |
| Figure 139. Check the elements list                             |    |
| Figure 140. Element updated                                     |    |
| Figure 140. Etement updated                                     |    |
|                                                                 |    |
| Figure 142. Add a new element<br>Figure 143. Save a new element |    |
| -                                                               |    |
| Figure 144. Change Components                                   |    |
| Figure 145. Add/Remove Deductions                               |    |
| Figure 146. Save and Close                                      |    |
| Figure 147. Segment revised                                     |    |
| Figure 148. Mark REVISED on RollArt reports                     |    |
| Figure 149. JudgePanel settings                                 |    |
| Figure 150. QOEs                                                |    |
| Figure 151. Components                                          |    |
| Figure 152. Average - Warning message                           |    |
| Figure 153. Average - Default window                            |    |
| Figure 154. Average - increase values                           |    |
| Figure 155. Average - decrease values                           |    |
| Figure 156. Average - confirm and send                          |    |
| Figure 157. Average - confirm and send                          |    |
| Figure 158. Timer                                               |    |
| Figure 159. Deductions                                          |    |
| Figure 160. Deductions with opinion of the judges               | 80 |
|                                                                 |    |

| Figure 161. Deductions - Falls                                 | 86 |
|----------------------------------------------------------------|----|
| Figure 162. Referee - Confirm segment                          |    |
| Figure 163. Referee - Confirm segment for the first competitor |    |
| Figure 164. Judges -Send Marks                                 | 87 |